Mengenlehre Mengen sind Zusammen Fassungen von Objekten (Zahlen, Funktionen etc.). silveiburge  $M = \{m_1, ..., m_n\}$  $\cdot$  { $m_1, m_2$ }  $\subseteq M$  (Teilmenge) · Mn. ..., mn EM [Element aus]  $\cdot$  Leere Menge:  $\emptyset = \{\} \neq \{\emptyset\}$  => Die Leere Menge selbs ist wieder eine Menge · Korperaxiome: [Q,R, C] · Ordnungsaxiome: [N, Z, Q, R]  $(a+b)+c = a+(b+c)$ 12 Es gilt gener eine der Beziehrugen: 94b, a=b, a>b  $4a+b=6+a$ 1) Avs alb rd LLC folgt all La Aus a Lb folgt a sc L b fc  $42$  zv jeder Zahl a  $\exists$  eine Zahl Ga) sodass a + (-a) = 0 La Aus acb folgt a.c cb.c vcso  $b_3(a-b)$   $\cdot$  (  $w$  a  $\cdot$  (b  $\cdot$  c)  $L_3$   $a \cdot b = b \cdot a$  $\sim$  Archimedishes Axion  $(N, x, \alpha, R)$  $4 \exists$  eine Zahl 7, soders a.  $1 = \alpha$ ;  $1 \neq \sigma$  $4 \forall a,b \ge 0$   $\exists$  eine zahl n, sodass n. a>b → Zu jeder Zahl a #o 3 a<sup>7</sup>, sodass a· a<sup>-7</sup> = 1 · Vollständigkeitsaxion: (IR)  $4 \times a \cdot (b+c) = a \cdot b + a \cdot c$ is jede nicht-leere und nuch oben beningnikte menge besitzt ein Supremum  $\cdot \infty \in \mathbb{N}, \mathbb{Z}, \mathbb{R}, \mathbb{R}, \mathbb{C}$ Eigenschaffen geordneter Mengen · Eine Zahl 5 heißt Obere/Untere Schranke einer Menge M, wenn Keine Zahl EM großer/Kleiner ist als . Die kleinste, obere schmake von M heißt Supremun, die große, untere schraake Infimum. . Sind Supremum/ Jafiana EM, so heipen sie Maximum/Minimum . Ein Intervall ist eine Teil menge einer geordneten Träger menge, Ein Interval ist zusammen hangend. Schreibweise:  $J = [a, b] = \{X | X \in M; a \le X \le b\}$  $J = (a, b) = \{X | X \in N; a \in X \cup \}$ Hier ist dein gesullossears - und J ein offenes Juterval. 4 avch vzeigent liche grenzen (-00,00) sind möglich.  $5J$  ist kompakt Eigenschaften mehrdimensionaler Mengen (K") · Eine geordnete Menge heißt beschränkt, wenn eine obere-und eine untere Schranke existient<br>Eine ungeordnete Menge, auf der eine Abstandsfunktion d: Mx M->IR definiert ist,<br>heißt beschränkt, wenn für alle arb E M d(arb) be . M heipt effen, wenn ein & existiert, sodars VX, 3; XEM; IX-31 LE gilt: 3EM . m heipt abgeschlossen, wenn ihr absolutes Komplement offen ist. . M heißt Kompakt, wenn M beschrankt und ab geschlersen ist. · Der Rand am einer Menge ist die Menge aller Punktep, für die für jedes E20 ein Punkt a em, sowie ein punkt b & M existient, sodass d(a,p) SE und d(b,p) SE.  $\downarrow$  M  $\cup$  OM ist abgestilossen, falls M bechrinks  $\downarrow$  din (OM) = dim (M)-1 4 M Jan ist offen . M heißt wegzusamnenhängend, wenn V a, b EM ein weg existiert, der a vid b verbindet und komplett in m verläuft. . M heipt stornförmig, venn ein punkt m EM Cxistiert, sodass VaEM eine Gende existient, die a und m verbindet und Komplett in n liegt. · M heißt Konvex, wenn V a, b EM eine gerade existiert, die a und b verbindet und komplett in M Liegt. . M heißt ein gebiet, wenn offen und weg zusammen hangend. . Ein gebiet niheißt, einfach zusammen hängend, wenn mit jeder ganz in mirerlerfenden, geschlossenen, doppel funkt freien Kurve auch deren Inaengebiet in M Liegt.  $KonveX \Rightarrow$  sternformig  $\Rightarrow$  einfach Eugenmann.  $\Rightarrow$  wegzusannent. hicht - wegzusammenh (Falls Gebiet)

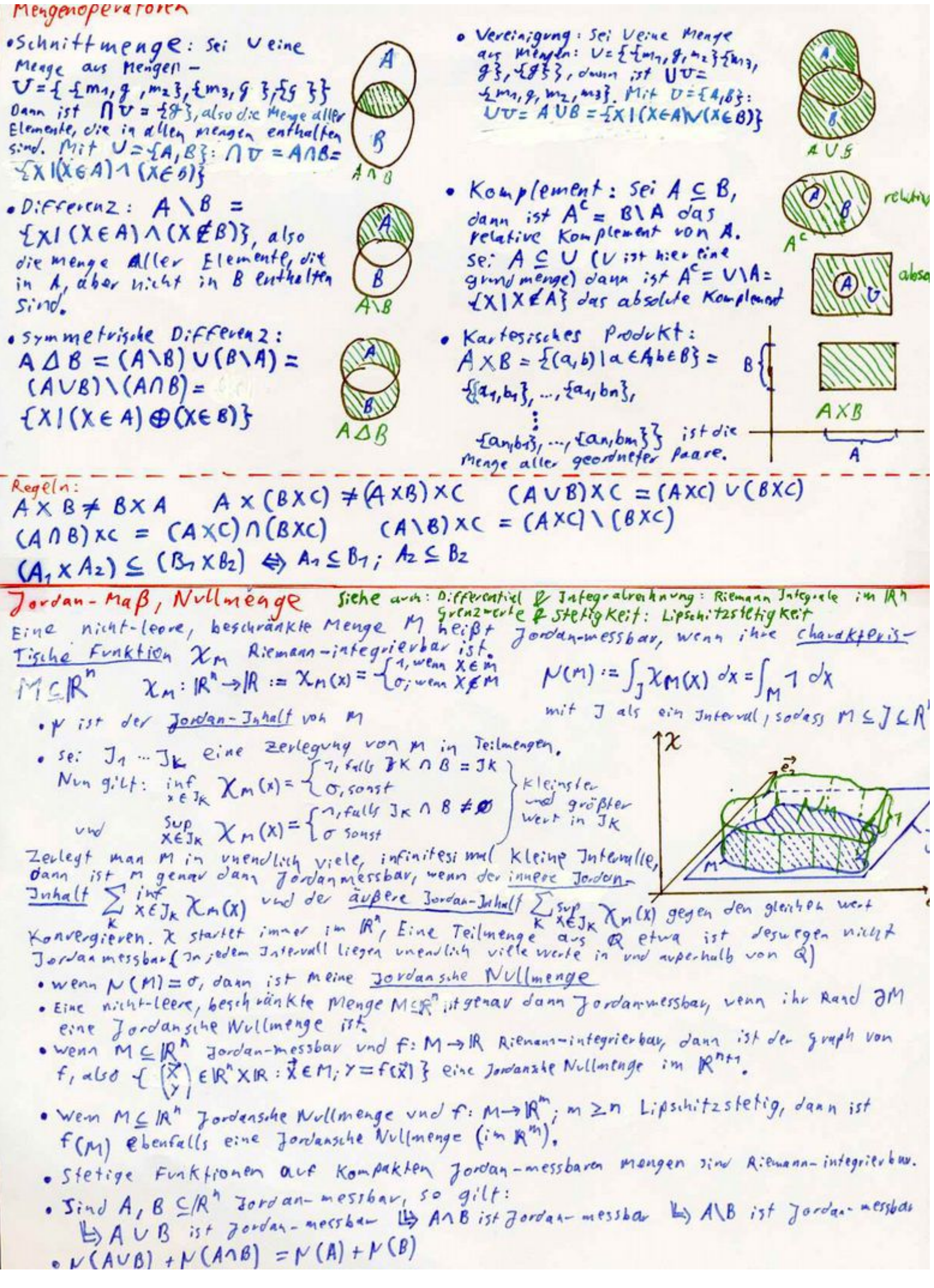

Folgen und Reihen **Schreibweise**  $\alpha : N \rightarrow X$  :=  $(a_i)_{i \in N}$  :=  $(a_{i},...,a_{n})$  : =  $\frac{l_{i,n}}{i \rightarrow \infty} a_{i}$  $=\sum_{i=1}^{\infty}a_i$ Hickel 1st i der Index, n der letzte Index der Folge und als die Reihe oExistient der grenzwert. Lim a; so ist a Konvergent.<br>• Existiert der grenzwart in ail, so ist a absolut Konvergent. Konvergenz Kriterien . Wenn  $\sum a_i$  konvergent, dann ist lim du eine Nullfolge. (Umkehrung 9:llt hiltt) · gibt es für alle  $\xi$  > ein N, sodass für alle m, n > N lam-and LE ist, dann  $\sum_{i=1}^{n} a_i$ ;  $q^* = \begin{cases} \sum_{k=1}^{n} \frac{a_{k+1}}{a_k} & \text{if } k \leq n \text{ and } n \neq k-1 \text{ and } n \neq k-1 \text{ and } n \neq k-1 \text{ and } n \neq k-1 \text{ and } n \neq k-1 \text{ and } n \neq k-1 \text{ and } n \neq k-1 \text{ and } n \neq k-1 \text{ and } n \neq k-1 \text{ and } n \neq k-1 \text{ and } n \neq k-1 \text{ and } n \neq k-1 \text{ and } n \neq k-1 \text{ and }$  $\sum_{i=r}^{\infty} a_i$ ;  $s$ Sei  $F(j) > \sigma$  und mondo. Gllon, dann Konvegient  $\sum_{i=0}^{\infty} f(i)$  genau dann, wenn  $\int_{f(i)}^{x} f(i)$  existient.<br>  $s$  sei  $\sum_{i=0}^{n} b_i$  beschmankt und die Folge lim  $a_i = \sigma_i$ ,  $a_i \ge a_{in} \ge \sigma$  eine mondon<br>
fallende Nullfolge, • Sei airoiaiER und ait = 1 = + = + = der ain = 1 + + + = mit a>1 und die tolge  $\Theta$ ; sei beschränkt, dann ist  $\sum_{i=1}^{\infty} a_i$  konvergent für  $\alpha > 1$ , sonst divergent.<br>• Se:  $\sum_{i=0}^{\infty} a_i$  mit aiel $K$ . Existiert eine Konvergente  $\sum_{i=0}^{\infty} b_i$ ; mit  $|\alpha_i| \leq b_i$ , dann<br>Konvergiert  $\sum_{i=0$ ist zai divergent. · Se; ai so und Ea; nach oben beschmankt, dann ist Sa: Konvergent.  $s$  Sei  $\sum_{i=0}^{\infty} b_i$ ; Konvergent und a von omdlicher Variation (im Reellien Lingak # 100)<br>denn ist  $\sum_{i=0}^{\infty} a_i \cdot b_i$ ; Konvergent.<br>denn ist  $\sum_{i=0}^{\infty} a_i \cdot b_i$ ; Konvergent. •  $\sum_{i=1}^{\infty} f(c_i)$  =  $\frac{f(e^i)e^i}{f(c)}$  für große i gilt:  $\begin{cases} 4 \leq 1 \Rightarrow \text{ } \frac{a \text{ } b \text{ } c}{c} \leq 1 \end{cases}$  divergent . Sei ai 70 monoton falleno, dans hat Zai das gleiche konvergenzwerhalten, wit 2 a<sup>k</sup> ax Carchyprodukt und  $B = \frac{8a}{2}b$ ; absolut Konvergent, dann existient:  $C = A \cdot B$  und Cit:<br>seien  $A = \sum_{i=0}^{\infty} a_i$ ; und  $B = \sum_{i=0}^{\infty} b_i$ ; absolut Konvergent, dann existient:  $C = A \cdot B$  und Cit: C = A · B =  $\left(\sum_{i=0}^{\infty} a_i\right) \cdot \left(\sum_{i=0}^{\infty} b_i\right) = \sum_{k=0}^{\infty} \sum_{i=0}^{k} \alpha_{k-i} b_i$ . C ist ebenfalls absolut Konvergent.<br>Spezielle Grenzwertz <br> $\lim_{h \to \infty} (1 + \frac{x}{h})^h = \sum_{i=0}^{\infty} \frac{x^i}{i!} = e^x$   $\lim_{h \to \infty} n^k \cdot \frac{a^n}{h} q^n$  $\sum_{n=0}^{\infty} \frac{1}{1^{\alpha}}$  Konvergiest  $\forall$  421<br>  $\sum_{n=0}^{\infty} \frac{(-1)^{n}}{(2i+1)!} X^{2i+1}$ <br>  $\sum_{n=0}^{\infty} \frac{(-1)^{n}}{(2i+1)!} X^{2i+1}$ <br>  $\sum_{n=0}^{\infty} \frac{(-1)^{n}}{(2i+1)!} X^{2i+1}$ <br>  $\sum_{n=0}^{\infty} \frac{(-1)^{n}}{(2i+1)!} X^{2i+1}$  $ln(1+x) = \sum_{k=1}^{\infty} \frac{(-1)^{k+1}}{k}x^k$   $a sin(x) = \sum_{k=1}^{\infty} {\binom{-7/2}{k}} \frac{(-1)^k}{2k+1}x^{2k+1}$   $a tan(x) = \sum_{k=1}^{\infty} \frac{(-1)^k}{2k+1}x^{2k+1}$  $(1+x)^{n} = \sum_{i=1}^{n} {n \choose i} x^{i}$ 

Lavrent reihen Siehe auch Fraktionentheorie/ Brolievie Singularität Laurent veihen sind Komplexe Reihen der Form  $\sum_{n=-\infty}^{\infty} a_n (z-z_0)^n = \sum_{n=1}^{\infty} a_{-n} (z-z_0)^n + \sum_{n=0}^{\infty} a_n (z-z_0)^n$ <br>
ver Nebenteil ist eine gewöhnliche Potenzzeite mit einer offenen, kreisförrigen Konstganz -<br>
gebiet {zed|z-zo1 < R}, Der Hauptteil konstgift außerh  $\{2\in\mathbb{C} \mid |2-2_{0}| > \frac{1}{\rho}\}$ . Das gesaute Konvergenz gebiet ist also  $D:\{z\in\mathbb{C} \mid \frac{1}{\rho} \leq |2-2_{0}| \leq R\}$ . . Sei f : D → C mi D wie oben holomorph auf D, so 1/1 Konverginz Nam man f in tine einderlig bestimmte Laurentucke des Harpttell<br>mit Entwicklungs punkt z, entwickeln, die auf jeder Wennergenz des Harpttells des Neles-Kompakien Teilmenge von D gleichmäßig gegen f Konvergiert.  $L_3 a_n = \frac{1}{i 2 \pi} \oint_{\Upsilon} \frac{f(z)}{(z-z_0)^{n+1}} d\Upsilon$  wit  $\Upsilon$  als  $e^{in}$  krosforwiger wag<br> $\Upsilon: |z-z_0| = \mathcal{R}$ ;  $\mathcal{R} \in (\frac{1}{\rho}1 \text{ R})$ ;  $\Upsilon$  for the originate Fourier reihen haben dit Form  $f(x) = \frac{a_0}{2} + \sum_{n=1}^{\infty} (a_n \cdot cos(n \cdot x) + bn \cdot sin(n \cdot x))$ <br>se:  $g(x)$  die (gew insulte) grenzfig Ktion:  $\frac{2\pi}{n}$ <br> $a_n = \frac{4}{\pi} \int_0^{2\pi} f(x) \cdot cos(n \cdot x) dx$ ;  $n \in \mathbb{N}$ <br> $b_n = \frac{4}{\pi} \int_0^{2\pi} f(x) sin(n \cdot x) dx$ ;  $n \$ Forrierreihen • Konvergieren die Reihen Ean und Zbn absolut, dann Konvergiert f glu. (gen g) εt  $\epsilon_{\vec{d}}(e)$ u file r in

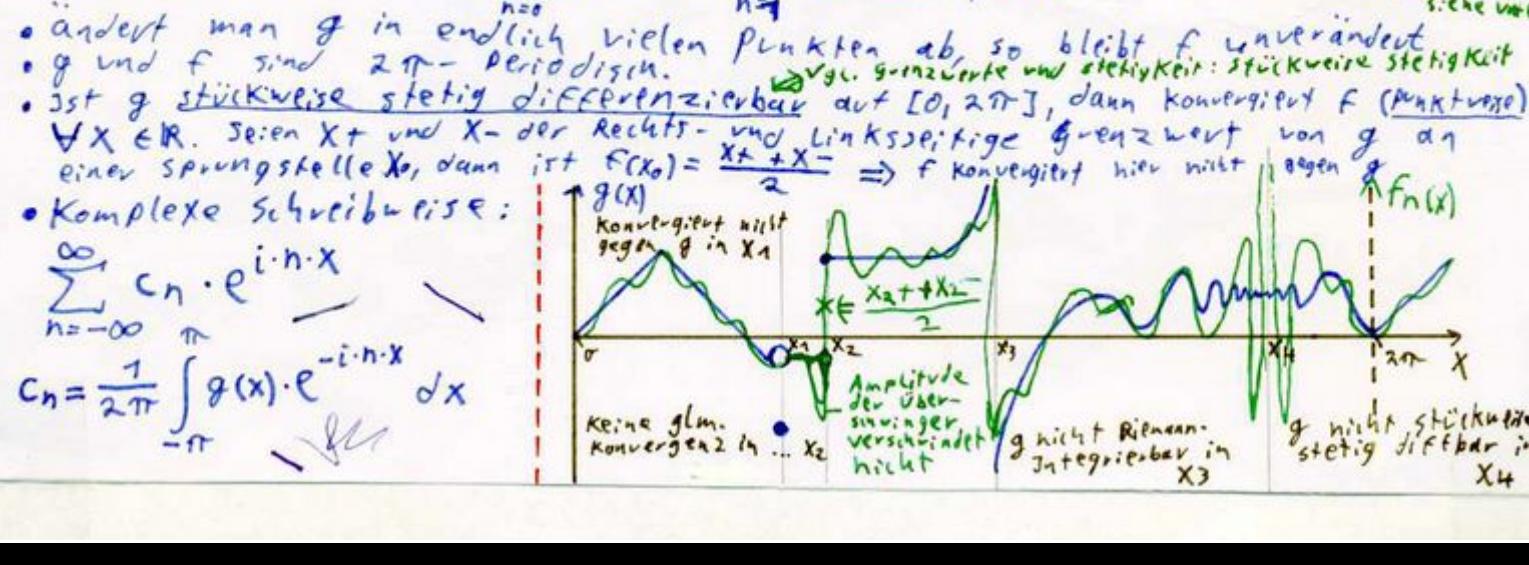

## **Polynominterpolation**

Das Ziel einer Polynominterpolation ist es, ein Polynom zu finden, welches (oder wessen Ableitungen) an bestimmten Punkten bestimmte Werte annimmt. So können Wertepaare gebildet werden nach dem Schema ( *x<sup>i</sup> , yi*=*p* (*m<sup>i</sup>* ) (*xi* )) , wobei (mi) den Grad der Ableitung angibt. Damit eine Stützstelle der m-ten Ableitung hinzugenommen werden kann, müssen bereits m Stützstellen mit niedrigerer Ableitung gegeben sein, nur dann ist p vom Grad ≤ n und eindeutig bestimmt.

Das Polynom hat die Form  $p(x)=a_{n-1}\cdot x^{n-1}+...+a_0\cdot x^0$  Als elementarer Lösungsansatz können die X-Werte der Stützstellen in f bzw. dessen Ableitungen eingesetzt werden, die Koeffizenten a<sub>n-1</sub> … a<sub>0</sub> als Vektor herausgezogen und das Ganze gleich dem Ergebnisvektor gesetzt werden: *M*⋅⃗*a* = ⃗*b* Durch den **Gauss-Algorithmus** kann eine Lösung für a gefunden werden. Unter bestimmten Sonderfällen gibt es schnellere und numerisch genauere Verfahren:

- Die X-Position jeder Stützstelle ist gleich, es werden nur die Ableitungen variiert → **Taylorreihe**
- Es werden nur Stützstellen der eigentlichen Funktion (keine Ableitungen) betrachtet → **Lagrange**-/**Newtoninterpolation**

#### <span id="page-6-0"></span>**Lagrangeinterpolation**

Die Lagrangeinterpolation ist ein leicht verständliches Verfahren, das jedoch rechnerisch nicht sehr schnell ist.

$$
p(x) = \sum_{i=0}^{n} y_i \cdot L_{i,n}(x) \text{ mit } L_{i,n}(x) = \prod_{\substack{j=0 \ j \neq i}}^{n} \frac{x - x_j}{x_i - x_j} \text{ dabei gilt } L_{i,n}(x_k) = \delta_{i,k} = \begin{cases} 1 & \text{falls } i = k \\ 0 & \text{falls } i \neq k \end{cases}
$$

Aus dieser Darstellung wird ersichtlich, dass p (oder genauer ai) linear von yi abhängt.

#### **Newtoninterpolation**

Für die Newtonsche Interpolationsformel wird p dargestellt als  $p(x) = \gamma_0 + \gamma_1 \cdot (x-x_0) + \gamma_2 \cdot (x-x_0) \cdot (x-x_1) + ...$ An der Stelle x<sub>0</sub> ist p =  $\gamma_0$  →  $\gamma_0$  = y <sub>0</sub>. Die übrigen  $\gamma$  können durch Auswertung an den Stützstellen so ebenfalls iterativ bestimmt

$$
\text{werden:} \quad \gamma_1 = \frac{y_1 - y_0}{x_1 - x_0} = \frac{y_1 - y_0}{x_1 - x_0} \qquad \gamma_2 = \frac{y_2 - y_0 - y_1 \cdot (x_2 - x_0)}{(x_2 - x_1) \cdot (x_2 - x_1)} = \frac{\frac{y_2 - y_0}{x_2 - x_0} - \frac{y_1 - y_0}{x_1 - x_0}}{x_2 - x_0}
$$

Man schreibt nun $\gamma_{\rm i}={\rm f}[{\rm x_0, \, x_1, \, ... \, , \, x_i}],$ mit f[x0, ... , xi] als *i-te dividierte Differenz zu den Stützstellen x0, ..., x1*, wobei  $f[x_k] = y_k$  ist.

...

Die dividierten Differenzen ermöglichen eine besonders effiziente Berechnung der y:

$$
\begin{aligned}\nx_0 \\
x_1 \\
x_2 \\
x_3\n\end{aligned}\n\begin{cases}\nf[x_0] = y_0 \\
f[x_1] = y_1 \\
f[x_1] = y_2\n\end{cases}\n\begin{cases}\nf[x_0, x_1] = \frac{f[x_1] - f[x_0]}{x_1 - x_0} \\
f[x_2] - f[x_1] \\
f[x_2 - x_1\n\end{cases}\n\begin{cases}\nf[x_0, x_1, x_2] = \frac{f[x_1, x_2] - f[x_0, x_1]}{x_2 - x_0} \\
f[x_2 - x_1]\n\end{cases}
$$

Innerhalb der Newtonschen Darstellung können jeder Zeit zusätzliche Stützstellen hinzugefügt werden. So erfordert das Hinzufügen einer n+1-ten Stützstelle nur die Berechnung von n+1 neuen, dividierten Differenzen.

Die Schwierigkeit bei der Newtoninterpolation liegt im Ausmultiplizieren der *Newtonschen Darstellung* zu einem normalen Polynom.

### **Approximation einer Funktion auf einem Intervall**

Eine Funktion f : [a, b] →  $\mathbb R$  soll durch ein Polynom an den Stützstellen (x<sub>0</sub>, y<sub>0</sub> = f(x<sub>0</sub>)), ..., (x<sub>n</sub>, y<sub>n</sub> = f(x<sub>n</sub>)) interpoliert werden.

Sei f n+1 mal stetig differenzierbar, x<sub>0</sub>, ..., x<sub>n</sub> ∈ [a, b] verschiedene Punkte und p das Polynom durch diese Stützstellen, dann existiert zu

jedem 
$$
x \in [a, b]
$$
 ein  $\xi_x \in [a, b]$  mit  $f(x) - p(x) = \frac{f^{(n+1)}(\xi_x)}{(n+1)!} \cdot \omega(x)$  mit dem *Knotenpolynom*  $\omega(x) = \prod_{i=0}^{n} (x - x_i)$  Daraus folgt:  
\n
$$
f^{(n+1)}(x)
$$
\n
$$
f^{(n+1)}(x)
$$
\nIn Allgemeinen ist nicht sicher, dass

$$
\max_{x \in [a,b]} |f(x)-p(x)| \le \max_{x \in [a,b]} \frac{|f^{(n+1)}(x)|}{(n+1)!} \cdot \max_{x \in [a,b]} |\omega(x)| \le \max_{x \in [a,b]} \frac{|f^{(n+1)}(x)|}{(n+1)!} \cdot (b-a)^{n+1} \quad \lim_{n \to \infty} f(x)-p(x) = 0
$$

#### **Чебышёв-Abszissen**

Hierbei werden die Stützstellen auf gelegt. Dadurch wird der maximale Wert des  $x_i = \frac{b-a}{2}$  $\frac{-a}{2}$ ·cos  $\frac{2i+1}{n+1}$  $\frac{2i+1}{n+1} \cdot \frac{\pi}{2}$  $\left(\frac{\pi}{2}\right) + \frac{b+a}{2}$ 2

Knotenpolynoms minimiert: *max*  $\max_{x \in [a,b]} |\omega(x)| = \left(\frac{b-a}{2}\right)$  $\overline{2}$ *n*+1  $\cdot 2^{-n}$ 

## **Approximation einer Umkehrfunktion auf einem Intervall**

Sei f : [a, b]  $\rightarrow \mathbb{R}$  bijektiv und (x<sub>0</sub>, y<sub>0</sub> = f(x<sub>0</sub>)), ..., (x<sub>n</sub>, y<sub>n</sub> = f(x<sub>n</sub>)) verschiedene Stützstellen von f auf [a, b], dann kann f<sup>-1</sup> durch Interpolation der Stützstellen  $(y_0, x_0)$ , ...,  $(y_n, x_n)$  approximiert werden.

## **Splineinterpolation**

Da eine Interpolation mit einem (unendlich oft differenzierbaren) Polynom bei mehr als ~5 Punkten zu starkem Überschwingen führt, versucht man bei der Splineinterpolation das Gesamtintervall in viele kleine Intervalle zu zerlegen, an deren Grenzen (Stützstellen) die interpolierende Funktion nur endlich oft (stetig) differenzierbar ist. Im Folgenden sind die Stützstellen sortiert, also  $x_{i+1} > x_i$ .

### **Lineare Splines**

Bei linearen Splines werden die Punkte mit einfachen Geraden verbunden. Die Funktion ist also stetig, aber nicht glatt bzw. stetig differenzierbar. Zu einer Menge an Stützpunkten existiert genau ein interpolierender, linearer Spline s(x).

#### *Fehlerabschätzung*:

Seien die Stützpunkte die Funktionswerte einer zwei mal stetig differenzierbaren

#### Funktion f(x), dann gilt: *max*  $\max_{x \in [a, b]} |f(x) - s(x)| \leq \frac{1}{8}$  $\frac{1}{8}$  ·  $\max_{x \in [a,b]} |f'(\mathbf{x})| \cdot h_{\max}^2$  mit  $h_{\max} = \max_{i=0,\dots,n-1} x_{i+1} - x_i$

### **Kubische C²-Splines**

Bei kubischen Splines werden je zwei Punkte durch ein Polynom dritten Grades verbunden. Bei C²-Splines wird dieses Polynom so gewählt, dass das Spline an den Stützstellen 2 mal stetig differenzierbar ist. Dadurch wirkt sich die Verschiebung einer Stützstelle global, auf das gesamte Spline aus.

### *Berechnung*:

Die Teilpolynome werden dargestellt in folgender Form:

$$
s_i(x) = \frac{1}{6} \left( \frac{(x_{i+1} - x)^3}{x_{i+1} - x_i} \cdot M_i + \frac{(x - x_i)^3}{x_{i+1} - x_i} \cdot M_{i+1} \right) + c_i \cdot (x - x_i) + d_i
$$
 Diese entstekt durch zweifache Integration einer linearen  
aus der Stetigkeit  $s_i(x_i) = s_{i-1}(x_i) = y_i$ :

$$
d_i = y_i - \frac{h_i^2}{6} M_i \qquad c_i = \frac{y_{i+1} - y_i}{h_i} - \frac{h_i}{6} (M_{i+1} - M_i) \quad \text{mit} \quad h_i = x_{i+1} - x_i
$$

$$
\begin{bmatrix} \mu_0 & \lambda_0 & & \dots & & b_0 \\ \frac{h_{i-1}}{6} & \frac{h_{i-1} + h_i}{3} & \frac{h_i}{6} & \dots & \frac{h_i}{h_n} \\ & \lambda_n & \mu_n & \lambda_n \end{bmatrix} \cdot \begin{bmatrix} M_0 \\ \vdots \\ M_n \end{bmatrix} = \begin{bmatrix} b_0 \\ \vdots \\ b_i \\ \vdots \\ b_n \end{bmatrix} \cdot \begin{bmatrix} b_0 \\ \vdots \\ b_{i-1} \end{bmatrix} |_{i=1}.
$$

aus der Stetigkeit  $s_i(x_i) = s_{i-1}(x_i) = y_i$ : Die sg. Momente M<sub>i</sub> lassen sich aus folgendem System berechnen:

> Diese Matrix ist strikt diagonaldominant und daher unter den angenommenen Bedingungen invertierbar (lösbar).

*i*=1 ...*n*−1 Zeile außerdem die Randbedingungen. Benötigt werden in der ersten - und letzten

*Typische Randbedingungen*:

• Natürliche Randbedingungen:  $s'$  ' $(a) = s'$ ' $(b) = 0$  →  $b_0 = b_n = \lambda_0 = \lambda_n = 0$   $\mu_0 = \mu_n = 1$ 

# • <u>Hermite-Randbedingungen</u>:  $s'(a) = f'(a)$   $s'(b) = f'(b)$  →  $\mu_0 =$

#### *Minimalitätseigenschaften*:

Sei s(x) das kubische Spline (natürliche oder Hemite-RB) durch die Stützstellen  $(x_i, y_i)$ , und  $g(x)$  eine beliebige, zwei mal stetig differenzierbare Funktion durch die selben Stützstellen, dann gilt:

$$
\int_{a}^{b} f'(\tau)(x)^{2} d\tau = \int_{a}^{b} s'(\tau)(x)^{2} d\tau + \int_{a}^{b} (f'(\tau)(x) - s'(\tau))^{2} d\tau \ge \int_{a}^{b} s'(\tau)(x)^{2} d\tau
$$

#### *Fehlerabschätzung*:

Seien die Stützpunkte die Funktionswerte einer vier mal stetig differenzierbaren Funktion f(x), dann gilt:

differentzierbaren Funktion f(x), dann gilt:

\n
$$
\left| f^{(k)}(x) - s^{(k)}(x) \right| \leq t \cdot \sup_{\xi \in [a,b]} \left| f^{(4)}(\xi) \cdot h_{\text{max}}^{4-k} \right| \text{ mit } k = \{0,1,2\} \quad, \quad t = \left| \begin{array}{ccc} h_{\text{min}} & \text{for } k > 0 \\ h_{\text{max}} & \text{für } k = 0 \text{ und natürliche RB} \\ \frac{5}{384} & \text{für } k = 0 \text{ und Hermite-RB} \end{array} \right|
$$

2⋅*hmax*

 $\mu_n =$ 

 $h<sub>0</sub>$ 

*h<sup>n</sup>*−<sup>1</sup>

für *k ≠*0

 $\frac{\lambda_0}{3}$   $\lambda_0 =$ 

 $\frac{n-1}{3}$   $\lambda_n =$ 

 $h<sub>0</sub>$ 

*h<sup>n</sup>*−<sup>1</sup>

 $\frac{b_0}{6}$   $b_0 =$ 

 $\frac{n-1}{6}$   $b_n = f'(b) -$ 

*y*<sup>1−</sup>*y*<sup>0</sup>  $h<sub>0</sub>$ 

−*f '*(*a*)

*yn*−*y<sup>n</sup>*−<sup>1</sup> *h<sup>n</sup>*−<sup>1</sup>

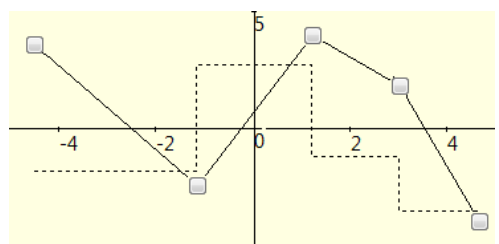

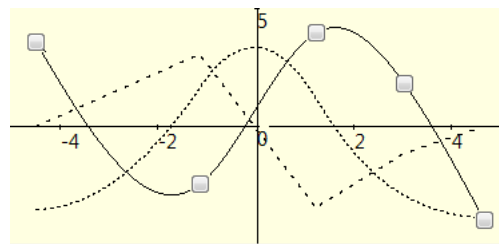

## **Newtonverfahren**

Das Newtonverfahren dient zur Approximation von Nullstellen. Das Verfahren arbeitet iterativ,

ausgehend von einem Punkt  $x_n$  wird ein Punkt  $x_{n+1} = x_n$  $f'(\vec{x}_n)$  berechnet. Man könnte auch sagen: Man approximiert f im Punkt  $x_n$  durch ein Taylorpolynom 1. Grades und berechnet dessen Nullstelle. So kann das Verfahren verallgemeinert werden: Sei F :  $\mathbb{R}^n \to \mathbb{R}^n$  stetig differenzierbar und  $\vec{F}(\vec{x}) = \vec{0}$ , dann existiert eine Umgebung (Kugel)

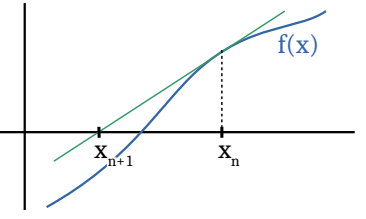

 $B_\delta {=}|\vec{x}\in\mathbb{R}^{\: n}\,|\,\|\vec{x}-\vec{\bar{x}}\|{<}\delta|$  mit δ > 0, in der das Newtonverfahren für alle Ausgangspunkte x ∈ B<sub>δ</sub> gegen  $~\vec{\bar{x}}$  konvergiert. Innerhalb von B<sub>δ</sub> ist  $\vec{\bar{x}}$  die einzige Nullstelle. Für streng monotone Funktionen lässt sich das Newtonverfahren globalisieren, sodass es für alle x ∈  $\mathbb{R}^{\underline{n}}$  konvergiert. Ein *Newtonschritt* s berechnet sich aus  $\;J_{\,F}(\vec{x_{n}})\cdot\vec{s}=-\vec{F}\,(\vec{x_{n}})$  , mit Jakobimatrix J $_{\rm F}$ . Somit gilt  $\;\vec{s}=-J_{f}^{-1}(\vec{x_{n}})\cdot\vec{F}\,(\vec{x_{n}})$  , eine Lösung mittels Gauss-Algorithmus ist jedoch meist schneller, als die Berechnung der inversen Matrix. Der Iterationsschritt lautet nun ⃗*x<sup>n</sup>*+<sup>1</sup>= ⃗*xn*+*σ*⋅⃗*s* , wobei für nach σ *Schrittweitenwahl nach Amijo* im globalisierten Fall der größtmögliche Wert aus der Folge  $\left(1, \frac{1}{2}, \frac{1}{4}\right)$  $\frac{1}{4}$ ,… $\Big\|$  gewählt wird, sodass gilt  $\left\|\vec{F}\left(\vec{\chi}_{n}+\sigma\cdot\vec{\mathsf{s}}\right)\right\|^{2}\leq\left\|\vec{F}\left(\vec{\chi}_{n}\right)\right\|^{2}\cdot(1-2\,\delta\,\sigma)$  ;  $\delta\in$  (0, 0.5) ist hier ein fest definierter Wert (z.B. 0.001), der sicherstellt, dass der Betrag der Funktion in jedem Schritt um ein Mindestmaß abnimmt.

 $f(x_n)$ 

Grenzwerte und Stetigkeit

Stetigkeit Eine Funktion  $f: D \rightarrow R$  heipt stelig in  $\zeta$ , wenn  $\forall E>0$  ein  $0>0$  existied, so dass  $\forall x \in D; |\xi - x| < \delta$  and  $|f(\xi) - f(x)| < \epsilon$  ist. The set kind ax = { eine beliebige Folge, die gegen & Konvergiert, dann muss gelfen  $\lim_{k \to \infty} f(a_k) = f(\xi)$  (apper, wenn  $\xi$  ein frotienter Punkt ist) . wenn D eine diskrete Menge ist, dann ist f stetig (unable des zielvarmes) . Seien f: D→E und g steige Funktionen: seien f: U7 E von J ist and E Kompakt = Juenn 0 (weg) zusammenhängen ist.<br>= > Wenn D Kompakt ist, ist and E Kompakt = > ist aus E (weg) zusammenhängend => fog ist stelig (für g =0 existienth Definitions listers) ist stelig => sei } with Element aus D, jedoch ein Häusingspunkt von f und es existine der beidseitige grenzuert x-33 fcx), dann ist f stelig ergänzlar in g. gleichmäßige Stetigkeit f heißt gleichnäßig stetif, wenn VESO ein Sexistient, sodars VS, XED; [f-x] LS  $\bullet$  set  $D \subseteq R \setminus Y_0$ :  $f(x)$  $g(t): [f(\xi)-f(\chi)] < \mathcal{E}$ b First hier stering . Sei D eine Kompakte Menge und F stetig dann ist<br>F anh gleichmäßig stetig. Dist Keine Kompakte  $0 = \Gamma V_{11} X_0 \cup (X_{01} V_2)$ · Sleich a Dig Stetige FAT. sind stefig.  $(r_{1}$  $x_{\mathfrak{o}}$  $r_1$ Stückweise Stefigkeit f heißt stückweise stetig auf D, wenn f nur endlich wille  $D \Rightarrow$  ist offen Unstetigkeitsstellen X; auf D besitzt und VX; der reintsseitige und LinKSSE Ane  $d$ great weap existient. La Alle Xi misser von 1. Art sein. Seien f(xo-) = x jxofca) und f(xo+) = xxx fca) der links- und rechtsseitige g-enzwert.<br>dn Xo, dann heißt f unstetig in Xo, falls folgende Bedingung nicht erfüllt ist:  $f(x_0 -) = f(x_0 +) = f(x_0)$  May unterscheidet 4 Falle von Unsteffgheit: 1: fcxo-) = fcxo+) existieren. Dies ist \ unstetin-)<br>eine behebbaue unstetigkeit.  $Tf(x)$ 2: f(xo-) = f(xof) existieven, Dies it [1.Art eing springstelle und  $s = f(x_0 +) - f(x_0 -)$  der Spring von fin Xo. 3: Mind. einer der grenzwerte eist- unsteligtiest her uneigentlich  $(=\pm \infty)$ ,  $\begin{cases} \text{length} \\ \text{key} \end{cases}$ **TXG**  $\overline{x}_4$  $x_7 x_7$  $r_{\text{full}}$   $\frac{v_{\text{L}}}{1}$  $\lambda_3$ YL. Ά5 4: Min einer der genzwerte exis- fansentl.<br>Tiert weder eigentlich noch Unstelig  $Fall 3.17$ Fall Le.  $Fa[(2.1)$  $i$ 4  $Xz$  $X_1, X_2$  $X_3$ ,  $X_4$  $x_{5}$ ,  $x_{6}$  $J_{\kappa\alpha}^{v_{n}}$  $\frac{1}{x}$  H Spital-Regel<br>Sei Xo ein Genauert einer Funktion  $\frac{f(x)}{g(x)}$  und seien f(x) und g(x) in einer Ungebung um<br>Xo differenzier bar und king f(x) = 0 und king g(x) = 0, dann gilt:<br>Lim f(x) = king g(x) = gilt arch fü  $L'$  H $\bigcirc$ pital - Regel Lipschifzstefigkeit sei M CIR", dann ist f: M ->R" Lipschitzstetig auf M, wenn ein L esistiert, sodass  $||f(x)-f(x)|| \leq L \cdot ||x-y||$   $\forall$   $x, y \in M$ . La Die Steigund dauf einen bestimmten wert nicht übersteiten. . Lipschitzofetige Funktionen sind stefig.

Differential- & Integral rechnung Differential & Differenzier barkeit  $f: \mathbb{R}^7 \rightarrow \mathbb{R}^7 \rightarrow f'(x_0) = \lim_{h \rightarrow \sigma} \frac{f(x_0 + h) - f(x_0)}{h}$ Existient diever grenzmat, so ist f in Xo differenzierbar und f'(xo) ist die Ableitung in Xo.  $f: \mathbb{R}^n \rightarrow \mathbb{R}^m \rightarrow f(\vec{x} + \vec{h}) = f(\vec{x}_0) + A \cdot \vec{h} + \mathbb{I} \cdot \mathbb{I} \cdot \$  $\lim_{h\to 0^+} r(h) = \sigma$   $\leftarrow$   $\lim_{h\to 0^+} \lim_{h\to 0^+} r(h)$ stelle  $x_0$ . Beziehungen:  $f(x)$  stetig rautiell differenzierlar  $\Rightarrow$  f (total) differenzierbar  $\Rightarrow$  f partiell differenzierbar 业  $(\forall x_i)$ f stetig  $f_{rr} f: \mathbb{R}^n \rightarrow \mathbb{R}^n$  $f$   $G$   $f$  $G$ Partielle Ableitungen f: DER\* 3R  $\frac{\partial f_{ki}}{\partial X_i} = \frac{\partial^2 f}{(\partial x_i)^2} \sum_{n=1}^{n} \frac{A_n}{A_n}$  $\partial f$  :=  $f_{xi}$ For die partielle Ableitung Kan fals<br>Fraktion von IR alt betrachtet werden, die  $\frac{1}{\sqrt{3}}$ <br>
See f 1x total differenzierbar auf U<br>
Und die Ableitung die existiert wo<br>
ist zte tig in d dann gillt:<br>  $\frac{3^{2}f}{2^{2}f}$  (a)  $\frac{3^{2}f}{2^{2}f}$  (a) mit  $X_{2}$ hicht diffbar wicht stefig steti leh+  $in X_2$ nicht differenzierhau diffon  $d$ iff  $bdr$  $\frac{\partial f}{\partial x_i}(\vec{\alpha}) = \frac{\partial^2 f}{\partial x_j \partial x_i}(\vec{\alpha})_{m,i}$  $in Xu$  $in X<sub>4</sub>$  $in X_3$ KAR FOUT ILK FOR  $lim_{h \to 0} \frac{f(x_0 + h)}{h} = f(x_0) = 100$ afxi  $\frac{2^{2}f}{2^{x_{i}}-x_{j}}=$ **Lableitungen** sind  $\partial X_i$ vertaischbar!  $\overrightarrow{X} \subseteq U$  ; f partiell differenzierbor  $\forall X_i$  $Jac(6i - Mat(vi)x)$ <br>f:  $U \in \mathbb{R}^n \rightarrow \mathbb{R}^m$ :  $f(sx)$  $f_m(x)$  $\frac{1}{\partial (X_1 - X_1)} \hat{G}$ : 2  $\frac{d}{dx}(\vec{\alpha})$  $\frac{\partial f_1}{\partial X_n}(\alpha)$  $\frac{\partial f}{\partial \vec{x}}$  (a)  $\partial(f_1 ... f_m)$  $J_F(d)$  :=  $:=$ Jakobimatrix von f an de stelle à  $rac{\partial f_m}{\partial x_n}$  $(\alpha)$  $\frac{\partial f_m}{\partial X_n}$  (a) Gradient  $J_m$   $F_t$   $l$   $l$   $F$  :  $VCH^h \rightarrow lR^h$ ist Je(a) ein transponierter Vektor.  $f:IR^2 \rightarrow IR$  $grad(f) = \frac{\partial f}{\partial f}$  $T(x_{1},x_{2})$ Der Gradient ist ein Vektor, der.  $\n *x*<sub>2</sub>\n$  $\overline{\lambda X}$ in Richting des steilsten Ausliegs im Full Kartesinhor zeigt. Der Betrag dieser vektor ist die Steigung in diese Richtung. Koerdinallen oven:  $grad(F) = \nabla F$ Totales Differential night 2  $f(x_{7},x_{2})$ verweihseln<br>mit fotaler Punkte auf dem Funktionex,<br>graphen<br>-> geweitenverktoren (an<br>-> jeweitlige Stelle gespohen)<br>-> harimum – hav 1st gual(F1=3)  $f: U \subset \mathbb{R}^n \rightarrow \mathbb{R}$  $6x_2$  $df = \sum_{i=1}^{n} \frac{\partial f}{\partial x_i} dx_i$ infinitesied A bleitung df Kleines<br>Flächenstück Das totale Differential ist die  $df = \left\langle \frac{gmdf(f)}{f} \right\rangle \begin{pmatrix} 1 \\ 1 \end{pmatrix} \rangle$ summe aller partieller Ableitungen > X. Richtungsableitungen  $f(x_{1},x_{2})$  $f: V \in \mathbb{R}^n \rightarrow \mathbb{R}$  ,  $X \in U$ ,  $\vec{v} \in \mathbb{R}^n$ ,  $\|\vec{v}\| = 1$  $\n *A*$  $\frac{\partial f(\vec{x})}{\partial \vec{x}} = \langle (g^{rad}(\vec{r}))(\vec{x}), \vec{v} \rangle = D \partial f(\vec{x})$ Die Richtungsableitung Liefert die Siejaung einer Fraktion in einem Prakt?  $107f(2)$ in Richtung des normierten vektors V.

## **Riemann-Integral**

Sei I : [a, b] ein geschlossenes Intervall und f : I →  $\mathbb R$ . Nun ist  $a < x_0 < ... < x_n < b$  eine Zerlegung Z des Intervalls. Es gilt:

$$
U(z,f) = \sum_{k=1}^{n} (X_k - x_{k-1}) \cdot \inf \{ f(x) ; x \in [k_{k-1}, k_k] \}
$$
  

$$
O(z,f) = \sum_{k=1}^{n} (X_k - x_{k-1}) \cdot \sup \{ f(x) ; x \in [k_{k-1}, k_k] \}
$$

 $X<sub>1</sub>$  $X_{2}$  $X^3$  $X_{\scriptscriptstyle A}$  $\overline{x_{5}}$ Riemann-integrierbar auf [ $x_1, x_2$ ]; [ $x_3, x_4$ ] Nicht Riemann-integrierbar auf [ $x_2, x_4$ ]; [ $x_2, x_3$ ); [ $x_4, x_5$ ] Anmerkung: Manche Polstellen sind integrierbar Unendlich viele Sprünge **Wesentliche** Unstetigkeit **Sprungstellen** 

f heißt nun *Riemann-integrierbar* auf [a, b], wenn U(z, f) und O(z, f) existieren und:

lim  $\lim_{n \to \infty} U(z, f) = \lim_{n \to \infty} O(z, f) := \int_{a}$ *b*  $f(x)$ dx Ohne die Angabe von Grenzen  $F(x)=\int f(x)dx\,$  heißt F eine <code>Stammfunktion</code> von f .

- Ist  $F(x)$  eine Stammfunktion von f(x), so ist auch  $F(x) + c$  eine Stammfunktion von f(x).
- Eine beschränkte Funktion f : [a, b] →  $\mathbb R$  ist genau dann Riemann-integrierbar, wenn es zu jedem  $\varepsilon > 0$ eine Zerlegung z gibt, sodass  $O(z, f) - U(z, f) < ε$ *b*

*a*

- Ändert man f in endlich vielen Punkten ab, so bleibt  $\int f(x)dx$  unverändert.
- **Hauptsatz der Differential- und Integralrechnung**:

$$
\int_{a}^{b} f(x) dx = \int_{[a,b]} f(x) dx = F(x) \Big|_{a}^{b} = F(b) - F(a) = -\int_{b}^{a} f(x) dx \quad \frac{d}{dx} \int f(x) dx = f(x)
$$

• Existiert der Grenzwert lim  $\lim_{b\to\infty}$  ∫ *b*  $f(x)dx = \int_a^b$ *∞ f* ( *x*)*dx* , so heißt dies **uneigentliches Integral** (Gleiches gilt für untere Grenze).

### **Nummerische Integration**

Die meisten nummerischen Integrationsverfahren basieren auf dem Ansatz, die Funktion (stückweise) durch Polynome zu interpolieren und diese zu Integrieren.

### **Geschlossene Newton-Cotes-Quadratur**

Ein Intervall [a, b] wird dafür in äquidistante Stützstellen x0, …, x<sub>n</sub> mit x<sub>i</sub> = a + i∙h und Abstand *h* =  $\frac{b-a}{a}$  zerlegt. *n*

In [Lagrangeinterpolation](#page-6-0) lautet das Integral:

$$
\int_{a}^{b} f(x) dx \approx \int_{a}^{b} p_{[a,b]}(x) dx = \int_{a}^{a+n} \sum_{i=0}^{n} f(x_i) \cdot L_{i,n}(x) dx \stackrel{x=a+s+h}{=} h \cdot \int_{0}^{n} \sum_{i=0}^{n} f(a+i \cdot h) \cdot \prod_{\substack{j=0 \\ j \neq i}}^{n} \frac{(a+s \cdot h) - (a+j \cdot h)}{(a+i \cdot h) - (a+j \cdot h)} dx = h \cdot \sum_{i=0}^{n} a_{i,n} \cdot f(a+i \cdot h)
$$

Durch die Substitution x = a + s\*h wird das Integrationsintervall von [a, b] auf [0, n] verschoben, die Werte a $_{\rm i,n}$ (auch *Gewichte*) mit i = 0, ..., n werden somit von den Grenzen unabhängig und können tabelliert werden:  $a_{i,n} = \int_{0}^{1}$  $\int_{0}^{n}$  **∏**<br> $\prod_{j=0}^{n}$ *n s*− *j i*− *j ds*

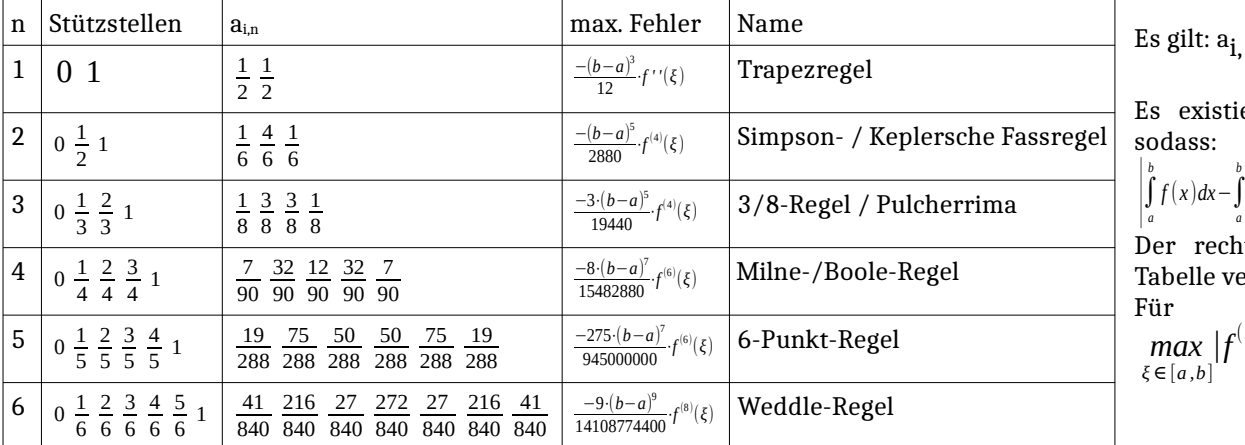

 $n = a_{n-i, n}$ 

ert ein  $\xi \in [a, b]$ ,

$$
f(x)dx - \int_{a}^{b} p(x)dx \leq \frac{|f^{(n+1)}(\xi)|}{(n+1)!} (b-a)^{(n+2)}
$$

te Term ist in der ereinfacht aufgeführt. obere Grenze (*n*+1) (*ξ* )| bestimmen!

### **Summierte Newton-Cotes-Quadratur**

Die Newton-Cotes-Quadraturen sind nur dann genau, wenn f auf [a, b] nicht zu stark schwingt. Andernfalls ist es besser, [a, b] zunächst in Teilintervalle zu zerlegen und diese Teilintervalle dann per Newton-Cotes-Quadratur zu integrieren. Man schreibt:

$$
\int_{a}^{b} f(x) dx \approx h \cdot \sum_{j=0}^{m-1} \sum_{i=0}^{n} \alpha_{1,n} \cdot f(x_{jn+i})
$$

# Integration im  $\mathbb{R}^{\underline{n}}$

 $\mathbf{r}$ 

Set E<sub>1</sub> (R) 
$$
\vec{y}
$$
 (L) (R)  $\vec{y}$  (L) (R)  $\vec{y}$  (R)  $\vec{y}$  (R)  $\vec{y}$ 

Extremwerte Se: D C IR" offer und und f: D->R partiell differenziertar. Wenn gilt: (grad f) (Xe) = 0, so ist X. ein stationarer Punkt. Stationare Punkte, die Keine Extremuerle sind, heißen Sattelpunkte. ist genau dann ein Suttelpunkt, wenn:  $L_7$   $n = 1$ :  $f^1(x_0) = ... = f^{i-1}(x_0) = \sigma_j$ ;  $f'(x_0) \neq \sigma_j$ , i mod  $\lambda \neq \sigma \Leftrightarrow$  wenn der Index<br>; der Ableitung, die nicht mehr  $\sigma$  ist, ungerade ist.  $f'' = f'$  müssa siehy in to sein! Rembur  $L_9$   $h > 1$ : (Hess  $f$ ) $(\chi^2)$  ist hermitesch und indefinit. **DAD** Xo ist gerar dann ein Extremwert, wenn: L n=1:  $f^{-1}(x_0) = ... = f^{i-1}(x_0) = \sigma_i$ ;  $f^{i}(x_0) \neq \sigma_i$  i mod  $2 = \sigma \Leftrightarrow$  venn der Indexiden À Ableitung die naht mehr o ist, gerade ist. Fluiti wussen stetig in Xo sein!) E  $L_3$  Minimum, wenn  $f'(x_0)$   $\infty$  $\frac{1}{2}$  $L_7$  Maximum, wenn  $f'(x_0) < \sigma$  $L_7$   $n$ > $\tau$ : (Hess f) $(\vec{x_0})$  ist hermitesch und positiv over negativ definit, Ly Maximum, wenn Hesif negetiv des. Ly Minimum, wenn Herst positiv des. Istivan  $f^1$ ,  $\ldots$ ,  $f^i$  eine Ableifung unstefig in Xo bzw. (Hess  $f$ )( $\vec{x}$ o) nicht hermitesch (symmetrisch), so ist keine Aussage möglich!  $Jst$  bei  $n>1$  (Hers  $f(c\vec{x_0})$  positiv oder negotiv semidefinity so ist ebenfalls Keine Aussage möglich. Man müsste dann, wie bei n=1, weitere Ableitungen Ly globale/lokale Extremente: Sei DER", f: D-R, dans hat f an der sielle X. ein globales Maximum wenn  $F(\vec{x}) \geq f(x)$ ;  $X \in D$ . Flot ein Lokales Maximum in Xo,<br>wenn eine offene Umgebung V existient, sodars  $F(\vec{x}) \geq f(x)$ ;  $X \in U \subseteq D$ . Extremwerte unter Nebenbedingungen<br>Sei DER": FiDAR eine stetig partiell differenzierhare Funktion, deren Bildmonge auf  $S(t)$ <br>Extremente untersucht werden soll. Nun seien S implizitie, stetig partiell differenziertaare<br>Funktionen  $g_1, ..., g_S : D \rightarrow R$  gegeben, sodass: (grad f)(x) =  $\sigma_i$ ;  $g_K(x) = \sigma \forall k = 1, ..., s_j$ ;  $\vec{x} \in D$ . Die gradienten von gr (grad ga, m) grad ge) müssen Linear unabhängig sein.  $\frac{91}{76}$   $\frac{93}{7}$   $\frac{138}{7}$   $\frac{138}{7}$   $\frac{136}{7}$   $\frac{136}{7}$   $\frac{136}{7}$   $\frac{136}{7}$   $\frac{136}{7}$   $\frac{136}{7}$   $\frac{136}{7}$   $\frac{136}{7}$   $\frac{136}{7}$   $\frac{136}{7}$   $\frac{136}{7}$   $\frac{136}{7}$   $\frac{136}{7}$   $\frac{136}{7}$   $\frac{13$ seien nun noch die gradienten grad Grund and Es  $\pm \overline{\sigma}$ , so gilt:  $\overline{\sigma}(\overline{x}_0) = \overline{\sigma}$ , so muss  $\overline{x}_0 = 2\nu$ <br> $\overline{\sigma}(\overline{x}_0) = \overline{\sigma}$ , so muss  $\overline{x}_0 = 2\nu$ > Menge der stationären Punkle  $\frac{\partial X_1}{\partial X_2}$   $\frac{\partial X_3}{\partial X_4}$   $\frac{\partial X_4}{\partial X_5}$   $\frac{\partial X_5}{\partial X_6}$  =  $\frac{\partial X_6}{\partial X_7}$   $\frac{\partial X_7}{\partial X_8}$  =  $\frac{\partial X_8}{\partial X_9}$  =  $\frac{\partial X_9}{\partial X_9}$  =  $\frac{\partial X_1}{\partial X_9}$  =  $\frac{\partial X_1}{\partial X_9}$  =  $\frac{\partial X_2}{\partial X_9}$  =  $\frac{\partial X_3}{\partial X_9}$  =  $\frac{\partial}{\partial \phi} \frac{\partial^4}{\partial \phi} = \cdots = \frac{\partial}{\partial \phi} \frac{\partial^2}{\partial \phi} = \phi$  $\frac{\partial \psi}{\partial X_1} = ... = \frac{\partial \psi}{\partial X_n} = \sigma$ Die Ableitung von V Liefert ein System aus n+5 Sleichungen: Non sind für den oberen Teil des systems die Lösungen  $\frac{\partial f}{\partial x_1} + \lambda_1 \frac{\partial g_1}{\partial x_1} + ... + \lambda_5 \frac{\partial g_5}{\partial x_1}$ σ  $(D Y) = \begin{pmatrix} 37 & 0 & 3 \\ 37 & 0 & 3 \end{pmatrix}$  $=$  $X_1(\vec{r}), ..., X_n(\vec{n})$   $2\nu$  bestiments ŧ => Die Art der stationare und in den unteren Teil  $\sigma$  $\frac{3x^{2}}{96}$  +  $y^{2}$   $\frac{3x^{2}}{981}$  + ... +  $y^{2}$   $\frac{9}{982}$ Punkte (Hinveichench Pinzusetzen. Ξ Beding ung) muss bli б  $8\epsilon$ ;  $3(\lambda a \cdot \alpha)$  $97(1)$  $\sigma$  + Nebenbedingungen  $306$ Die Lösungs menge des vinteren aus dem Zusammenhang Fallt alles weg, Trils jot nun die Menge evantossen werden.  $wena \neq b$ aller stationaren ponkte unter und es bleibt nor σ 850) Seber usb, da  $\sigma$ + der Nebenbedingung G g nicht von a abhangt. Berechning mittels Unikehrfruktion:

Ist ginvertielbar, so kann g auch nach einem Xx aufgelöst und in feingesetzt werden, Dam: + verschwindet die Nebenbedingung.

Hessem 
$$
det(X, Y, Y, 0) = R
$$
 and  $det(X, Y, 0) = \frac{1}{2} \int_{R}^{R} \frac{1}{2} \int_{R}^{R} \frac{1}{2} \int_{R$ 

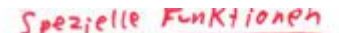

tin 1999.<br>Manazarta

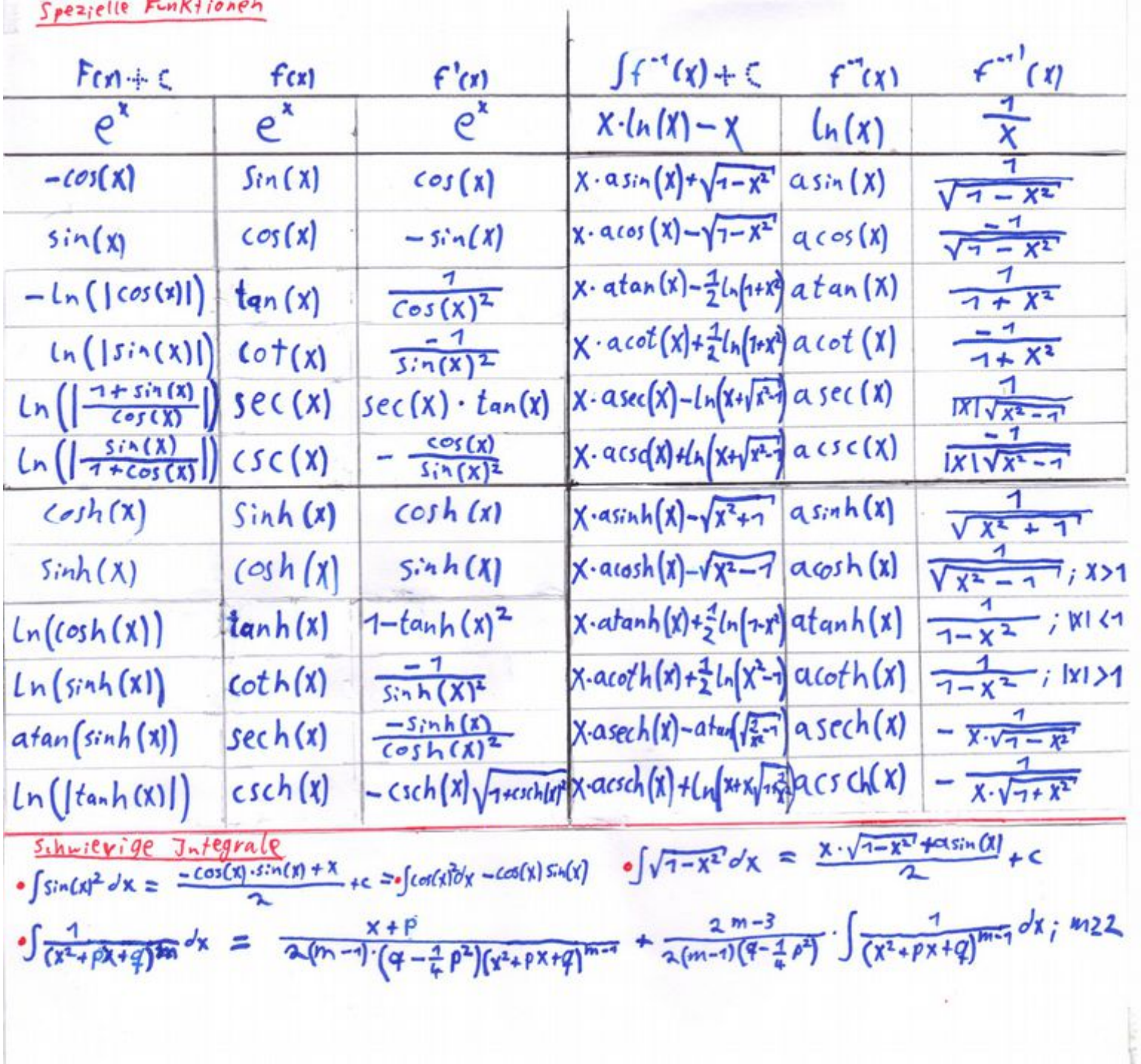

 $\sim$ 

## Differential geometric

Differenzierbare Mannigfaltigkeit Differenzierbare Mannigfaltigkeiten sind im Priszip geometrigthe Formen (weges Flächen Volumen,..). Die Dimension der Mannigraltigkeit (m), also die "Brzahl an Richtongen", in die man sich von einem PUAKI PEM bevegen kann ohne an zu verlassen, Kann debei vor der Dimension des Ramaes, in  $F_{a}$ { $f$ ,  $g$  $K$  $e$ ,  $f$ ,  $n$   $R$ Um wit der nannigfaltigkeit rechnen zu Können breucht man eine Parameterdarstellung von M. Dies sind in Jer Regel Funktionen mis Si CS +9:CA, wobei ASR" die Geometrische Form und  $S \subseteq \mathbb{R}^n$ ;  $S = \bigcup_{S_i^*}$  die Urbildmenge mit der Dimension & der mannigfaltigkert is. Die micheißerzusemenen mit 5; Kauten von M und bilden zusammeigenemmen einen Aflas. m; heiße zusemann mit aller daubei Homöomor phisnen sein, auso punkt PEM eine offene und Faltigkeit M heißt orientiebar, wenn für jeden Punkt PEM eine offene ungentimt-<br>Eine Mannig Faltigkeit M heißt orientiebar, wenn für • Die Karten müsser Jarbei Homöomorphisnen sein, also bijektir und stetig.<br>• Eine Hannig Faltigkeit im heißt <u>orientierbar</u>, wenn für jeden Prinkt PEM eine offene Umgeburg ly Pisine Parametrisierungen Das verschren der Parametrisierung benneibt die suhe nach geeigneten Karten für eine Mannigfaltigkeit. La Funktionsgraph : Der graph einer Abbildung F: R VR Kann leaht in line Parameter darstellung einer eindimensionalen mannigraltigkeit im  $R^2$  überführt werden:  $X: R \rightarrow R^2$   $X = (f_{eq})$ 4 Polar Koordinaten; Od Zusenanhang zwishen den Kaufesischen Koordinaten (X) eines Punkter PER  $V_{\text{val}}$  seiner Polar Koominater  $\begin{pmatrix} x \\ y \end{pmatrix}$  ist gegeben durch:  $\begin{pmatrix} x \\ y \end{pmatrix} = \begin{pmatrix} r \cdot \cos(\alpha) \\ r \cdot \sin(\alpha) \end{pmatrix}$   $\Leftrightarrow$   $\begin{pmatrix} x \\ x \end{pmatrix} = \begin{pmatrix} \sqrt{x^2 + y^2} \\ a \cdot \tan \alpha \end{pmatrix}$ . Besiderity die Funktionen for und fe den Rand  $atan 2(y,x)$ einer zum Wullpunkt sternförmigen menge, to können<br>diese im Polaukoordinatte üserschaft werden, indem  $F<sub>1</sub>$ · Fim Ktional determinante: man den Schnittfunkt von faundfz mit einer  $\partial \alpha(x)$ Funktionenschar  $g_{m}(x)$  destimmt:  $Y = \mathcal{G}_{\infty}(x) = |X| \cdot \tan(\alpha) := f_{\mathcal{G}(x)} \cdot \tan(\alpha) \cdot \tan(\alpha)$ <br> $Y = \mathcal{G}_{\infty}(x) = |X| \cdot \tan(\alpha) := f_{\mathcal{G}(x)} \cdot \tan(\alpha) \cdot \tan(\alpha) \cdot \tan(\alpha) \cdot \tan(\alpha)$  $f_{2(f)}$ Ly Zylinder Koordinaten: Die Zylinde Koordinaten sind wie Polarkoordinaten, hur, dass es noch eine drifte  $Varable \geq 9.64$ , die Unverändert bleibt:  $\begin{pmatrix} x \\ y \\ z \end{pmatrix} = \begin{pmatrix} Y & \cos(\alpha) \\ y & \sin(\alpha) \end{pmatrix}$  $\cdot$  Funktional Jeterminaufe:  $r$ & Kugel Koordinaten:  $=\begin{pmatrix} r \cdot sin(\theta) \cdot cos(\phi) \\ r \cdot sin(\theta) \cdot sin(\phi) \end{pmatrix}$  $(r)$  $\sqrt{x^2+y^2+2^2}$  $\oint$  =  $\int$  atan2 ( $\chi$ x)  $rac{a}{\sqrt{x^2+y^2}}$  $V \cdot CoS(\Theta)$  $\epsilon_{\rm X}$  $\Theta$ · Funktionaldeserminante: v2. sin (0) . Kugel Koovdingten sind in R<sup>n</sup> verallgemeinerbauf Aquivalente Parametrisierung seien D, ESR"; F: D + R"; g: E + R". F und g heißen gavivalunt, wenn ein Diffeomorphismus  $\hat{f}: \bar{D} \to \bar{E}$  existingly, rodass  $F = g \circ f$  und det $(Df) > \sigma$  out  $D$ . 3 bijektiv, jund j<sup>ed</sup> steky differenzierhau . Die zu Fung G gehörenden Kaufen haben die gleiche Orientieung Gransche Deferminante Um Integrale auf mannigraltigkeiten beverhnenzu Konnen, benötigt man Karley die man in die Dissentialforten einstzen kann, Ist die Dimension der Mannigraltigkeiten bezonden ein der Dimension des Raumes, in deur  $.M \subseteq R$ <sup>4</sup> methinkey Tensor  $\int_{M} \vec{F}(\vec{x}) dM = \int_{S} \vec{F}(m(t)) \cdot \sqrt{\mathcal{F}_{m}} \int_{S_{f}} \mathcal{F}_{\vec{x}} = det(\underline{\mathcal{B}}) = det((m \mu)(\mu))^{T} \cdot (D m(t))$  $\cdot m: S \subseteq R' \rightarrow A \subseteq M$ Jakobinatrix von m AnnerKung: Viele Differentialformen, wie etwa Tangenten - oder Normalenfelder enthalten je nais Bereih-

nungsmeise die gramsche Determinante bereits. Statt no · 1gm Kann man also off if schoolen.

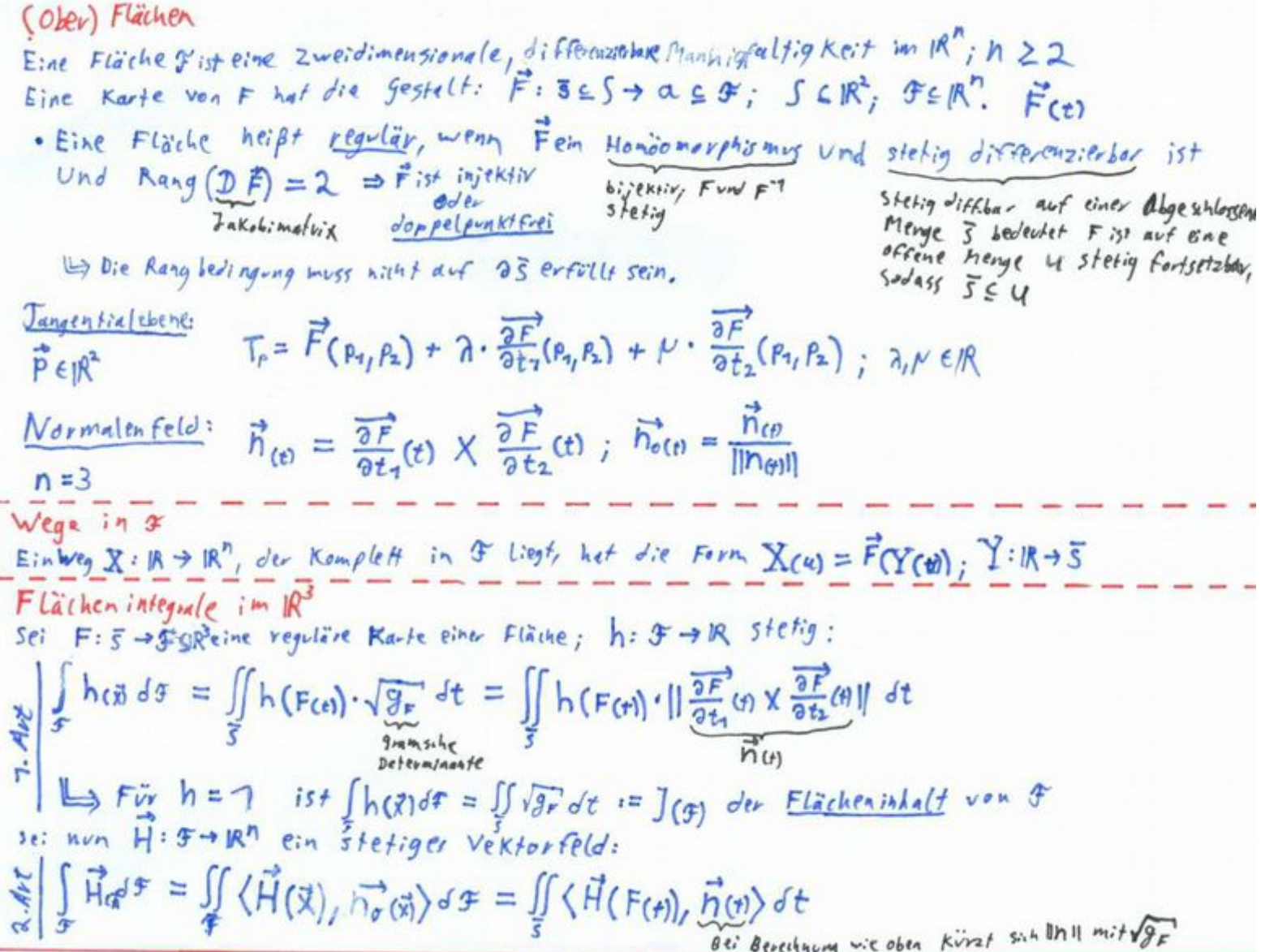

In figure (5a) 20  
\nSatz von 35e Reg  
\n
$$
\int_{H} d\sigma = \int_{\partial H} \omega \int_{\partial H} \omega
$$
\n
$$
= \int_{\partial H} \omega
$$
\n
$$
= \int_{\partial H} \omega
$$
\n
$$
= \int_{\partial H} \omega
$$
\n
$$
= \int_{\partial H} \omega
$$
\n
$$
= \int_{\partial H} \omega
$$
\n
$$
= \int_{\partial H} \omega
$$
\n
$$
= \int_{\partial H} \omega
$$
\n
$$
= \int_{\partial H} \omega
$$
\n
$$
= \int_{\partial H} \omega
$$
\n
$$
= \int_{\partial H} \omega
$$
\n
$$
= \int_{\partial H} \omega
$$
\n
$$
= \int_{\partial H} \omega
$$
\n
$$
= \int_{\partial H} \omega
$$
\n
$$
= \int_{\partial H} \omega
$$
\n
$$
= \int_{\partial H} \omega
$$
\n
$$
= \int_{\partial H} \omega
$$
\n
$$
= \int_{\partial H} \omega
$$
\n
$$
= \int_{\partial H} \omega
$$
\n
$$
= \int_{\partial H} \omega
$$
\n
$$
= \int_{\partial H} \omega
$$
\n
$$
= \int_{\partial H} \omega
$$
\n
$$
= \int_{\partial H} \omega
$$
\n
$$
= \int_{\partial H} \omega
$$
\n
$$
= \int_{\partial H} \omega
$$
\n
$$
= \int_{\partial H} \omega
$$
\n
$$
= \int_{\partial H} \omega
$$
\n
$$
= \int_{\partial H} \omega
$$
\n
$$
= \int_{\partial H} \omega
$$
\n
$$
= \int_{\partial H} \omega
$$
\n
$$
= \int_{\partial H} \omega
$$
\n
$$
= \int_{\partial H} \omega
$$
\n
$$
= \int_{\partial H} \omega
$$
\n
$$
= \int_{\partial H} \omega
$$
\n
$$
= \int_{\partial H} \omega
$$
\n
$$
= \int_{\partial H} \omega
$$
\n
$$

$$

Trigøvønethistde Funktionen  
\nIs inx; sgønkelin = Sink(X + 2 ≥ n) = cos(x - π) = 2  
\nSinh(X) = gfractive  
\n
$$
= i \sinh(\frac{y}{L}) = \frac{d}{dy}(-i) \cot(\pi) = x + \prod_{n=1}^{\infty} (-1 - \frac{x^2}{L}) = \frac{2(4 - \epsilon)}{4 + \epsilon \epsilon} = \frac{e^{i\pi} - e^{-i\pi}}{2 + i\epsilon \epsilon}
$$
\n
$$
= i \sinh(\frac{y}{L}) = \frac{d}{dy}(-i) \cot(\pi) = x + \prod_{n=1}^{\infty} (-1 - \frac{x^2}{L}) = \frac{2(4 - \epsilon)}{4 + i\epsilon \epsilon} = \frac{2(3 - \epsilon)^2}{2 + i\epsilon \epsilon}
$$
\n
$$
= i \sinh(\pi/2) = 2 \sin(\pi/2) = 2 \cot(\pi/2) = 2 \cot
$$

Komplexe Reihnung & Fankifone, Hegoiz  
\n
$$
\frac{1}{2} \left[ \frac{1}{2} - \frac{1}{2} - \frac
$$

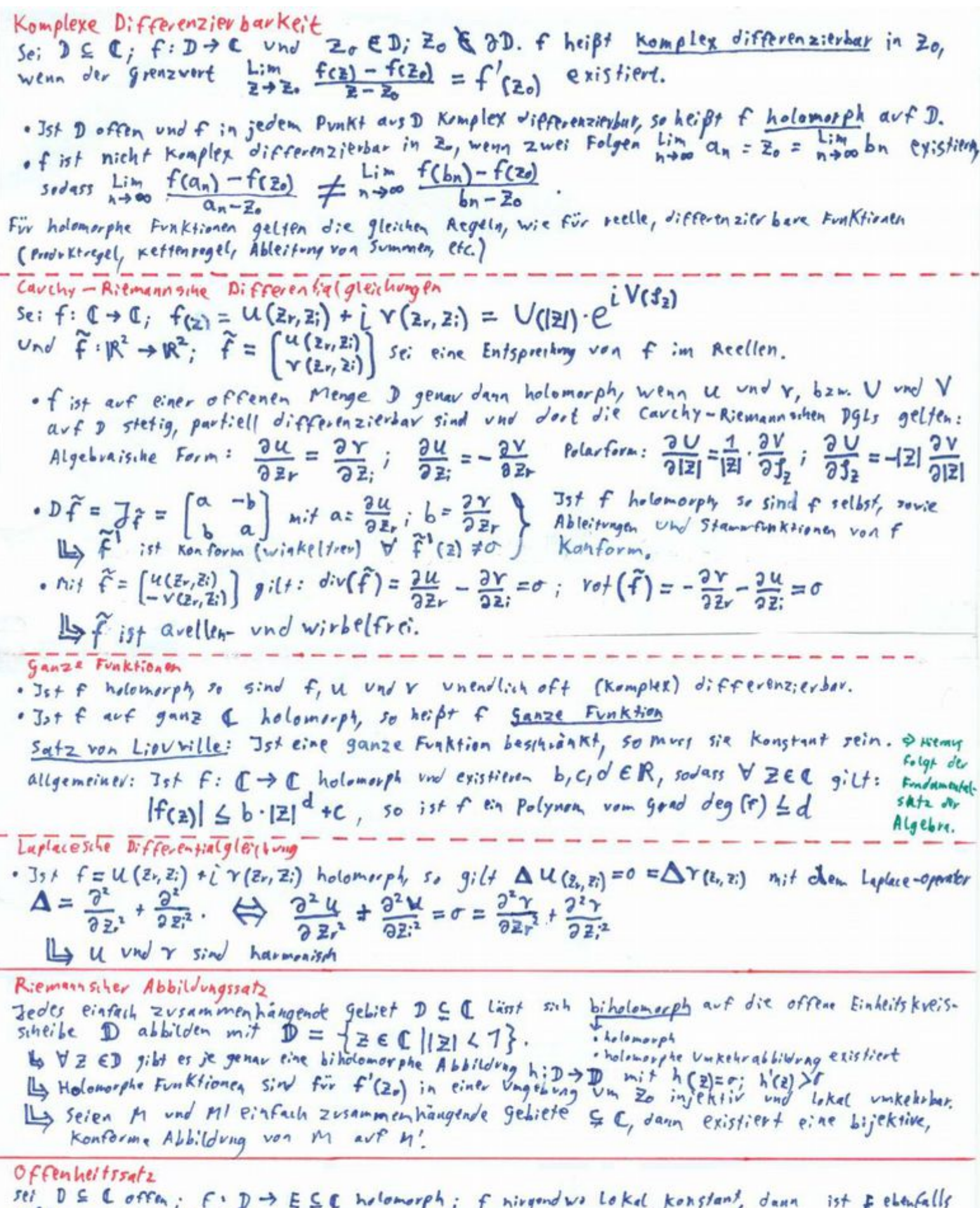

offen.  $\Rightarrow$  Jrt Dein gebiet, dann ist  $f(p)$  wieder on gebiet.

· Ist D tin gebiet; f act D holomorph und es leistiert ein Lokales Maximum von |f| auf D,<br>dann ist f Konstant auf D.

· Besitzt |f|in D cin lokales riminum  $\bar{z}_0$  in D, down ist f entweder konstant oder  $f(z_0) = 0$ .

Kombette, Kryto;ingerke  
\nSei D S C; f: D \to T steping; a,b EIR; T: [a,b] \to T SD steping differentiable, Kv. [hBP]  
\n
$$
\int_{\mathbf{r}} f(\mathbf{r}) d\mathbf{r} = \int_{\mathbf{r}} f(\mathbf{r}) d\mathbf{r} = \int_{\mathbf{r}} f(\mathbf{r}(t)) \cdot \mathbf{r}'(t) = \int_{\mathbf{r}} Re(f(\mathbf{r}(t)) \cdot \mathbf{r}'(t)) dt + \int_{\mathbf{r}} Im(f(\mathbf{r}(t)) \cdot \mathbf{r}'(t)) dt
$$
\n
$$
\int_{\mathbf{r}} f(\mathbf{r}) d\mathbf{r} = \int_{\mathbf{r}} f(\mathbf{r}) d\mathbf{r} = \int_{\mathbf{r}} f(\mathbf{r}) d\mathbf{r} = \int_{\mathbf{r}} f(\mathbf{r}(t)) \cdot \mathbf{r}'(t) = \int_{\mathbf{r}} Re(f(\mathbf{r}(t)) \cdot \mathbf{r}'(t)) dt + \int_{\mathbf{r}} Im(f(\mathbf{r}(t)) \cdot \mathbf{r}'(t)) dt
$$
\n
$$
\int_{\mathbf{r}} \int_{\mathbf{r}} \int_{\mathbf{r}}
$$

 $differnz_jebbar, geshlossen(T_{(a)}=Y_{(b)})$ ;  $f : \beta \rightarrow \mathbb{C}$  holomorph. Dann gilt:

$$
\phi^2 \cdot \text{f}(s) \circ s = 0
$$

Sei nun  $\tau$  doppelpunktfiei, genutossen, positiv orientist (gegen uhrzeigersinn), stütkweise stetig<br>differenzierbar vnd Zo ED Liege im Innengebiet von  $\Gamma$ , so gilt:  $f(z_0) = \frac{1}{2\pi i} \oint_{\gamma} \frac{f(z)}{z - z_0} dz$ 

LA Dic Funktionswork in Innengebiet sind eindeutig durch die Funktionswerke auf den Rand  $e_{\text{sty}$ elayt.  $\Rightarrow \int_{\gamma} (2 - 2e)^n dz = \begin{cases} \sigma, \text{rule } n \neq -1 \\ i 2\pi, \text{rule } n = -1 \end{cases}$ 

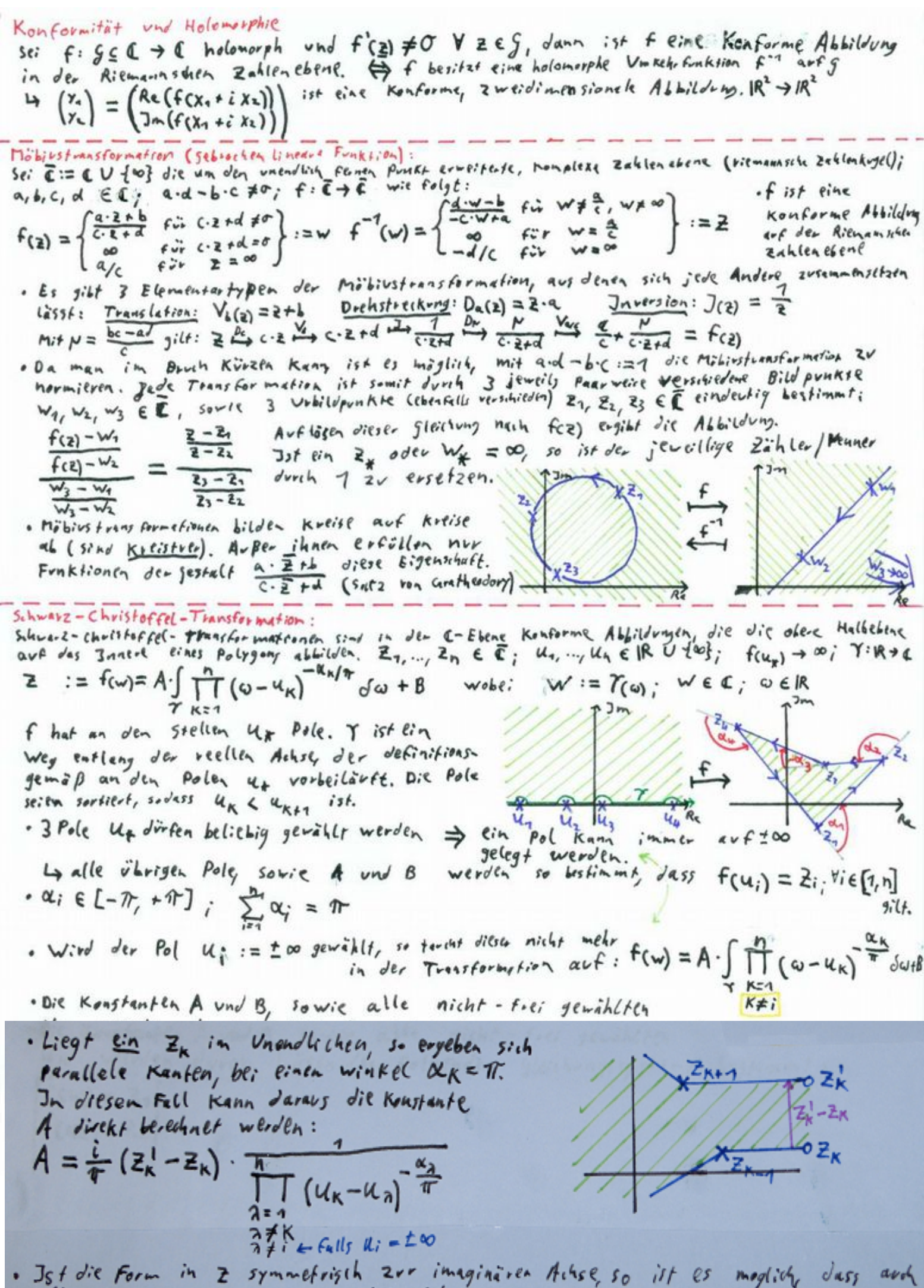

alle U symmetrisch zur inaginaten Achse sind.

Jsolierte Singularität Sei Zo E C und U eine Umgebung von Zo. Zo heißt isolitate Singularität einer Funktion  $f: E \rightarrow E$ , wenn f arf  $U \setminus Z_0$  holomorph ist, nicht aber in Zo selbst. So for the Larvatricle ron . Zo heift hebbere singularität, wenn f auf U (mit zo) holomooph fortsetzbar ist. If Wenn alle Koeffizienten an der Laurentreihe fin für n <0 verschwinden. 17 Jst fin einer Vurgebung um Zo beschränkt, so ist Zo hebbar (Riemennaher Mebbarkeitssatz) · Zo heißt Pol, wenn ein KEN existeent, sodass (2-Zo)". f(2) eine hebbere singularitat in Zo besitzt & wenn nur endlich viele an von fin mit n 20 nicht verschwinden. 4 Jst K minimal gewellt, so helt Zo fol K-ter ord nung. . Jot zo weder Pol noch hebbar, so heißt zo wesentliche Singularität. Ja diesem Fell ward

unendlech ville an des Hauptteils von En ungleich o 1> Zo ist gener down eine wesentliche Singularität, wenn V W E C eine Folge Zu esistiel

Sodass Lim  $z_1 = z_0$  and  $\lim_{n \to \infty} f(z_n) = \omega$  ist. (Casorati/veientraf)

The Jan jever punktierten Umgebung um Zo nimmt des Bild von F jeden wert aus Chis

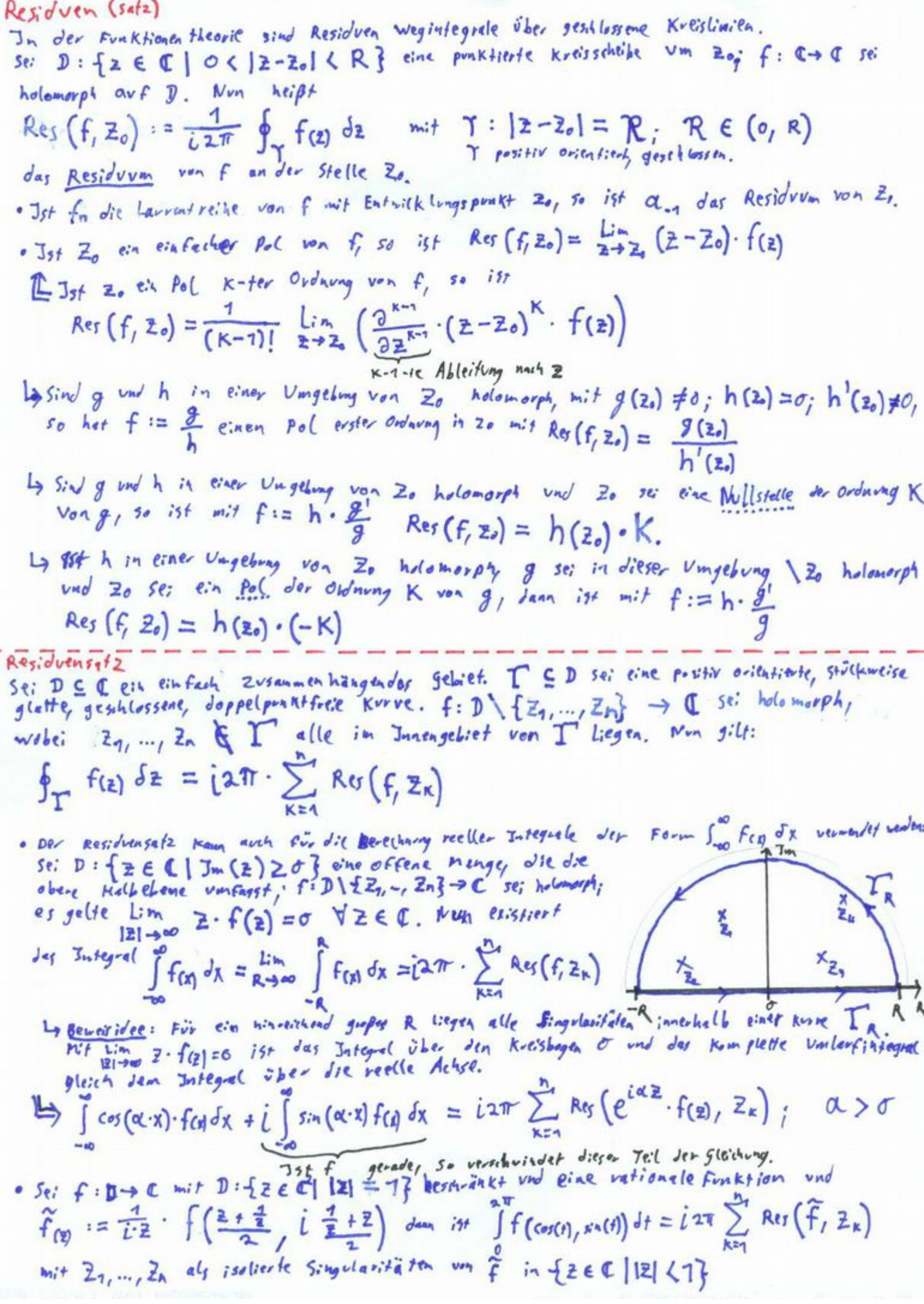

Quadratische gleichungen im 19h

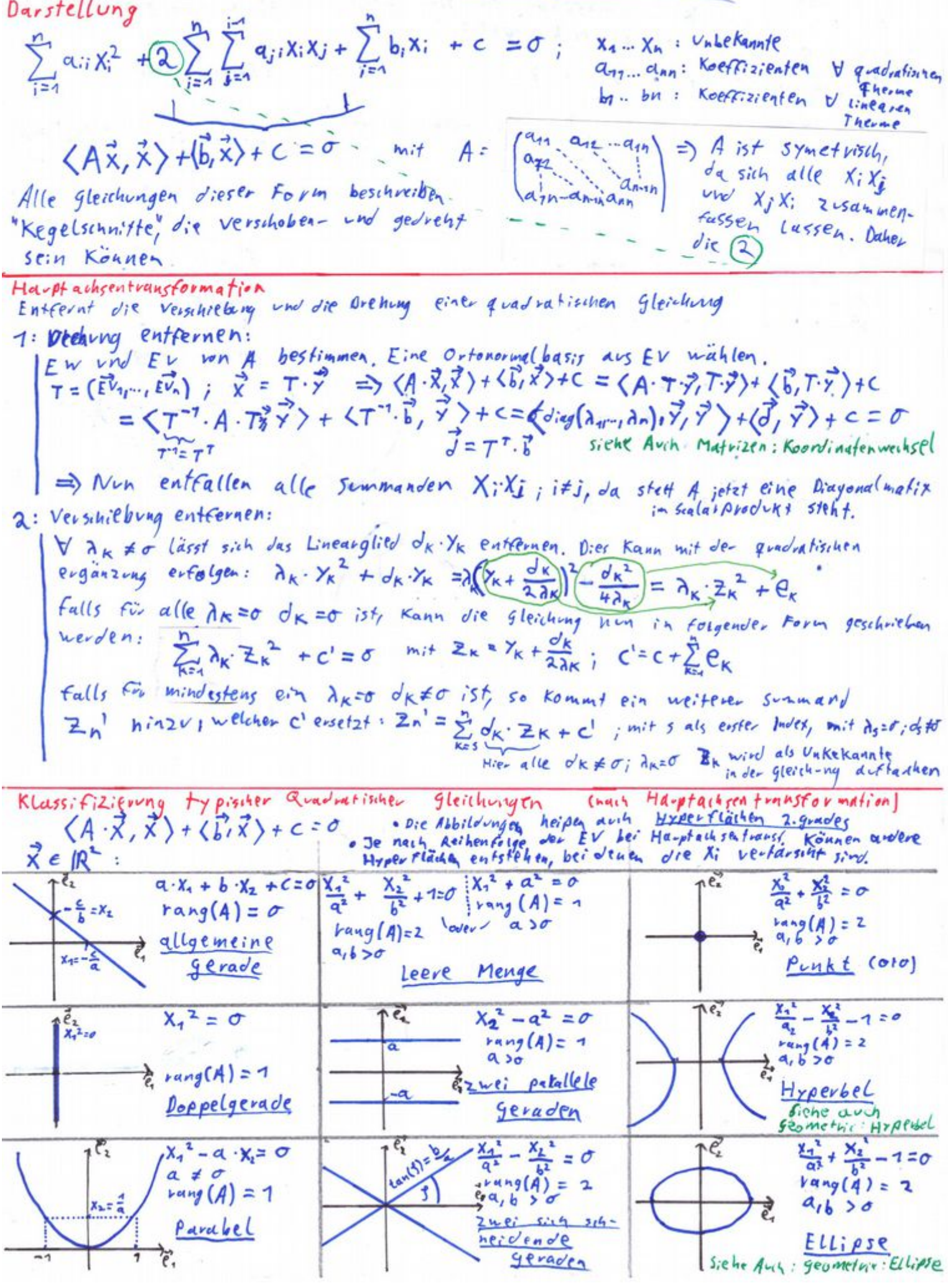

 $\vec{X} \in \mathbb{R}^3$ Hyperflächen a. gerades, die nicht von X3 abhängen sind ähnlich zu den Formen im R<sup>2</sup>; ne sind ledighth in X3- Richtung gestreckt. und tragen andere Bezeichnungen:  $X_1^2 - a^2 = \sigma$  zwei patallele - elliptischer Zylinder  $\frac{x^2}{b^2} - 7 = 0$ geraden  $\times^2$ Ellipse Landlleles Ebenempadr Hyperbel -> hyperbolischer Zylinder  $X_1^2 = \sigma$ Doppelgerade  $\frac{X_7^2}{a^2} - \frac{X_2^2}{b^2} - 1.50$  $L_3$  Ebene  $(X_2 - X_3)$ -> gerade (3-Richtung)  $rac{x_1^2}{a^2} + \frac{x_2^2}{b^2} = \sigma$  $P\nu$ kt  $z$  ver sing<br>sumerolende  $\rightarrow$ Ebenen Paar mit  $\frac{X_1^2}{4} - \frac{X_2}{b^2} = \sigma$ Parabolisher Zylinder  $X_7^2$  = a.  $X_2 = \sigma$  Parabel  $\frac{\chi_1^2}{a^2}$  +  $\frac{\chi_2^3}{b^2}$  + 1=  $\sigma$  leere Monge Leere  $ray(A)=$  $\frac{{X_1}^2}{\alpha^2} + \frac{{X_2}^2}{b^2} + \frac{{X_3}^2}{c^2} + 1 = 0$  rang(A): Leere  $X_7^2$  +  $a^2$  =  $\sigma$  leere Menge Mende mengo  $a \cdot X_1 + b \cdot X_2 + c \cdot X_3 + d = 0$  $e_i$  $\frac{\chi_{1}^{2}}{a^{2}} + \frac{\chi_{2}^{2}}{b^{2}} + \frac{\chi_{1}^{2}}{c^{2}} - 1 = 0$ n P2 AG  $rang(A) = \sigma$  $rang(A) = 3$  $a, b, c, d \in R$  $a, b, c, 50$ Рe, Ellipsoid  $X_4$ allgemeine  $E[i\rho_{S[m]}$ Ebene siehe auch: Sepmetric: Ellipse: Ellipsoid  $\frac{\chi_1^2}{a^2} + \frac{{\chi_2}^2}{b^2} - C \cdot \chi_3 \approx 0$  $X_1^2$  $\overline{\Lambda^{\ell_1} \pi \ell_2}$  $rac{\chi_1^2}{a^2} + \frac{\chi_2^2}{b^2} + \frac{\chi_2^2}{c^2} = \sigma$ NG  $\vec{e}_2$  $range(4) = 2$  $rang(A)=\sigma$  $Ellipsen$  $9,6>0$   $c \neq 0$  $a, b, c, \gt 0$  $t_{e_1}$ elliptisches  $Punkt$  (Ololo)<sup>r</sup> Pavabolid  $\frac{\chi_A^2}{\alpha_s^2} + \frac{\chi_B^2}{b^2} - \frac{\chi_B^2}{c^2} = 0$  $\frac{\chi_1}{a^2} - \frac{\chi_2}{b^2} - c \cdot \chi_3 = 0$  $7<sup>e</sup>$ nQ  $A^{\mathcal{C}_\mathbf{z}}$  $\kappa$ ang (A) = 2  $map(h)$  = 3  $a_1 b_1 a_0 c_2 \neq 0$  $q, b, C$ 70  $Elliptis,hor$ hyperbolisches **Elli**pse Kegel Parapolid **Hypeobeln**  $\overline{12}$  X3 $\neq \sigma$  $\frac{\chi_1^2}{a_2^2} + \frac{\chi_2^2}{b^2} - \frac{\chi_1^2}{c^2} + 1 = 0$  $\frac{\chi_1^2}{d^2} + \frac{\chi_2^2}{b^2} - \frac{\chi_2^2}{c^2} - 1 = 0$  $7e_3^2 - e_2^2$  $7e_2$  $rang(A)-3$  $lang(A) = 3$  $a_1b_1c_2\sigma$ Ellipsen  $a, b, c, 20$ Ellipsen  $\rightarrow$   $e_{4}^{\prime\prime}$ Zweifchaliges einschaliges Hyperbolid Hyperbolid

Vek
$$
(n+1)
$$
,  $(n+1) = 4$  and  $(n+1) = 4$   
\n $\vec{d} \cdot \vec{b} = 3$  and  $(n+1) = 1$   
\n $\vec{d} \cdot \vec{b} = 3$  and  $(n+1) = 1$   
\n $\vec{d} \cdot \vec{b} = 1$   
\n $\vec{d} \cdot \vec{b} = 2$   
\n $\vec{d} \cdot \vec{b} = 3$   
\n $\vec{d} \cdot \vec{b} = 3$   
\n $\vec{d} \cdot \vec{b} = 3$   
\n $\vec{d} \cdot \vec{b} = 3$   
\n $\vec{d} \cdot \vec{b} = 3$   
\n $\vec{d} \cdot \vec{b} = 3$   
\n $\vec{d} \cdot \vec{b} = 3$   
\n $\vec{d} \cdot \vec{b} = 3$   
\n $\vec{d} \cdot \vec{b} = 3$   
\n $\vec{d} \cdot \vec{b} = 3$   
\n $\vec{d} \cdot \vec{b} = 3$   
\n $\vec{d} \cdot \vec{b} = 3$   
\n $\vec{d} \cdot \vec{b} = 3$   
\n $\vec{d} \cdot \vec{b} = 3$   
\n $\vec{d} \cdot \vec{b} = 3$   
\n $\vec{d} \cdot \vec{b} = 3$   
\n $\vec{d} \cdot \vec{b} = 3$   
\n $\vec{d} \cdot \vec{b} = 3$   
\n $\vec{d} \cdot \vec{b} = 3$   
\n $\vec{d} \cdot \vec{b} = 3$   
\n $\vec{d} \cdot \vec{b} = 3$   
\n $\vec{d} \cdot \vec{b} = 3$   
\n $\vec{d} \cdot \vec{b} = 3$   
\n $\vec{d} \cdot \vec{b} = 3$   
\n $\vec{d} \cdot \vec{b} = 3$   
\n $\vec{d} \cdot \vec{b} = 3$   
\n $\vec{d$ 

Dreieck, Kueig, Ellipse, Ellipsoide, Guldinisme Reyelm

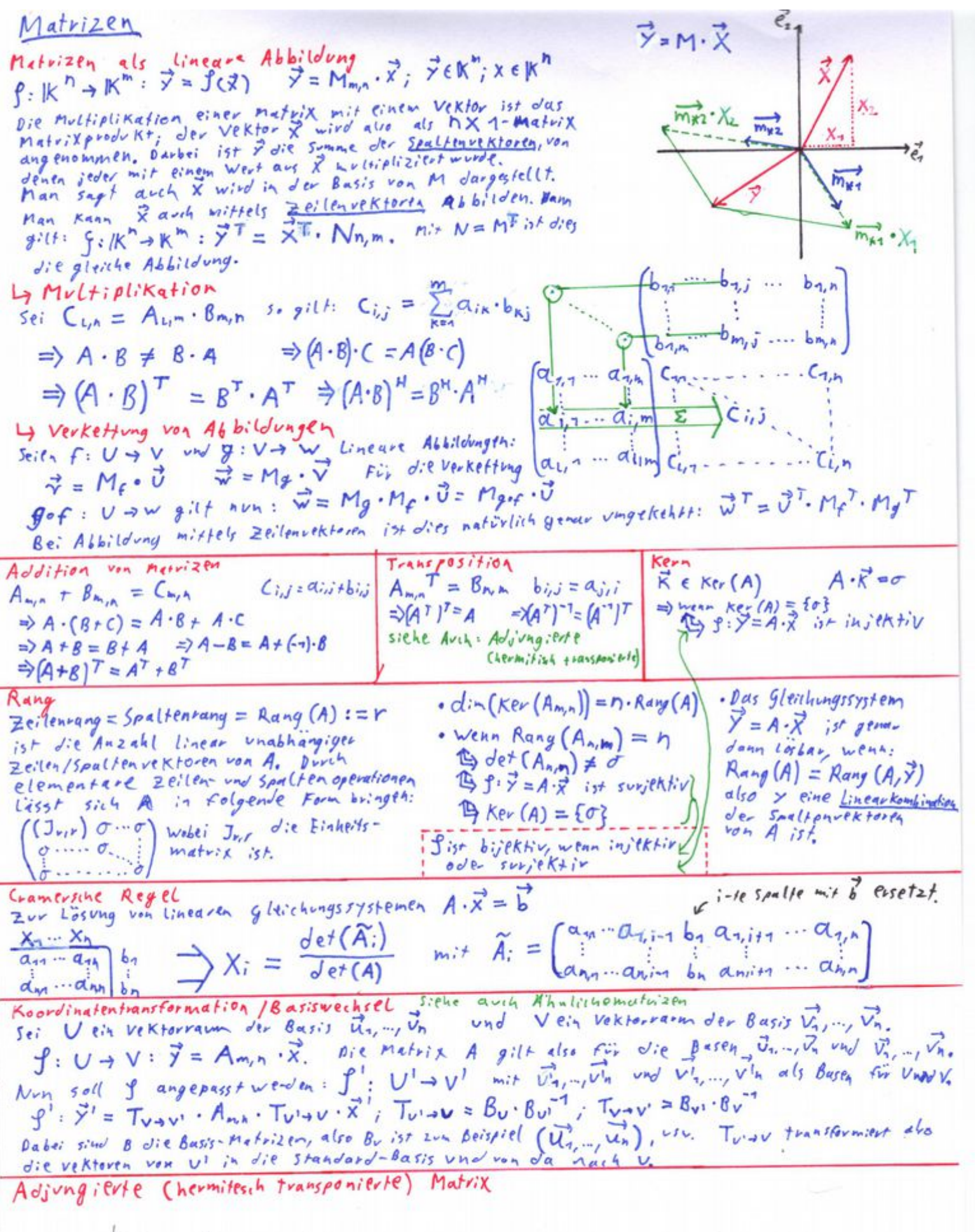

 $k_0 a_1 a_1 + a_2 a_1$ 

Referining the time of the 
$$
n_{\text{eff}}
$$
   
\n $D_{\text{eff}}$    
\n $D_{\text{eff}}$    
\n $D_{\text{eff}}$    
\n $D_{\text{eff}}$    
\n $D_{\text{eff}}$    
\n $D_{\text{eff}}$    
\n $D_{\text{eff}}$    
\n $D_{\text{eff}}$    
\n $D_{\text{eff}}$    
\n $D_{\text{eff}}$    
\n $D_{\text{eff}}$    
\n $D_{\text{eff}}$    
\n $D_{\text{eff}}$    
\n $D_{\text{eff}}$    
\n $D_{\text{eff}}$    
\n $D_{\text{eff}}$    
\n $D_{\text{eff}}$    
\n $D_{\text{eff}}$    
\n $D_{\text{eff}}$    
\n $D_{\text{eff}}$    
\n $D_{\text{eff}}$    
\n $D_{\text{eff}}$    
\n $D_{\text{eff}}$    
\n $D_{\text{eff}}$    
\n $D_{\text{eff}}$    
\n $D_{\text{eff}}$    
\n $D_{\text{eff}}$    
\n $D_{\text{eff}}$    
\n $D_{\text{eff}}$    
\n $D_{\text{eff}}$    
\n $D_{\text{eff}}$    
\n $D_{\text{eff}}$    
\n $D_{\text{eff}}$    
\n $D_{\text{eff}}$    
\n $D_{\text{eff}}$    
\n $D_{\text{eff}}$    
\n $D_{\text{eff}}$    
\n $D_{\text{eff}}$    
\n $D_{\text{eff}}$  <

×

Eigenvektoren / Eigenwerte Eigenvektoren / Eigenwerte<br>wenn  $b^T = A \cdot b^T = \lambda \cdot b$ , also  $b^T$  auf ein Vielfaches von sich selbst abgebildet wird, Wenn  $b = A \cdot b - A \cdot b$ ,<br>dann heißt  $b$  Eigenvektor von A zum Eigen weut d. . jedes vielfache von b ist ebenfalls Eigenvektor . Arch linear unabhängige EV Können den gleichen Ew haben (bei Vielfachkeit von à >1) Darans Folgt, dass zu jedem Ew ein Eigenvektorunterrarm mit dim 21 existient. Berechnung: Die gleichung det  $(A - \lambda)$  =  $\sigma$   $\Leftrightarrow$  det  $\begin{bmatrix} a_{n-1} & a_{n} & \cdots & a_{m} \\ a_{2n} & \cdots & a_{m} & \cdots \\ a_{n,1} & \cdots & a_{n,n-1} & a_{n,n-1} \end{bmatrix}$ <br>Thre Lösungs menge, also die Nullstellen,  $\begin{bmatrix} a_{n-1} & a_{n} & \cdots & a_{m} \\ a_{n,2} & \cdots & a_{n,n-1} & a_{n,n-1}$  $= 0$ sind die Ew An with einem Ew a: ist die Lösungsmenge des Systems  $a_{11} - \lambda_1$   $a_{12} - a_{1n}$ <br>  $a_{21}$   $a_{32} - a_{1n}$ <br>  $a_{21}$   $a_{32} - a_{1n}$ Sei di ein Ew der Vielfachheit  $(A - \lambda : J) \cdot \vec{b} = \vec{\sigma} \Leftrightarrow$  $\sigma$  $m_i$ , so ist dim  $(EV_i)$  Sm  $\frac{a_{2n1}}{a_{n,n} \dots a_{n,n-1}} \frac{a_{n,n}}{a_{n,n-1}}$  $\Rightarrow$  Achen) besitat geneu n Es existieren maxim m Linear Komplexe Ew, wobei einige unabhangige Ev zu di. davon mehrfach vorkommen **→ Bei oberen oder unteren Dreiecksmatrizen sind**  Konnen **die EW die Diagonalelemente. Achtung: Durch die**   $\Rightarrow$  Die Er zu verschiedenen Er sind linear unabhängig. **Rechenschritte des Gauss-Algorithmus ändern sich**  => Die EV 20 ortstate eine zu ist auch  $\overline{a}$  ein Ew von A. **die EW! Dreiecksmatrix kann mit QR-Verf. erzeugt**  werden.<br>  $\Rightarrow \lambda_1^K, ..., \lambda_n^K$  sind die Ew von  $\Rightarrow$   $\prod_{i=1}^{n} \lambda_i = \sqrt{et(A)}$  $\Rightarrow \sum_{i=1}^{n} \lambda_i = \sum_{k=1}^{n} \alpha_{kk}$  $A^k$ ,  $\kappa \in IN_6$ . Ist A invertiserbar,  $A^{\prime\prime}$ ,  $K \in W_0$ . PF<br>So it it  $K$  separate  $\in \mathbb{Z}$ , also<br> $A_1^{-1}$ , ...,  $A_n$  sind die Ew der  $\Rightarrow$  Existient der EW  $\lambda_i = \sigma_i$  so ist Kev (A) = EV.)  $Ext(A)$  ist indieten Fall  $\sigma$ ,  $\leftarrow$ inversen Matrix A<sup>-1</sup>. => Ahnliche Matrizen besitzen gleiche Eigenvektoren => Ahnliche Matrizen besitzen gleiche Eigenvertuuren<br>LESEV und Ew einer hermiteschen Matrix: Sei H hermitesch (symmetrisch in 19).<br>LESEV und Ew einer hermiteschen Matrix: Sei dien Fulder Vielfechkeit m, so ist dim (E  $\Box$  sei di ein Ew der Vielfechheit m, so ist dim (EVI)=m Ly Alle Ew von H sind reell. Ly Alle Ew von H sind reell. Ly se. di en Europe viertender eine Orthonormalbasis<br>Ly Die Ev zu verschiedenen Ew sind orthogonal. Ly Es existiert eine Orthonormalbasis  $A$ hnlithe  $M_1H_2$ en<br>Seien  $A_1B \in \mathbb{R}^{h\times n}$ , so heißen  $A$ und  $B$  ähnlith (zweinander), falls eine invertier bare Matrix<br> $T \in \mathbb{R}^{h\times n}$  existiert, sodass  $A = T^{-1} \cdot B \cdot T \Leftrightarrow B = T \cdot A \cdot T^{-1}$ . Dabei ist  $T$  die Koordina Ahnliche Matrizen TEIK<sup>non</sup> existiert, sodass A=1 .D.<br>transformation, die die Ausgangskoordination von A in die Basis von B transformiert. transformation, die die Ausgangskoordination von das Ergebnis wird mit Tt wieder in die Basis von A abgebildet.<br>A heißt diagonalähnlich/diagonalisieban wenn eine invertierbare Metrix Texistient, A heißt diagonalähnlich/diagonalis; pour wenn in eine Diagonalmetrix ist.<br>sodass  $D = T^3 A \cdot T \iff A = T \cdot D \cdot T^{-1}$ , wobei D eine Diagonalisierbar un odass  $D = T^T A \cdot T$   $A = T \cdot D \cdot T^{-1}$ , wobei  $D$  eine gragonalisierter und men<br>Existiert eine Basis aus Eigenrektoren von A, so it A diagonalisierter und men<br>erhällt ein Tund ein D, indem man A in der EV-Basis darstellt:  $T = (B_1, ..., B_n)$   $D = diag(A_1, ..., A_n)$  mit bi als Ev zum Ew di  $T = (b_1, ..., b_n)$   $D = \sigma \log (n_1, ..., n_n)$ <br>=> Hermifesche Matrize  $sin \sim d$  iagonalisiechau. Tipp: wählt man  $b_1, ..., b_n$  als Grithonomal-Hermitesite Matrice  $\overline{T}^T$  = siehe Unitäre Matrix Wurzel eine Matrix Worzel eine Matrix<br>A heißt eine Worzel von B, wenn  $A^2 = A \cdot A = B$ . Falls B eine Diagonalmatrix ist, so gilt:  $A = \begin{pmatrix} t & \overline{b}_{11} & 0 & \cdots & 0 \\ 0 & \overline{b}_{11} & 0 & \cdots & 0 \\ \vdots & \vdots & \ddots & \vdots & \vdots \\ 0 & \overline{b}_{n1} & \cdots & 0 & \cdots \end{pmatrix} \Rightarrow I_1 \wedge I_2 \wedge \overline{a}_{11} \wedge \overline{a}_{12} \wedge \overline{a}_{11} \wedge \overline{a}_{12} \wedge \overline{a}_{12} \wedge \overline{a}_{12} \wedge \overline{a}_{12} \wedge \overline{a}_{12} \wedge \overline{a}_{12$ 

## **Norm**

Seien A, B Zahlen, Vektoren oder Matrizen und  $\alpha \in \mathbb{C}$ , dann muss eine Norm ||∙|| definitionsgemäß die drei folgenden Eigenschaften erfüllen: **Zahlennorm:**

definiert:  $||z|| = |z|$ 

1. aus  $||A|| = 0$  folgt  $A = 0$ 

2. 
$$
\|\alpha \cdot A\| = |\alpha| \cdot \|A\|
$$

3.  $||A+B|| \le ||A||+||B||$  (*Dreiecksungleichung*)

## **Vektornorm:**

 $\left\| \vec{x} \right\|_p = \left( \sum_{i=1}^n |x_i|^p \right)^{\frac{1}{p}}$ 1 *p*

Für Vektoren ist eine *p-Norm* wie folgt definiert: In Falle von p=1 spricht man von der *Summennorm*, im

Falle von p=2 von der *euklidischen Norm*, welche der Standardfall ist. Der Grenzwert p→∞, ‖⃗*x*‖*<sup>∞</sup>* = *max i*=1. .*n* |*xi* | ist die

*Maximumsnorm*.

 $||A|| = max$ 

⃗*x ≠*⃗0

 $||A⋅x$ <sup>*x*</sup> $||$  $\|\vec{x}\|$ 

Es gilt: Aus  $1 \le p < q \le \infty$  folgt  $\|\vec{x}\|_q \le \|\vec{x}\|_p$ 

### **Matrixnorm:**

Daraus folgt:  $||A||_1 = max \sum^n$ 

Für Matrizen können Normen durch Vektornormen wie folgt induziert werden (Natürliche Matri

Normen durch Vektornormen wie

\n
$$
||A||_1 = \max_{j=1..n} \sum_{i=1}^n |a_{ij}| \text{ (Zeilensummennorm, induziert durch } ||\vec{x}||_1 \text{)}
$$
\n
$$
= \max_{\|\vec{x}\|=1} ||A \cdot x|| \qquad ||A||_2 = \sqrt{(\max E W(A)) \cdot A^T \cdot A} \text{ (Spektrahorm, induziert durch } ||\vec{x}||_2 \text{)}
$$

 $|a_{ij}|$  (*Spaltensummennorm*, induziert durch  $\|\vec{x}\|_{\infty}$ )

Die Norm einer Zahl z ∈ C ist stets als der *Betrag* dieser Zahl

Die induzierten Matrixnormen erfüllen die beiden  $||A||_{\infty} = \max_{i=1..n} \sum_{j=1}^{n}$ zusätzlichen Eigenschaften:

- ‖*A*⋅⃗*x*‖*≤* ‖*A*‖⋅‖⃗*x*‖ (*Verträglichkeitsbedingung*)
- ‖*A*⋅*B*‖*≤* ‖*A*‖⋅‖*B*‖ (*Submultiplikativität*)

Unitive Gort's parallel, 
$$
P(n) = A^n
$$
 and  $A = A^n$ .  $A = 0$   $A^N = A^T$  in the hermitative matrix,  $P(n) = A^n$ .  $A = 0$   $A^N = A^T$  in the hermitative matrix,  $P(n) = A^n$ .  $A \cup B$  defined by  $P(n) = A^n$ .  $A \cup B$  defined by  $P(n) = A^n$ .  $A \cup B$  is defined by  $P(n) = A^n$ .  $A \cup B$  is defined by  $P(n) = A^n$ .  $A \cup B$  is defined by  $P(n) = A^n$ .  $A \cup B$  is a linearly independent.  $A \cup B$  is a linearly independent

## **Definitheit**

Sei A eine hermitesche Matrix und ⃗*x* ein beliebiger Vektor, dann ist die Definitheit von A wie folgt definiert:

- A heißt *positiv definit*, wenn  $\vec{x}^H \cdot A \cdot \vec{x} > 0$   $\rightarrow$  alle EW von A > 0
- A heißt *positiv semidefinit,* wenn  $\vec{x}^H\!\cdot\! A\!\cdot\!\vec{x} \geq 0 \;\;\; \neg \;\;$ alle EW von A ≥ 0
- A heißt *negativ definit*, wenn  $\vec{x}^H$  $→$  alle EW von A < 0
- A heißt *negativ semidefinit*, wenn  $\vec{x}^H \cdot A \cdot \vec{x} \leq 0$   $\;\; \to \;$  alle EW von A  $\leq$  0
- A heißt *indefinit*, wenn sowohl positive als auch negative EW existieren.

**Dieser Vergleich ist möglich, weil bei hermiteschen Matrizen alle EW reell sind.**

#### **Hurwitzkriterium:** A ist positiv (semi)definit, wenn die Determinanten aller führenden Hauptminoren > (≥) 0 sind.  $\overline{a}_{31}$  $\overline{a_{11}}$   $\overline{a_{12}}$   $\overline{a_{13}}$  $\overline{a_{21}}$   $\overline{a_{22}}$   $\overline{a_{23}}$  $\overline{a_{32}}$   $\overline{a_{33}}$  $\frac{1}{\cdot}$   $\frac{1}{\cdot}$   $\frac{1}{\cdot}$

det(**A1**) **>** 0, det(**A2**) **>** 0, det(**A3**) **>** 0, ... → positiv definit det(**A1**) **<** 0, det(**A2**) **>** 0, det(**A3**) **<** 0, ... → negativ definit

> **Alternierende Vorzeichen bei negativer Definitheit.**

Wenn A positiv (semi)definit ist, dann ist -A negativ (semi)definit und umgekehrt.

### <span id="page-35-0"></span>**Cholesky-Verfahren:**

Wenn A positiv definit ist, dann existiert genau eine untere Dreiecksmatrix L mit L  $\cdot$  L  $^T$  = A und positiven Diagonaleinträgen l $_{\rm li}$  > 0. Für

L gilt: für j = 1..n {  $l_{jj}^2 = a_{jj} - \sum_{k=1}$ *j*−1 *l*<sup>*}</sup><sub>jk</sub>* falls *l*<sup>*}*</sup><sub>*jj*</sub> ≤0 STOP: A ist nicht positiv definit! sonst *l*<sub>jj</sub> =√ *l*<sup>2</sup><sub>jj</sub></sub> ; für i = j+1..n { *l*<sub>ij</sub> = *a*<sub>ij</sub>−∑</sup> *j*−1  $l_{ik}$ **·***l<sub>jk</sub>* }}

Es gilt:  $|l_{ii}| \le \sqrt{a_{ii}}$  für i = 1..n; j ≤ i. Das Cholesky-Verfahren ist gleichzeitig der schnellste Test aufpositive Definitheit.

## **Lineare Gleichungssysteme**

Ein lineares Gleichungssystem kann als Matrix wie folgt dargestellt werden: *A*⋅⃗*x* = ⃗*b* . Es ist genau dann eine Lösung, wenn  $rang(A) = rang(A, \vec{b})$ . A ist demnach quadratisch, beide Vektoren und A haben die gleiche Dimension.

### **Gauß-Algorithmus:**

Beim Gaußschen Eliminationsverfahren wird eine Lösung  $\vec{x}$  ermittelt. Dafür werden A und b zusammengehängt und eine obere (oder untere) Dreiecksmatrix erzeugt. Für die Erzeugung einer oberen Dreiecksmatrix werden nach einander die Untermatrizen  $\tilde{A}_1$ , ...,  $\tilde{A}_n$  betrachtet. Jede Untermatrix  $\tilde{A}_k$  wird nun durch lineare Rechenoperationen auf dem gesamten System (A,b) so umgewandelt, dass der erste Spaltenvektor von Ak Null wird, bis auf das erste Element ak,11 (*Pivot-Element*). Dafür muss ein Pivot-Element  $\tilde{a}_{k,11} \neq 0$  gewählt werden, indem Zeilen (oder Spalten) des Systems vertauscht werden.

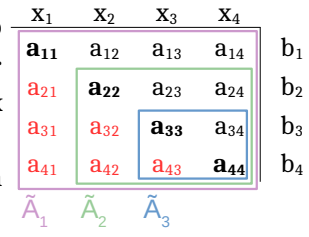

| Um                                                                                       | Rundungsfehler | zu                                                        | minimieren                                   | sollte            | $\tilde{a}_{k,11} = max \tilde{a}_{k,i1}$ | $\frac{X_1}{X_1} = \frac{X_2}{X_3} = \frac{X_3}{X_4}$ |                   |                |                |                |                |                |                |                |                |                |                |                |                |                |                |                |
|------------------------------------------------------------------------------------------|----------------|-----------------------------------------------------------|----------------------------------------------|-------------------|-------------------------------------------|-------------------------------------------------------|-------------------|----------------|----------------|----------------|----------------|----------------|----------------|----------------|----------------|----------------|----------------|----------------|----------------|----------------|----------------|----------------|
| (Spaltenpivotsuche)                                                                      | bzw.           | $\tilde{a}_{k,11} = \frac{max}{1-1 \cdot m; j=1 \cdot m}$ | $\tilde{a}_{k,ij}$ (Vollständige Pivotsuche) | $\mathbf{a}_{11}$ | $\mathbf{a}_{12}$                         | $\mathbf{a}_{13}$                                     | $\mathbf{a}_{14}$ | $\mathbf{b}_1$ |                |                |                |                |                |                |                |                |                |                |                |                |                |                |
| gewählt werden (m = n+1-k ist die Dimension von $\tilde{A}_k$ ). Vollständige Pivotsuche | $\mathbf{0}$   | $\mathbf{a}_{22}$                                         | $\mathbf{a}_{23}$                            | $\mathbf{a}_{24}$ | $\mathbf{b}_2$                            | $\mathbf{b}_3$                                        | $\mathbf{b}_3$    | $\mathbf{b}_3$ | $\mathbf{b}_2$ | $\mathbf{b}_3$ | $\mathbf{b}_3$ | $\mathbf{b}_3$ | $\mathbf{b}_3$ | $\mathbf{b}_3$ | $\mathbf{b}_4$ | $\mathbf{b}_5$ | $\mathbf{b}_6$ | $\mathbf{b}_7$ | $\mathbf{b}_8$ | $\mathbf{b}_9$ | $\mathbf{b}_9$ | $\mathbf{b}_1$ |
| ist genauer, jedoch müssen dafür auch Spaltenvektoren vertauscht werden, was             | $\mathbf{0}$   | $\mathbf{a}_{42}$                                         |                                              |                   |                                           |                                                       |                   |                |                |                |                |                |                |                |                |                |                |                |                |                |                |                |

 $x'_{k} =$ 

*beginnen!*

 $b'_{k} =$ 

*beginnen!*

Rückwärtssubstitution:

*b*  $'$ <sup>*k*−</sup> $\sum_{i=k+1}$ 

Vorwärtssubstitution:

 $b_k - \sum_{i=1}$ *k*−1

*lkk Zur Berechnung mit k = 1*

*n*

*rkk* **Zur Berechnung mit k** 

*lki*⋅*b' i*

*rki*⋅*x ' i*

Pivotsuche), so existiert keine oder keine eindeutige Lösung für  $\vec{x}$ . Um die übrigen Elemente des ersten Spaltenvektors von  $\tilde{A}_k$  zu nullen, kann wie neben zusehen vorgegangen werden. Die ermittelten Faktoren l<sub>ij</sub> können in einer Matrix L oder besser anstelle der entstehenden Nullen gespeichert werden. Für L und die übrigbleibende Matrix R := A' gilt nun: *L*⋅*R* = *P*⋅*A*⋅*Q* . Hier ist R die berechnete, obere Dreiecksmatrix mit den Pivot-Elementen auf der Hauptdiagonalen, L eine untere Dreiecksmatrix aus den ermittelten Faktoren und Einsen auf der Hauptdiagonalen, P die Permutationsmatrix der Zeilenvektoren und Q die Permutationsmatrix der Spaltenvektoren (Q = I bei Spaltenpivotsuche). Die Lösung ⃗*x* =*Q* −1 ⋅⃗*x '* = *Q T* ⋅⃗*x '* ergibt sich nun aus der *Rückwärtssubstitution*. Das Speichern von L hat den Vorteil, dass nun ⃗*b '* aus ⃗*b* berechnet werden kann, durch *Vorwärtssubstitution*. Somit kann das System mit wenig Rechenaufwand für eine andere, rechte Seite  $\vec{b}$  erneut gelöst werden. Bei Spalten- oder vollständiger Pivotsuche ist $|l_{ij}| \leq 1$ .

Falls A hermitesch und positiv definit ist, kann die LR-Zerlegung mit Hilfe des *[Cholesky-Verfahrens](#page-35-0)* durchgeführt werden, welches im Vergleich zum gaußschen Eliminierungsverfahren nur halb so rechenaufwändig ist.

### **Störung linearer Gleichungssysteme:**

Sei A eine invertierbare nxn-Matrix und ||∙|| eine induzierte Matrixnorm, dann heißt *cond*( *A*)=‖*A*‖⋅‖*A* −1 ‖ die **Konditionszahl** von A bezüglich der Matrixnorm. Diese beschreibt die Sensitivität bezüglich Störungen ΔA, Δb.

und beliebiger Matrixnorm, dann gilt:

$$
\frac{\left|\left|\vec{\tilde{x}} - \vec{x}\right|\right|}{\left|\left|\vec{x}\right|\right|} \le \frac{cond(A)}{1 - cond(A) \cdot \frac{\left|\left|\Delta A\right|\right|}{\left|\left|A\right|\right|}} \cdot \left(\frac{\left|\left|\Delta A\right|\right|}{\left|\left|A\right|\right|} + \frac{\left|\left|\Delta b\right|\right|}{\left|\left|b\right|\right|}\right)
$$

## Das ursprüngliche Gleichungssystem wird nun wie folgt gestört:  $A\cdot\vec{x} = \vec{b}$  →  $(A + \Delta A)\cdot\vec{\tilde{\chi}} = \vec{b} + \vec{\Delta b}$  mit b ≠ 0,  $\| \Delta A \| < \frac{1}{n+1}$  $||A^{-1}||$

### **Maschienengenauigkeit:**

Bei der Rechnung mit Floatingpoint-Werten wird die Genauigkeit mit  $\varepsilon = 2^{-n_m-1}$  angegeben, mit  $n_m$  als die Anzahl signifikanter Binärstellen in der Mantisse; -1, weil Fehler höchstens halb so groß

Das Ergebnis der LR-Zerlegung ist in der Praxis fehlerhaft ( $\rm\bar{L}$ ,  $\rm\bar{R}$ ), <sup>ist,</sup> wie die kleinste, darstellbare Differenz.

 $\frac{\epsilon}{2}$ sodass gilt:  $\bar{L}\cdot\bar{R} = P\cdot A\cdot Q + F$  Dabei ist F die Fehlermatrix mit  $|f_{ij}|\leq 2\cdot j\cdot \bar{a}\cdot \frac{\epsilon}{1-\epsilon}$  $\frac{\epsilon}{1-\epsilon}$ ,  $\bar{a} = \max_{k}$ *max*  $\left. \begin{array}{l} \left. \eta a\right\rangle \left\vert \widetilde{a}_{k,ij}\right\vert \end{array} \right.$  wobei k die Nummer

der Pivotsuchenwiderholung ist. Umgekehrt lässt sich für das Näherungsergebnis  $\bar{x}$  schreiben:  $(A+E)\cdot\bar{x}=\vec{b}$  mit Fehlermatrix E und  $|e_{ij}| \leq \frac{2 \cdot (n+1) \cdot \varepsilon}{1 - n \cdot \varepsilon}$ 1−*n*⋅*ε*  $\cdot \cdot (|\bar{l}_{ij}| \cdot |\bar{r}_{ij}|) \leq \frac{2 \cdot (n+1) \cdot \varepsilon}{1 - n \cdot \varepsilon}$ 1−*n*⋅*ε* ⋅*n*⋅¯*a* Für Spaltenpivotsuche gilt: ¯*a ≤ max k*  $2^k \cdot max_i |a_{ij}|$ ,

für vollständige Pivotsuche (Rote Ungleichung ist unbewiesen):

$$
\bar{a} < \max_{k} (k+1) \cdot \max_{i,j} |a_{ij}| \le \max_{k} \sqrt{k \cdot 2^{1} \cdot 3^{\frac{1}{2}} \cdot ... \cdot k^{\frac{1}{k-1}} \cdot \max_{i,j} |a_{ij}|}
$$

### **Tensoralgebra**

Ein n-dimensionaler Tensor m-ter Stufe ordnet jedem Punkt im n-dim. Raum ein Tupel aus n™ Zahlen zu. Motivation der Tensoralgebra ist, bestimmte Gleichungen in einer Form (Hier Indexschreibweise / *Ricci-Kalkül*) ausdrücken zu können, die vom gewählten Koordinatensystem unabhängig ist. Solche invarianten (vom Koordinatensystem unabhängigen) Gleichungen heißen *Tensorkomponentengleichungen*. Mit der Algebra des Ricci-Kalküls können allerdings auch Tensorgleichungen formuliert werden, die nicht-Tensorkomponenten beinhalten oder vom Koordinatensystem abhängig sind.

### **Multiplikation**

 $A_i^j \cdot B_{k l} = C_i^j$  $k$  *l* In der reinen Indexschreibweise gilt das Kommutativgesetz $\quad \big\vert \, \mathcal{C} \big\vert$  $a_{11}$   $a_{12}$  $\begin{pmatrix} a_{11} & a_{12} \\ a_{21} & a_{22} \end{pmatrix} \begin{pmatrix} c \\ d \end{pmatrix}$  $b_{11}$   $b_{12}$  $b_{21}$   $b_{22}$  =  $\begin{bmatrix} 4 & 12 \\ 2 & 12 \end{bmatrix}$  $a_{11}b_{11}$   $a_{11}b_{12}$  $a_{11} b_{21} a_{11} b_{22}$  $a_{12}b_{11}$   $a_{12}b_{12}$  $a_{12} b_{21} a_{12} b_{22} a_{22} b_1$  $a_{21} b_{11} a_{21} b_{12}$  $a_{21}b_{21}$   $a_{21}b_{22}$  $a_{22} b_{11} a_{22} b_{12}$  $\begin{vmatrix} a_{22} & b_{11} & a_{22} & b_{12} \ a_{22} & b_{21} & a_{22} & b_{22} \end{vmatrix}$ 

### **Einstein'sche Summenkonvention**

Wenn gleicher Index in einem Tensor eines Produkts unten und einem Tensor oben auftaucht, dann wird über diesen Index summiert:

 $A_{ij}^k \cdot B_l^i = C_j^k{}_l$  wobei  $C_j^k{}_l = \sum_{i=1}^k$ *n Aij k* ⋅*B<sup>l</sup> i* Die Summations-Operation heißt *Tensorkontraktion*

Die Vektor-Matrix-Multiplikation (Exemplarisch im ℝ<sup>3</sup>) lässt sich wie folgt in Tensorgleichungen überführen:

$$
\vec{b} = \vec{a} \cdot M = a_1 \vec{M}_1 + a_2 \vec{M}_2 + a_3 \vec{M}_3 \rightarrow b_i \% = {}^{6} \text{a}_j \cdot M_i^{\ \ i}
$$
 (wobei  $\vec{M}_{1..3}$  die Spaltenvektoren von M sind)

Die Matrix-Matrix-Multiplikation wie folgt:  $A=B\cdot C$  →  $A_i^{\;\;j}$ %=% $B_i^{\;\;k}\cdot C_k^{\;\;j}$ 

Oftmals werden auch im Tensor-Kalkül Vektoren mit → gekennzeichnet. Der Vektorpfeil könnte im Prinzip als zusätzlicher Tensorindex (ob oben oder unten ist situationsabhängig) verstanden werden; wird jedoch nur verwendet, wenn die Komponenten dieses Vektors im kartesischen System liegen. Generell können die Indizes im Tensorkalkül frei gewählt werden und müssen entsprechend angepasst werden, wenn ein Term in einen anderen Eingesetzt wird, um keine ungewollte Summation auszulösen.

### <span id="page-36-0"></span>**Dualraum**

Die Darstellung der Indizes oben (=kontravariant) und unten (=kovariant) geht auf den Dualraum zurück. Dabei gibt es zwei äquivalente Beschreibungen eines Vektors. Der Unterschied wird in nicht-orthogonalen Vektorräumen deutlich. Die kovarianten Basisvektoren zeigen in Richtung der Koordinatenachsen. Jeder kontravariante Basisvektor  $\vec{g}^i$  steht senkrecht auf allen kovarianten Basisvektoren  $\vec{g}_{j\neq i}$  .

Ein Vektor  $\vec{V}$  lässt sich nun auf zwei Arten darstellen:  $\vec{V}$ %=% $V^{i}\cdot\vec{g}_{i}$ %=% $V_{i}\cdot\vec{g}^{j}$ 

Eine Vektoraddition  $\vec{C} = \vec{A} + \vec{B}$  kann ko- und kontravariant erfolgen:  $C_i = A_i + B_i$  ↔  $C^i = A^i + B^i$  Für die Länge eines Vektors gilt:

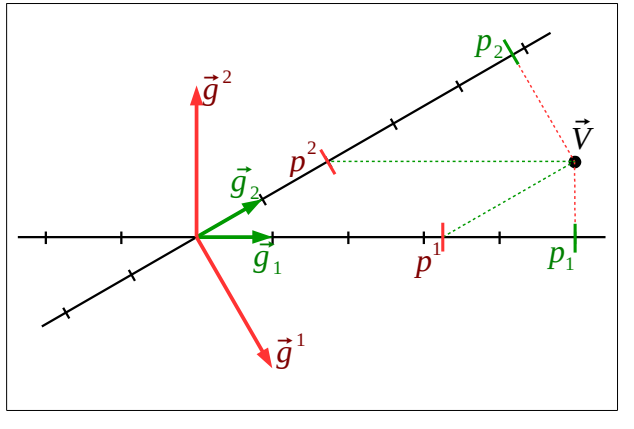

Die Indexposition im Divident des Differentialquotient en verhält sich außerhalb genau andersherum.

 $\|\v{V}\|$ %=% $\sqrt{V_i\cdot V^l}$  Projiziert man den Vektorpunkt  $\vec{V}$  in Richtung der kontravarianten Basisvektoren auf die Koordinatenachsen (aufgrund der Orthogonalität der kontravarianten Vektoren zu den Achsen entspricht dies dem Skalarprodukt mit dem kovarianten Basisvektor), so erhält man die kovarianten Komponenten des Punktvektors:  $\;\;V_i\!=\!\vec{V}\bullet\vec{g}_i\;$  umgekehrt gilt  $\;\;V^i\!=\!\vec{V}\bullet\vec{g}^i$ 

### **Metrischer Tensor**

Der *metrische Tensor* dient zum Umrechnen zwischen ko- und kontravarianten Größen. Durch Einsetzen von  $\vec{V}$  in V<sub>i</sub> aus dem Abschnitt [Dualraum](#page-36-0) kann man schreiben: *V <sup>j</sup>* %=%(*V*  $\pi^i\cdot\vec{g}_i)\bullet\vec{g}_j\% = \%\,V^i\cdot\left(\vec{g}_i\bullet\vec{g}_j\right)\% = \%\,V^i\cdot g_{ij}\% = \%\,g_{ij}\cdot V^i\quad\mathrm{Aus}\quad g_{ij}\% = \%\,\vec{g}_i\bullet\vec{g}_j\% = \%\,G\quad\mathrm{folgt},\quad\mathrm{das}\quad\mathrm{der},\quad\mathrm{H}$ metrische Tensor symmetrisch und positiv definit ist. Äquivalent gilt für den kontravarianten, metrischen Tensor:  $g^{\Downarrow}\%$ =% $\vec{g}^{\cdot}$ • $\vec{g}^{\prime}$  $V^j$ %=% $g^{ij}\!\!\cdot\! V_i$   $\;$  Die doppelte Transformation (also hin und zurück) muss wieder den Ausgangswert liefern:

 ${V}_l\% {=} \%\, g_{kl}\cdot g^{ij} \cdot V_i; \% \,\%\, V_l {=} V_i \quad \rightarrow \quad V_i\% {=} \%\, g_{ki}\cdot g^{ij} \cdot V_i \quad \rightarrow \quad g_{ki}\cdot g^{ij}\% {=} \%\, \delta_k^j \quad \leftrightarrow \quad g^{ij}\% {=} \%\, (g_{ki})^{-1} \quad \text{Wobei $\delta$ die Einheitsmatrix (Kronecker-1) and (Kronecker-1) and (Kronecker-1) are the same as follows.}$ Delta ist)

Auch die Basisvektoren(tupel) lassen sich transformieren: ⃗*g <sup>i</sup>* %=% *<sup>g</sup> ij*⋅⃗*<sup>g</sup> <sup>j</sup>* <sup>↔</sup> ⃗*g<sup>i</sup>* %=% *<sup>g</sup>ij*⋅⃗*<sup>g</sup> j* Nun lässt sich aus bekannter, kovarianter Basis die kontravariante Basis berechnen und umgekehrt.

### **Krummlinige Koordinaten**

In krummlinigen Koordinatensystemen sind die Basisvektoren  $\vec{g}_i$  ortsabhängig. Zwischen den kartesischen Koordinaten x<sub>i</sub> und den krummlinigen Koordinaten des anderen Systems θi gibt es Transformationsvorschriften der Form: *x <sup>i</sup>*= *f <sup>i</sup>* (*θ* 1, ... *,θ n* ) Die

Basisvektoren ergeben sich nun zu:  $\vec{g}_k = \frac{\partial x^i}{\partial x^k}$  $\frac{\partial x^i}{\partial \theta^k} \vec{e}_i$   $\vec{g}^i = \frac{\partial \theta^i}{\partial x^k}$  $\frac{\partial}{\partial x^k}$  $\vec{e_k}$  wobei  $\vec{e}_i$  die Basisvektoren der kartesischen Koordinaten sind.

 $\vec{g}_i$  Zeigen in jedem Punkt in tangentiale Richtung der Koordinatenachse  $\theta$ ı;  $\vec{g}_k$  in normale Richtung zu  $\theta$ ı.

### **Koordinatentransformation**

Analog zu den Formeln aus dem Abschnitt [Dualraum](#page-36-0) können Tensorkomponenten nicht nur zwischen kartesischen – und krummlinigen Koordinaten, sondern auch zwischen zwei verschiedenen krummlinigen Systemen *θ<sup>i</sup>* , *θ*̄ *i* transformiert werden. Die

Transformationskoeffizenten ergeben sich zu: 
$$
\bar{a}_k^l = \frac{\partial \bar{\theta}^l}{\partial \theta^k}
$$
  $\underline{a}_k^l = \frac{\partial \theta^l}{\partial \bar{\theta}^k}$ wobei  $\bar{a}_k^l \cdot \underline{a}_l^i = \delta_k^l$ 

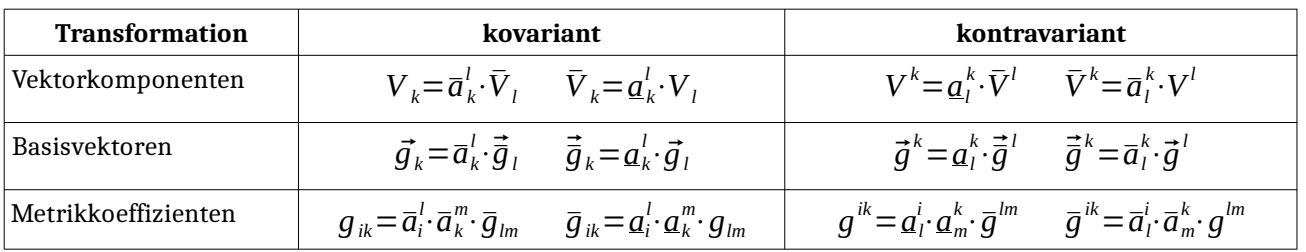

### **Differentialoperatoren**

Um die Differentialoperatoren im Tensorkalkül zu schreiben, ist es hilfreich, sogenannte *Christoffel Symbole* einzuführen, sodass gilt:

$$
\frac{\partial \vec{g}_k}{\partial \theta^l} = \Gamma_{kl}^m \cdot \vec{g}_m \quad \text{daraus folgt:} \quad \Gamma_{kl}^m = \frac{\partial^2 x^i}{\partial \theta^k \partial \theta^l} \frac{\partial \theta^m}{\partial x^i} = \frac{1}{2} \cdot g^{im} \left( \frac{\partial g_{ki}}{\partial \theta^l} + \frac{\partial g_{il}}{\partial \theta^k} - \frac{\partial g_{lk}}{\partial \theta^i} \right)
$$
\n
$$
\text{div } \vec{V} = \frac{\partial V^k}{\partial \theta^k} + V^k \cdot \Gamma_{kl}^l = \frac{1}{\sqrt{|g_{ik}|}} \cdot \frac{\partial}{\partial \theta^k} (\sqrt{|g_{ik}|} \cdot V^k) \quad \text{div } (a^{ik}) = \frac{\partial a^{ik}}{\partial x^i} \cdot \vec{e}_k
$$

$$
\Delta \Phi = \frac{1}{\sqrt{|g_{ik}|}} \frac{\partial}{\partial \theta^{k}} \left( \sqrt{|g_{ik}|} \cdot g^{ki} \cdot \frac{\partial \Phi}{\partial \theta^{i}} \right) \quad \text{grad } \Phi = \frac{\partial \Phi}{\partial \theta^{k}} \cdot \vec{g}^{k}
$$
\n
$$
\text{rot } \vec{V} = e^{kli} \cdot \frac{\partial V_{i}}{\partial \theta^{i}} \cdot \vec{g}_{k} \quad \text{mit dem Spatprodukt} \quad e^{kli} = \vec{g}^{k} \cdot (\vec{g}^{l} \times \vec{g}^{i}) \quad \text{wobei} \quad e^{kli} = e^{ikl} = e^{lik} = -e^{lki} = -e^{kil} = -e^{ilk}
$$

### **Spezielle Relativitätstheorie**

In der speziellen Relativitätstheorie werden konstant bewegte Systeme betrachtet. Der Einfluss der Schwerkraft wird vernachlässigt. Daher werden im Folgenden zwei kartesische Inertialsysteme betrachtet, die zum Zeitpunkt t = 0 übereinander liegen und  $\bar{\theta}^i$  bewegt sich in  $\,\theta^i\,$  mit Geschwindigkeit v in  $\theta^{\scriptscriptstyle 3}$ -Richtung.

Der Einfachheit halber wird 
$$
\theta^i
$$
 substituiert:  $\theta^1 = x$   $\theta^2 = y$   $\theta^3 = z$   $\theta^4 = j \cdot c_0 \cdot t$  ( $\overline{\theta}^i$  äquivalent)  
 Für die Transformation ergibt sich:  $\overline{\theta}^i = \overline{a}^i_k \cdot \theta^k$   $\sim$   
 $\begin{vmatrix} \overline{\theta}^1 \\ \overline{\theta}^2 \\ \overline{\theta}^3 \\ \overline{\theta}^4 \end{vmatrix} = \begin{vmatrix} 1 & 0 & 0 & 0 \\ 0 & 1 & 0 & 0 \\ 0 & 0 & y & j \frac{v}{c_0} \cdot y \\ 0 & 0 & -j \frac{v}{c_0} \cdot y & \gamma \end{vmatrix} \cdot \begin{vmatrix} \theta^1 \\ \theta^2 \\ \theta^3 \\ \theta^4 \end{vmatrix}$  mit  $y = \frac{1}{\sqrt{1 - \frac{v^2}{c_0^2}}}$   
 $y = \frac{1}{\sqrt{1 - \frac{v^2}{c_0^2}}} = \frac{1}{\sqrt{1 - \frac{v^2}{c_0^2}}}$   
 $\begin{vmatrix} \overline{\theta}^1 \\ \overline{\theta}^2 \\ \overline{\theta}^3 \\ \overline{\theta}^4 \end{vmatrix} = \begin{vmatrix} 1 & 0 & 0 & 0 \\ 0 & 1 & 0 & 0 \\ 0 & 0 & -j \frac{v}{c_0} \cdot y & \gamma \end{vmatrix} \cdot \begin{vmatrix} \theta^1 \\ \theta^2 \\ \theta^3 \\ \theta^4 \end{vmatrix}$ mit  $y = \frac{1}{\sqrt{1 - \frac{v^2}{c_0^2}}}$   
 $y = \frac{1}{\sqrt{1 - \frac{v^2}{c_0^2}}} = \frac{1}{\sqrt{1 - \frac{v^2}{c_0^2}}} = \frac{1}{\sqrt{1 - \frac{v^2}{c_0^2}}} = \frac{1}{\sqrt{1 - \frac{v^2}{c_0^2}}} = \frac{1}{\sqrt{1 - \frac{v^2}{c_0^2}}} = \frac{1}{\sqrt{1 - \frac{v^2}{c_0^2}}} = \frac{1}{\sqrt{1 - \frac{v^2}{c_0^2}}} = \frac{1}{\sqrt{1 - \frac{v^2}{c_0^2}}} = \frac{$ 

Ein *Event* beschreibt die Ausbreitung einer Kugelwelle von einem bestimmten Ort (zu einer bestimmten Zeit). Da dies mit Lichtgeschwindigkeit passiert, sieht die Kugelwelle in allen Bezugssystemen gleich aus. So können Events E $_1$  im Ursprung von  $\bar{\theta}_i$  zum

Zeitpunkt  $\bar{t} = -\frac{\Delta \bar{t}}{2}$  $\frac{\sqrt{1}}{2}$  und E<sub>2</sub> zum Zeitpunkt  $\bar{t} = +\frac{\Delta \bar{t}}{2}$ passieren um die gleiche Entfernung zum Ursprung von  $\theta_i$  zu haben. Dann beträgt die *Zeitdilatation*, mit der E1 und E2 den Ursprung von *θ<sup>i</sup>* erreichen *Δt*=*Δ*̄*t*⋅*γ* . Die *Lorentzkontraktion* ergibt sich zu *Δz*= *Δ*̄*z* Die Zeit vergeht in jedem Inertialsystem unterschiedlich schnell. Jedoch lässt sich für jedes Teilchen eine *Eigenzeit* τ

$$
\Delta z = \frac{1}{\gamma}
$$
 Die Zeit vergent in jedem Inertnalsystem unterschiedlich schon. Jedoch lasst sich für jedes Teilchen eine *Eigenzelt* 1

definitioneren sodass gilt: 
$$
d\tau = dt \cdot \sqrt{1 - \frac{u^2}{c_0^2}} = d\bar{t} \cdot \sqrt{1 - \frac{\bar{u}^2}{\bar{c}_0^2}}
$$
wobei  $\frac{d\bar{t}}{dt} = \frac{d}{dt}\left(t - \frac{v}{c_0^2} \cdot z\right) \cdot \gamma = \frac{d}{dt}\left(t - \frac{v}{c_0^2} \cdot \int u_z dt\right) \cdot \gamma = \left(1 - \frac{v \cdot u_z}{c_0^2}\right) \cdot \gamma$ 

Die Eigenzeit ist das Alter des Teilchens, also die Zeit, die in demjenigen Bezugssystem herrscht, in dem das Teilchen in Ruhe ist. u ist die totale Geschwindigkeit des Teilchens im entsprechenden Bezugssystem. Geschwindigkeiten transformieren sich wie folgt:

$$
\vec{\bar{u}}_{\perp} = \frac{\vec{u}_{\perp}}{1 - \frac{v \cdot u_{\parallel}}{c_0^2}} \cdot \frac{1}{\gamma} \qquad \vec{u}_{\parallel} = \frac{u_{\parallel} - v}{1 - \frac{v \cdot u_{\parallel}}{c_0^2}} \qquad \text{wobei } u_{\parallel} = u_z \text{ die Geschwindigkeit in } \vec{\theta}_i \text{ -Bewegungsrichtung (hier z) ist und}
$$

### **Invariante Größen**

Invariante 4-er Vektoren werden fett geschrieben.

- Eigenzeit τ (Wie oben)
- Ruhemasse  $m_0$
- Ladung Q
- Ortsvektor  $\vec{S} = \theta^i \cdot \vec{g}_i = \overline{\theta}^i \cdot \vec{\overline{g}}_i$

• Geschwindigkeit  $\vec{u} = \frac{d\vec{s}}{dt}$  $\frac{d\vec{s}}{dt} = \frac{d\vec{s}}{dt}$ *dt*  $\frac{dt}{d\tau}$   $\vec{u} \cdot \vec{u} = -c_0^2$ 

• Impuls  $\vec{p} = m_0 \cdot \vec{u}$   $\vec{p} \cdot \vec{p} = -m_0^2 \cdot c_0^2$ 

## **Feldtheorie**

### **Maxwellgleichungen für ruhende Medien**

**Integrale Form:**

$$
\int_{\partial A} \vec{E}(\vec{x},t) \cdot d\vec{s} = -\int_{A} \frac{\partial \vec{B}(\vec{x},t)}{\partial t} \cdot d\vec{n}_{A}
$$
\n
$$
\int_{\partial A} \vec{H}(\vec{x},t) \cdot d\vec{s} = \int_{A} \left( \frac{\partial \vec{D}(\vec{x},t)}{\partial t} + \vec{J}(\vec{x},t) \right) \cdot d\vec{n}_{A}
$$
\n
$$
\int_{\partial V} \vec{D}(\vec{x},t) \cdot d\vec{n}_{\partial V} = \int_{V} \rho(\vec{x},t) dV
$$
\n
$$
\int_{\partial V} \vec{B}(\vec{x},t) \cdot d\vec{n}_{\partial V} = 0
$$

Mit A : einfach zusammenhängende Fläche,  $d\vec{n}$  : infinitesimale Flächennormale,  $d\vec{s}$ : infinitesimale Wegtangente, V : einfach zusammenhängendes Volumen

**Differentielle Form:**

$$
rot(\vec{E}(\vec{x},t)) = -\frac{\partial \vec{B}(\vec{x},t)}{\partial t}
$$

$$
rot(\vec{H}(\vec{x},t)) = \frac{\partial \vec{D}(\vec{x},t)}{\partial t} + \vec{J}(\vec{x},t)
$$

$$
div(\vec{D}(\vec{x},t)) = \rho(\vec{x},t)
$$

$$
div(\vec{B}(\vec{x},t)) = 0
$$

### **Fouriertransformierte Form**

Im Falle isotroper, linearer Medien können die Gleichungen für einzelne Frequenzen auch als Phasoren geschrieben werden:

$$
rot(\vec{E}(\vec{x})) = -j\omega \vec{B}(\vec{x}) \quad rot(\vec{H}(\vec{x})) = j\omega \vec{D}(\vec{x}) + \vec{J}(\vec{x})
$$
  
div( $\vec{D}(\vec{x})$ ) =  $\rho(\vec{x})$  div( $\vec{B}(\vec{x})$ ) = 0

### **Kontinuitätsgleichung**

$$
\operatorname{div}(\vec{J}(\vec{x},t)) = -\frac{\partial \rho(\vec{x},t)}{\partial t}
$$

### **Materialbeziehungen**

### **Allgemein:**

## $\vec{D}(\vec{x},t) = \varepsilon_0 \cdot \vec{E}(\vec{x},t) + \vec{P}(\vec{x},t)$  $\vec{H}(\vec{x}, t) = \frac{1}{\sqrt{2\pi}}$  $\frac{1}{\mu} \cdot \vec{B}(\vec{x},t) - \vec{M}(\vec{x},t)$  $\vec{J}(\vec{x},t) = \vec{k}(\vec{x},t) \cdot \vec{E}(\vec{x},t)$

Mit  $\vec{P}$  : Polarisation,  $\vec{M}$  : Magnetisierung

### **Rand- und Stetigkeitsbedingungen**

## **lineare Medien**  $\vec{D}(\vec{x},t) = \varepsilon_0 \cdot \vec{\varepsilon}_r(\vec{x}) \cdot \vec{E}(\vec{x},t)$  $\vec{B}(\vec{x},t) = \mu_0 \cdot \vec{\mu}_r(\vec{x}) \cdot \vec{H}(\vec{x},t)$  $\vec{J}(\vec{x},t) = \vec{k}(\vec{x}) \cdot \vec{E}(\vec{x},t)$

zusammengefasst

### **lineare, isotrope Medien**

 $D = \mathcal{O}_{t} + \epsilon \mathbf{1}$ 

 $\vec{D}(\vec{x},t) = \varepsilon_0 \cdot \varepsilon_r(\vec{x}) \cdot \vec{E}(\vec{x},t)$  $\vec{B}(\vec{x},t) = \mu_0 \cdot \mu_r(\vec{x}) \cdot \vec{H}(\vec{x},t)$  $\vec{J}(\vec{x},t) = \kappa(\vec{x}) \cdot \vec{E}(\vec{x},t)$ 

Oft werden  $\varepsilon_0$  und  $\varepsilon_r$  bzw.  $\mu_0$  und  $\mu_r$  Im Falle homogener Medien sind  $\varepsilon_r$ ,  $\mu_r$ , k zusätzlich von  $\vec{x}$  unabhängig.

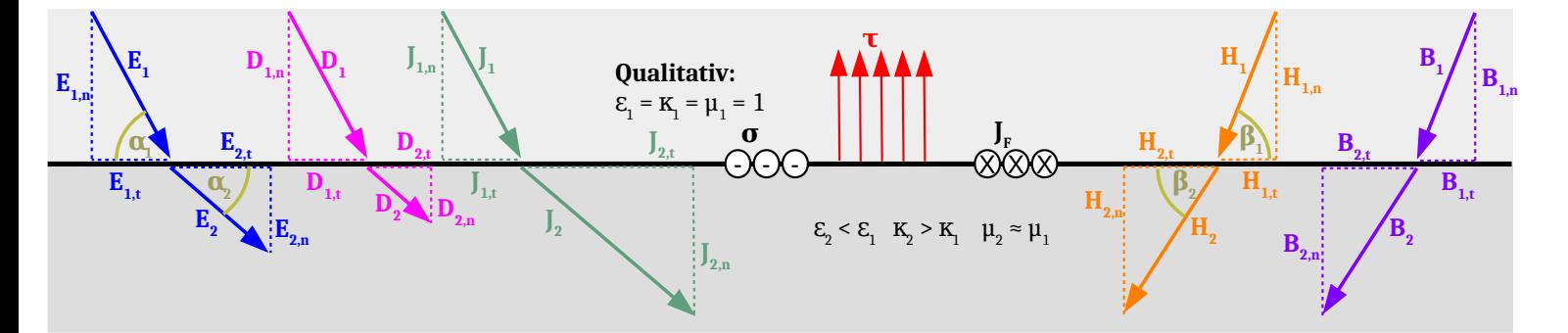

$$
\begin{array}{|c|c|c|c|c|c|}\hline \vec{n}\times(\vec{E}_2-\vec{E}-1)=0&\vec{n}\cdot(\vec{D}_2-\vec{D}-1)=\sigma&\vec{n}\cdot(\vec{J}_2-\vec{J}-1)=-\frac{\partial\sigma}{\partial t}&\vec{n}\times(\vec{H}_2-\vec{H}-1)=\vec{J}_F&\vec{n}\cdot(\vec{B}_2-\vec{B}-1)=0\\ E_{2t}-E_{1t}=0&D_{2n}-D_{1n}=\sigma&J_{2n}-J_{1n}=-\frac{\partial\sigma}{\partial t}&H_{2t}-H_{1t}=J_F&B_{2n}-B_{1n}=0\\ \hline\end{array}
$$

### **Brechungsgesetze:**

$$
\frac{\text{E-statik}}{\tan(\alpha_1)} = \frac{\varepsilon_1}{\varepsilon_2} = \frac{D_{1,t}}{D_{2,t}} = \frac{E_{2,n}}{E_{1,n}} \qquad \frac{\tan(\alpha_1)}{\tan(\alpha_2)} = \frac{\kappa_1}{\kappa_2} = \frac{J_{1,t}}{J_{2,t}} = \frac{E_{2,n}}{E_{1,n}} \qquad \frac{\tan(\beta_1)}{\tan(\beta_2)} = \frac{\mu_1}{\mu_2} = \frac{B_{1,t}}{B_{2,t}} = \frac{H_{2,n}}{H_{1,n}}
$$

### **Kraft auf Grenzfläche:**

 $-\vec{\tau} = \vec{n}_0 (w_2 - w_1 + \tau_{en} + \tau_{mn})$  (vgl. Kraft im Elektromagnetismus)

## **Energie im Elektromagnetismus**

$$
W = \int_{V} \omega(\vec{x}) dV \quad \text{mit} \quad \omega(\vec{x}) = \omega_{El}(\vec{x}) + \omega_{M}(\vec{x}) = \int_{0}^{D_{0}} ||\vec{E}(\vec{D}(x))|| dD + \int_{0}^{B_{0}} ||\vec{H}(B(\vec{x}))|| dB
$$

Covlesmhirleya[ 
$$
\frac{[E-316,15]}{[E-316,15]}
$$
  
\n**2** The two-implifying the  $Y$ -system,  $Y$ -parameter,  $Y$ -factor,  $Y$ -factor,  $Y$ -factor,  $Y$ -factor,  $Y$ -factor,  $Y$ -factor,  $Y$ -factor,  $Y$ -factor,  $Y$ -factor,  $Y$ -factor,  $Y$ -vector,  $Y$ -vector,  $$ 

### **Wellengleichungen für Felder**

Für die Wellengleichung wird ⃗*J* (⃗*x ,t*) zerlegt in *κ*⋅*E*⃗ (⃗*x ,t*)+*J*⃗ *e* (⃗*x ,t*) , wobei Je eine von E und H unbeeinflusste, durch äußere Kräfte bedingte Größe ist. Umstellen der ersten Maxwellgleichung nach H, einsetzen in die Zweite und ableiten nach t ergibt die

### **Doppelwirbelgleichung für E:**

$$
rot\left(\frac{rot(\vec{E}(\vec{x},t))}{\mu(\vec{x},t)}\right) = -\varepsilon(\vec{x})\cdot\frac{\partial^2 \vec{E}(\vec{x},t)}{\partial t^2} - \kappa(\vec{x})\cdot\frac{\partial \vec{E}(\vec{x},t)}{\partial t} - \frac{\partial \vec{J}_e(\vec{x},t)}{\partial t} \quad \text{Gültig für lineare, relaxationsfreie, isotrope Gebiete; }\varepsilon
$$

Durch Umstellen der ersten Maxwellgleichung nach E, einsetzen in die Zweite und anwenden der Rotation erhält man die

$$
rot\Big(rot(\vec{H}(\vec{x},t))\Big) = -\varepsilon(t) \cdot \frac{\partial^2 \Big(\mu(\vec{x},t) \cdot \vec{H}(\vec{x},t)\Big)}{\partial t^2} - \kappa(t) \cdot \frac{\partial \Big(\mu(\vec{x},t) \cdot \vec{H}(\vec{x},t)\Big)}{\partial t} + \vec{J}_e(\vec{x},t)
$$

#### **Doppelwirbelgleichung für H:**

Unter Annahme weiterer Einschränkungen ergeben sich einfachere Gleichungen für E und H. Typisch sind:

**Inhomogene, generalisierte Wellengleichung: Inhomogene, harmonische, generalisierte Wellengleichung:** *∆ E*⃗ (⃗*x*) + *ω* 2 ⋅*µ*⋅*ε*⋅*E*⃗ (⃗*x* ) = *iω*⋅*µ*⋅*J*⃗ *e* (⃗*x*) + *grad* (*ρ*(⃗*x*)) *ε ∆ H*⃗ (⃗*x*)+*ω* 2 ⋅*µ*⋅*ε*⋅*H*⃗ (⃗*x*) = −*rot*( *J*⃗ *e* (⃗*x*)) mit *ε* =*ε*− *i κ ω ∂ ∂t* = *iω* ⃗*E*(⃗*x ,t*)= Re( ⃗*E*(⃗*x*)⋅*e iωt*) *<sup>γ</sup>* <sup>=</sup> *<sup>ω</sup>*⋅<sup>√</sup> *µε* 2 <sup>⋅</sup><sup>√</sup> <sup>√</sup> *κ ωε* <sup>+</sup>1−1+*iω*⋅<sup>√</sup> *µε* 2 <sup>⋅</sup><sup>√</sup> <sup>√</sup> *κ ω ε* +1+1= *i k* **Homogene, harmonische, generalisierte Wellengleichung:** *∆ E*⃗ (⃗*x*) + *ω* 2 ⋅*µ*⋅*ε*⋅⃗*E*(⃗*x*) = ⃗0 *∆ H*⃗ (⃗*x*) + *ω* 2 ⋅*µ*⋅*ε*⋅*H*⃗ (⃗*x*) = ⃗0 Typ: Helmholtz-DGL **Homogene, harmonische Wellengleichung:** *∆ E*⃗ (⃗*x*) + *ω* 2 ⋅*µ*⋅*ε*⋅⃗*E*(⃗*x*) = ⃗0 *∆ H*⃗ (⃗*x*) + *ω* 2 ⋅*µ*⋅*ε*⋅*H*⃗ (⃗*x*) = ⃗0 Typ: Helmholtz-DGL **Homogene Wellengleichung:** *∆ E*⃗ (⃗*x ,t*)−*µ*⋅*ε*⋅ *∂* <sup>2</sup> ⃗*E*(⃗*x ,t*) *∂t* <sup>2</sup> = ⃗*E*(⃗*x ,t*)= ⃗0 *H*⃗ (⃗*x ,t*) =⃗0 Typ: d'Alembert-DGL Daraus folgt direkt die Maxwell-Relation: *v* =*c* = 1 <sup>√</sup> *µ*⋅*ε* <sup>=</sup>[ *m s* ] *c*0 <sup>2</sup>= 1 *µ*0⋅*ε*<sup>0</sup> *c* = *c*0 *η* mit Brechungsindex *η*= <sup>√</sup> *µr*⋅*ε<sup>r</sup>* **Inhomogene Wellengleichung:** ⃗*E*(⃗*x ,t*)= *µ*⋅ *∂J*⃗ *e* (⃗*x ,t*) *∂t* + *grad*(*ρ*(⃗*x ,t*)) *ε H*⃗ (⃗*x ,t*) =−*rot*( *J*⃗ *e* (⃗*x , t*)) *∆ E*⃗ (⃗*x ,t*) − *µ*⋅*ε*⋅ *∂* 2 *E*⃗ (⃗*x , t*) *∂t* <sup>2</sup> − *µ*⋅*κ*⋅ *∂* ⃗*E*(⃗*x ,t*) *∂t* = *µ*⋅ *∂J*⃗ *e* (⃗*x ,t*) *∂t* + *grad*(*ρ*(⃗*x ,t*)) *ε ∆ H*⃗ (⃗*x ,t*)−*µ*⋅*ε*⋅ *∂* <sup>2</sup> *H*(⃗*x ,t*) *∂t* <sup>2</sup> − *µ*⋅*κ*⋅ *∂ H*(⃗*x ,t*) *∂t* = −*rot*( *J*⃗ *e* (⃗*x ,t*)) **Schwingungsterm Dämpfungsterm Anregungsterm -γ² : Ausbreitungskonstante Re(γ) = : α Dämpfungskonstante Im(γ) = : Phasenkonstante β** mit dem d'Alembert-Operator \*Oft wird dieser Operator auch mit umgekehrten Vorzeichen geschrieben. = *∂* 2 *∂ x* 2 + *∂* 2 *∂ y* 2 + *∂* 2 *∂ z* 2− 1 *v* 2 *∂* 2 *∂t* 2 **µ, , = const. ε κ monofrequent dämpfungsfrei anregungsfrei**

### **Wellengleichungen für Vektorpotentiale**

Aus der vierten Maxwellgleichung folgt, dass B immer eindeutig durch ein Vektorpotential A beschrieben werden kann (Zu Klären: Kann B eine Potentialströmung sein?), sodass  $\vec{B}(\vec{x},t) = rot(\vec{A}(\vec{x},t))$  Anmerkung: Durch bilden der Rotation geht die Informationsmenge von genau einer Feldkomponente verloren. Das folgt aus  $div(rot(\vec{A}(\vec{x},t)))=0$ . Dies muss bei der Bildung einer inversen Rotation beachtet werden: Ist A ein Vektorpotential von B, so ist auch  $\vec{A}^{\epsilon}(\vec{x},t)=\vec{A}(\vec{x},t)+grad(\Phi(\vec{x},t))$  ein gültiges Vektorpotential von B.

Dadurch schreibt sich die erste Maxwellgleichung als  $\vec{E}(\vec{x},t) = -\frac{\partial \vec{A}(\vec{x},t)}{\partial x}$  $\frac{\partial}{\partial t}$  *t – grad*( $\Phi(\vec{x}, t)$ ) .

Mit 
$$
\vec{H}(\vec{x},t) = \frac{1}{\mu(\vec{x},t)} \text{rot}(\vec{A}(\vec{x},t))
$$
 lässt sich die zweite Maxwellgleichung schreiben als:

### **Doppelwirbelgleichung für Potentiale:**

$$
rot\left(\frac{rot(\vec{A}(\vec{x},t))}{\mu(\vec{x},t)}\right) = -\frac{\partial \varepsilon(\vec{x},t) \cdot \left(\frac{\partial \vec{A}(\vec{x},t)}{\partial t} + grad(\Phi(\vec{x},t))\right)}{\partial t} - \kappa(\vec{x},t) \cdot \left(\frac{\partial \vec{A}(\vec{x},t)}{\partial t} + grad(\Phi(\vec{x},t))\right) + \vec{J}_e(\vec{x},t)
$$

Sie ist gültig in allen isotropen Gebieten, erfasst jedoch nicht den statischen Fall. Für μ, ε,  $K :=$  const. folgt die

#### **Feldgleichung für Potentiale:**

$$
\operatorname{div}(\vec{A}(\vec{x},t)) = -\mu \varepsilon \cdot \frac{\partial \Phi(\vec{x},t)}{\partial t} - \mu \kappa \cdot \Phi(\vec{x},t)
$$

$$
\Delta \vec{A}(\vec{x},t) - \mu \varepsilon \cdot \frac{\partial \vec{A}(\vec{x},t)}{\partial t} - \mu \kappa \cdot \frac{\partial \vec{A}(\vec{x},t)}{\partial t} = grad \left( \operatorname{div}(\vec{A}(\vec{x},t)) + \mu \varepsilon \cdot \frac{\partial \Phi(\vec{x},t)}{\partial t} + \mu \kappa \cdot \Phi(\vec{x},t) \right) - \mu \cdot \vec{J}_e(\vec{x},t)
$$

Wie oben erwähnt, ist A unterbestimmt und kann so gewählt werden, dass z.B. div(A) einen bestimmten Wert annimmt. Üblich ist:

<span id="page-44-0"></span>• *Coulombeichung*:  $\text{div}(\vec{A}(\vec{x},t))=0$ • *Lorenzeichung*: div $(\vec{A}(\vec{x},t))$ =  $-\frac{1}{2}$  $\frac{1}{c_0^2}$  $\cdot \frac{\partial \Phi}{\partial t}$ *∂t*

Tatsächlich ist im dynamischen Fall der Quellenanteil des elektrischen Feldes eindeutig über die Kontinuitätsgleichung bestimmt.

Wenn keine Raumladungen vorhanden sind, kann auch E eindeutig durch ein Vektorpotential beschrieben werden, sodass  $\vec{E}(\vec{\chi},t)$   $=$   $rot(\vec{A}_{el}(\vec{\chi},t))$   $\:$  Durch Umstellen der ersten - und zweiten Maxwellgleichung nach H erhält man:

$$
\vec{H}(\vec{x},t) = -\frac{1}{\mu} \cdot \int rot(rot(A_{el}))dt \qquad \vec{H}(\vec{x},t) + grad(\Phi_H(\vec{x},t)) = \varepsilon \cdot \frac{\partial \vec{A}_{el}(\vec{x},t)}{\partial t} + \kappa \cdot \vec{A}_{el}(\vec{x},t) + rot^{-1}(\vec{J}_e(\vec{x},t))
$$

Einsetzen der ersten Gleichung in die Zweite, multiplizieren mit µ und Ableiten nach t liefert:

$$
\Delta \vec{A}_{el}(\vec{x},t) - grad(\text{div}(\vec{A}_{el}(\vec{x},t))) + \mu \frac{\partial grad(\Phi_H(\vec{x},t))}{\partial t} = \mu \varepsilon \frac{\partial^2 \vec{A}_{el}(\vec{x},t)}{\partial t^2} + \mu \kappa \frac{\partial \vec{A}_{el}(\vec{x},t)}{\partial t} + \mu \frac{\partial \text{rot}^{-1}(\vec{J}_e(\vec{x},t))}{\partial t}
$$
  
= 0 (durch Loreneichung)  
hier kann Coulombieichung verwendet werden

So folgen die

**inhomogenen, vektoriellen Wellengleichungen:**

$$
\Delta \vec{A}(\vec{x},t) - \mu \varepsilon \frac{\partial^2 \vec{A}(\vec{x},t)}{\partial t^2} - \mu \kappa \frac{\partial \vec{A}(\vec{x},t)}{\partial t} = -\mu \cdot \vec{J}_e(\vec{x},t) \quad \Delta \vec{A}_{el}(\vec{x},t) - \mu \varepsilon \frac{\partial^2 \vec{A}_{el}(\vec{x},t)}{\partial t^2} - \mu \kappa \frac{\partial \vec{A}_{el}(\vec{x},t)}{\partial t} = \mu \frac{\partial \text{rot}^{-1}(\vec{J}_e(\vec{x},t))}{\partial t}
$$

In solchen linearen Gebieten können E und H durch Fourier- bzw. Laplacetransformation immer in monofrequente Anteile zerlegt werden, und es kann für die Wellengleichung komplex gerechnet werden:

$$
\Delta \vec{A}(\vec{x}) + k^2 \cdot \vec{A}(\vec{x}, t) = -\vec{J}_e(\vec{x}) \quad \Delta \vec{A}_{el}(\vec{x}) + k^2 \cdot \vec{A}_{el}(\vec{x}, t) = i\omega \mu \cdot rot^{-1} (\vec{J}_e(\vec{x})) \quad \text{für } \text{Je} = 0 \text{ ist dies vom Typ Helmholz-DGL.}
$$

### **Feldgleichungen in Tensoren**

Um die Potentialgleichungen in Tensoren zu überführen, werden zunächst die Ortskoordinaten und die Zeit durch die komponenten des

4-er-Vektorsersetzt. So folgt: 
$$
\frac{\partial}{\partial t} = j c_0 \cdot \frac{\partial}{\partial \theta^4}
$$
 und die Lorenzoichung stellt sich dar als  $div \vec{A} = \frac{-j}{c_0} \cdot \frac{\partial \Phi}{\partial \theta^4}$ .  
\nAnstelle von  $\vec{A}$  und  $\Phi$  tritt der 4-er-Vektor  $\Omega$ :  $\Omega^1 = A^1$   $\Omega^2 = A^2$   $\Omega^3 = A^3$   $\Omega^4 = \frac{j}{c_0} \cdot \Phi - div(\vec{\Omega}) = 0$   
\nAnstelle von J tritt  $\Gamma$ :  $\Gamma^1 = J^1$   $\Gamma^2 = J^2$   $\Gamma^3 = J^3$   $\Gamma^4 = j c_0 \cdot \rho - div(\vec{\Gamma}) = 0$   
\n $f^k = \frac{1}{\mu_0} \left( \frac{\partial \Omega^i}{\partial x_k} - \frac{\partial \Omega^k}{\partial x_i} \right) = \begin{vmatrix} 0 & -H_x & H_y & j c_0 \cdot D_x \\ H_z & 0 & -H_x & j c_0 \cdot D_y \\ -H_y & H_x & 0 & j c_0 \cdot D_z \\ -j c_0 \cdot D_x & -j c_0 \cdot D_y & 0 \end{vmatrix}$   $div(f) = \vec{\Gamma}$ ersetzt  $div(D) = \rho$  rot(H) =  $\partial D/\partial t + J$   
\n $F^{*ik} = \frac{1}{2} \cdot e^{iklm} \cdot F_{lm} = \begin{vmatrix} 0 & j E_z & -j E_y & -c_0 \cdot B_x \\ -j E_x & 0 & j E_x & -c_0 \cdot B_y \\ j E_y & -j E_x & 0 & -c_0 \cdot B_z \\ c_0 \cdot B_x & c_0 \cdot B_y & c_0 \cdot B_z & 0 \end{vmatrix}$   $div(F^*) = \vec{0}$ ersetzt  $div(B) = 0$  rot(E) =  $-\partial B/\partial t$   
\n $F^{ik} = \begin{vmatrix} \mu_r \cdot Z_0 \cdot f^{ik} & \text{für } i \neq 4 \land k \neq 4 \\ \frac{1}{\epsilon_r} \cdot Z_0 \cdot f^{ik} & \text{für } i = 4 \lor k = 4 \end{vmatrix}$ 

## **Differentialgleichungen**

### **Poisson-DGL**

Sei Ω ⊆ ℝ<sup>n</sup>;  $\vec{\chi}$  ∈ ℝ; f : Ω → ℝ (bekannt); Φ : Ω → ℝ. Nun ist die Poisson-DGL eine elliptische Differentialgleichung der Form −*∆Φ*(⃗*x*) = *f* (⃗*x*) Zur Lösung muss außerdem ein Randwertproblem bekannt sein. Man unterscheidet zwischen:

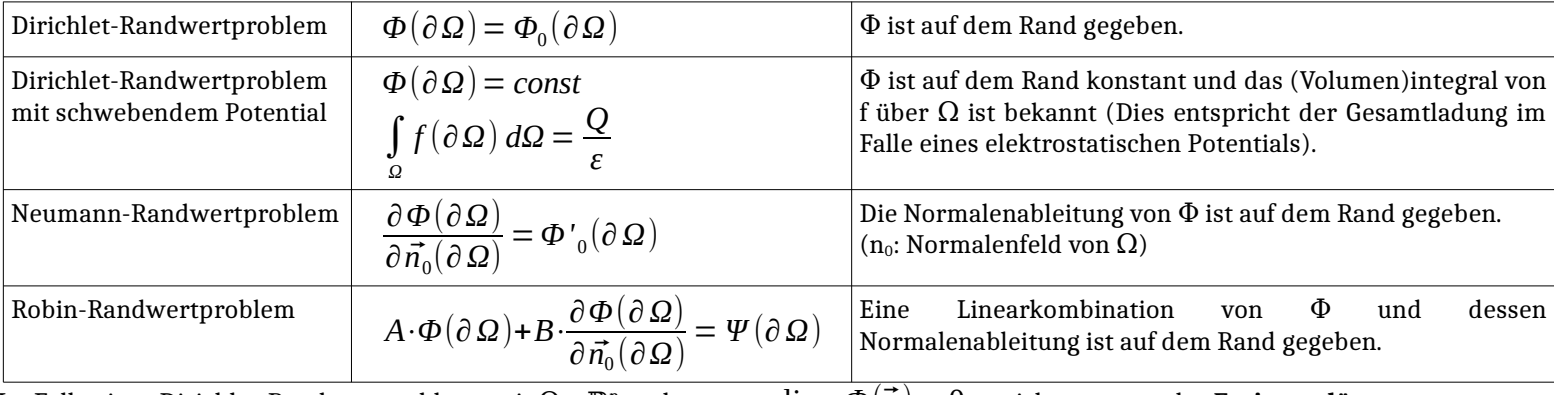

Im Falle eines Dirichlet-Randwertproblems mit  $\Omega = \mathbb{R}^n$  und

‖⃗*x*‖*→∞*  $\lim_{x \to a} \Phi(\vec{x}) = 0$  spricht man von der **Freiraumlösung**.

In diesem Fall erhält man eine Fundamentallösung, indem man die Fundamentallösung  $\Phi_f$  der Laplace-DGL im Freiraum mit f faltet:

 $\Phi(\vec{x}) = f(\vec{x}) * \Phi_f(\vec{x}) = \int$ ℝ *n f* (⃗*q*)⋅*Φ<sup>f</sup>* (⃗*x*−⃗*q*)*dq* Im Falle eines elektrischen Potentials ist dies das **Coulomb-Integral**.

Um die Laplace-DGl auf anderen Gebieten, als dem Freiraum zu lösen, kann die **Greensche Funktion** benutzt werden. Diese setzt sich zusammen aus *G*( $\vec{x}$ , $\vec{q}$ )= Φ<sub>*f*</sub>( $\vec{x}$ − $\vec{q}$ )+*h*( $\vec{x}$ , $\vec{q}$ ) wobei Φ<sub>f</sub> die Fundamentallösung und h eine Hilfsfunktion ist, welche die Bedingung:

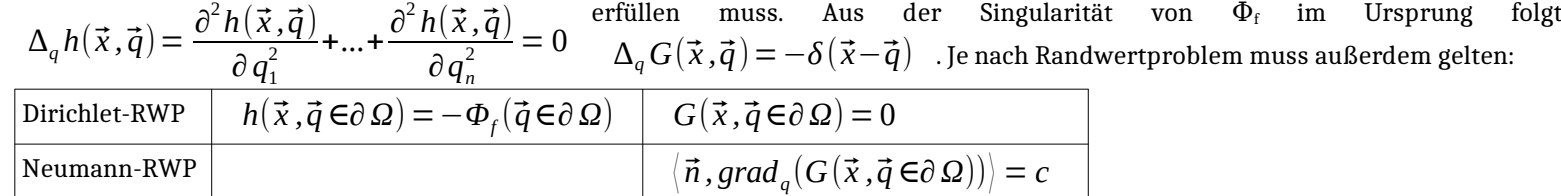

Nun werden das gesuchte  $\Phi$ , sowie G in die zweite, greensche Integralformel eingesetzt:

$$
\int_{\Omega} \left( \Phi(\vec{q}) \cdot \Delta_q G(\vec{x}, \vec{q}) - \Delta \Phi(\vec{q}) \cdot G(\vec{x}, \vec{q}) \right) d\Omega = \oint_{\partial \Omega} \left( \Phi(\vec{q}) \cdot \frac{\partial_q G(\vec{x}, \vec{q})}{\partial \vec{n}} - G(\vec{x}, \vec{q}) \cdot \frac{\partial \Phi(\vec{q})}{\partial \vec{n}} \right) d(\partial \Omega) \quad \text{Esw}
$$
\n
$$
-\int_{\Omega} \Phi(\vec{q}) \cdot \Delta_q G(\vec{x}, \vec{q}) d\Omega = \int_{\Omega} \left( -\Delta \Phi(\vec{q}) \cdot G(\vec{x}, \vec{q}) \right) d\Omega + \oint_{\partial \Omega} \left( G(\vec{x}, \vec{q}) \cdot \frac{\partial \Phi(\vec{q})}{\partial \vec{n}} - \Phi(\vec{q}) \cdot \frac{\partial_q G(\vec{x}, \vec{q})}{\partial \vec{n}} \right) d(\partial \Omega)
$$
\n
$$
+\sum_{\text{discrete, given by } } \left( \int_{\Omega} \left( -f(\vec{q}) \cdot G(\vec{x}, \vec{q}) \right) d\Omega - \oint_{\Omega} \Phi(\vec{q}) \cdot \frac{\partial_q G(\vec{x}, \vec{q})}{\partial \Omega} d(\partial \Omega) \right) \quad \text{for Dirichlet-RWP} \quad \text{In F.}
$$

rird immer nach geleitet und griert.

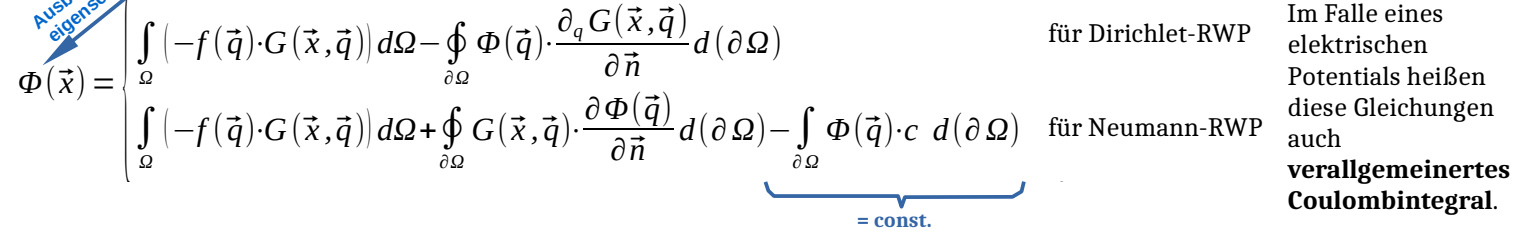

Die Schwierigkeiten bei diesem Verfahren bestehen darin, dass die Integrale oft nicht oder nur schwer lösbar sind und darin, eine Greensche Funktion zu finden. Nicht für alle Anordnungen existiert eine solche Funktion.

Daher ist es meist einfacher,  $\Phi$  zu zerlegen in eine <code>homogene</code> und eine <code>partikuläre Lösung:  $\Phi(\vec\chi)=\Phi_h(\vec\chi)+\Phi_p(\vec\chi)$ </code>

Nun soll  $\Phi_p$  die Poisson-DGL nur im Freiraum lösen (Coulomb-Integral) und  $\Phi_h$  soll nur die Laplace-DGL lösen, mit angepassten  $\mathbf{R}$ andbedingungen  $\boldsymbol{\Phi}_h(\partial\,\Omega)=\boldsymbol{\Phi}_0(\partial\,\Omega)-\boldsymbol{\Phi}_p(\partial\,\Omega)$ 

### **Helmholtz-DGL**

Sei  $\Omega \in \mathbb{R}^n$ ,  $\Phi : \Omega \to \mathbb{C}$ . Die Helmholtz-Differentialgleichung ist eine elliptische Differentialgleichung der Form  $\Delta \underline{\Phi}(\vec{x}) + \underline{k}^2 \cdot \underline{\Phi}(\vec{x}) = 0$ 

Im  $\mathbb{R}^3$  ist die Helmholtz-DGL in 11 Koordinatensystemenm gemäß dem Separationsansatz von Bernoulli separierbar. Dabei ergeben sich für die einzelnen Ki unterschiedliche Differentialgleichungen. Um diese direkt hinschreiben zu können, gibt es den **Stäckel-Formalismus**. Dabei erhält jedes Koordinatensystem eine Matrix, die **Stäckelmatrix**. Es kann dabei mehrere gültige Stäckelmatrizen zu einem System geben.

Eine Stäckelmatrix ist wie folgt aufgebaut: Außerdem werden  $S = \begin{bmatrix} s_{11}(x_1) & s_{12}(x_1) & s_{13}(x_1) \\ s_{21}(x_2) & s_{22}(x_2) & s_{23}(x_2) \\ s_{21}(x_2) & s_{22}(x_2) & s_{23}(x_2) \end{bmatrix}$  Unterdeterminanten  $s_{11}(x_1) \quad s_{12}(x_1) \quad s_{13}(x_1)$  $s_{21}(x_2)$   $s_{22}(x_2)$   $s_{23}(x_2)$  $s_{31}(x_3)$   $s_{32}(x_3)$   $s_{33}(x_3)$   $\widetilde{s}_{i,j} = (-1)^{i+j} \cdot det(S_{i,j})$  Spalte fehlen.  $h_i = \sqrt{\frac{hc}{3}}$ *det*(*S*)  $\overline{\widetilde{\mathbf{s}}}_{i,j}$ Dabei ist S<sub>i,j</sub> ein Minor von S, bei dem die i-te Zeile und die j-te Für die Metrikkoeffizienten gilt:

 $g_1(x_i) \cdot g_2(x_2) \cdot g_3(x_3) = \frac{h_1 \cdot h_2 \cdot h_3}{\sqrt{g_1(x_3)}}$ *det*(*S*) 1 3 Nun werden drei Hilfsfunktionen gebildet aus: Die drei separierten, gewöhnlichen Differentialgleichungen lassen sich dann schreiben als:

 $g_i(x_i)$  $\cdot \frac{d}{1}$  $\frac{d}{dx_i}$   $g_i(x_i) \cdot \frac{d\varphi_i(x_i)}{dx_i}$  $\left(\frac{\mu_i(\lambda_i)}{dx_i}\right)$  +  $\left(\sum_{j=1}$  $s_{ij}(x_i)\cdot\alpha_i$   $\cdot$   $\varphi_i(x_i) = 0$  wobei  $\alpha_i$  = k und  $\alpha_2$ ,  $\alpha_3$  beliebig gewählt werden.

#### **Laplace-DGL**

Die Laplace-DGl ist je nach Situation ein Spezialfall der Poisson-, Helmholtz-, oder d'Alembert-DGL: *∆Φ*(⃗*x*) =0 Auch hier muss für die Lösung ein Randwertproblem gegeben sein. Funktionen Φ, die die Laplace-DGL erfüllen, heißen **harmonische Funktionen**.

Die Freiraumlösung/Fundamentallösung für

\n
$$
\Omega = \mathbb{R}^{\mathbb{N}} \setminus 0 \text{ lautet:}
$$
\n
$$
\Phi_f(\vec{x}) = \begin{vmatrix}\n-\frac{\ln(||\vec{x}||)}{2\pi} & \text{für } n=2 \\
\frac{1}{2\pi} & \text{für } n=2 \\
\frac{1}{4\pi \sqrt{x_1^2 + x_2^2 + x_3^2}} & \text{für } n=3\n\end{vmatrix}
$$
\nTablei ist  $\omega_n$  die Oberfläche der n-  
dimensionalen Einheitsphäre:  $\omega_n = \frac{2 \cdot \pi^{n/2}}{\Gamma(n/2)}$ 

\n
$$
\begin{vmatrix}\n-\frac{\ln(||\vec{x}||)}{2\pi} & \text{für } n=2 \\
\frac{1}{(n-2) \cdot \omega_n \cdot ||\vec{x}||^{n-2}} & \text{für } n>2\n\end{vmatrix} = \frac{1}{4\pi \cdot \sqrt{x_1^2 + x_2^2 + x_3^2}}
$$

Anmerkung: Die Freiraumlösung  $\Phi_f$  besitzt eine Singularität im Ursprung. Falls dieser  $\epsilon \Omega$  ist, entsteht dort ein Dirac-Impuls. Genau, wie bei der Poisson-DGL kann auch hier die **Greensche Funktion** benutzt werden, um Lösungen für andere Gebiete, als den Freiraum zu finden.

Insbesondere, wenn ein orthogonales Koordinatensystem existiert, in dem die Laplace-DGL separierbar ist und dessen Koordinateneinheitsflächen auf ∂Ω fallen, lässt sich die Laplace-DGL leicht mit dem Separationsansatz von Bernoulli lösen:

Hierfür wird *Φ*(⃗*x*) = *φ*<sup>1</sup> ( *x*<sup>1</sup> )⋅...⋅*φ<sup>n</sup>* (*x<sup>n</sup>* ) gesetzt. Die Laplace-DGL schreibt sich dann in kartesischen Koordinaten:

$$
\varphi_2 \cdot ... \cdot \varphi_n \cdot \frac{\partial^2 \varphi_1}{\partial x_1^2} + ... + \varphi_1 \cdot ... \cdot \varphi_{n-1} \cdot \frac{\partial^2 \varphi_n}{\partial x_n^2} = 0 \quad \text{teilen durch } \Phi: \quad \frac{1}{\varphi_1(x_1)} \cdot \frac{\partial^2 \varphi_1(x_1)}{\partial x_1^2} + ... + \frac{1}{\varphi_n(x_n)} \cdot \frac{\partial^2 \varphi_n(x_n)}{\partial x_n^2} = 0
$$

Die einzelnen Summanden der Formel können nur konstant

sein, damit die Gleichung überall erfüllt werden kann. Für jeden Summanden ergibt sich dann eine gewöhnliche Differentialgleichung 2. Ordnung. Außerdem gilt die Separationsbedingung  $K_1 + ... + K_n = 0$  Damit diese erfüllt werden kann, müssen einige K Null oder negativ sein. Dabei werden folgende Fälle unterschieden:  $K_i =$  $|-k^2$  $k_i^2$   $\Rightarrow$   $\varphi_i = (A_i \cdot \cosh(k_i x_i) + B_i \cdot \sinh(k_i x_i))$ 0  $\Rightarrow$   $\varphi_i = (A_i + B_i \cdot x_i)$  $-k_i^2$   $\Rightarrow$   $\varphi_i = (A_i \cdot \cos(k_i x_i) + B_i \cdot \sin(k_i x_i))$ 

**K**<sub>1</sub>

**Kn**

Genau, wie die Helmholtz-DGL ist die Laplace-DGL als ein Speziallfall davon mit K =  $k^2$  = 0 und reellen Funktionen und Konstanten im  $\mathbb{R}^3$  in 11 Koordinatensystemen separierbar und es kann der von der Helmholtz-GDl bekannte **Stäckelformalismus** verwendet werden.

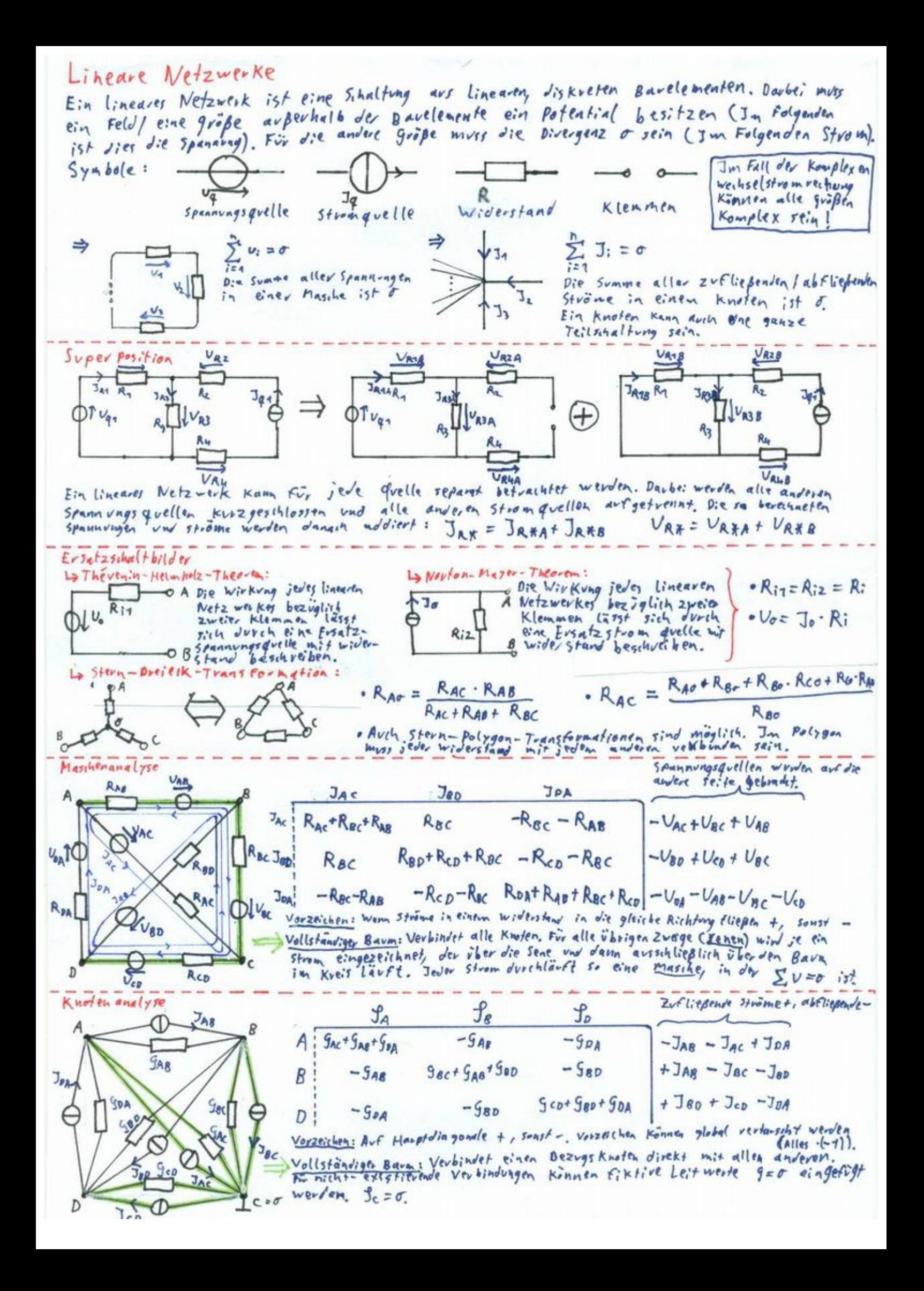

## **Vierpolmatrizen**

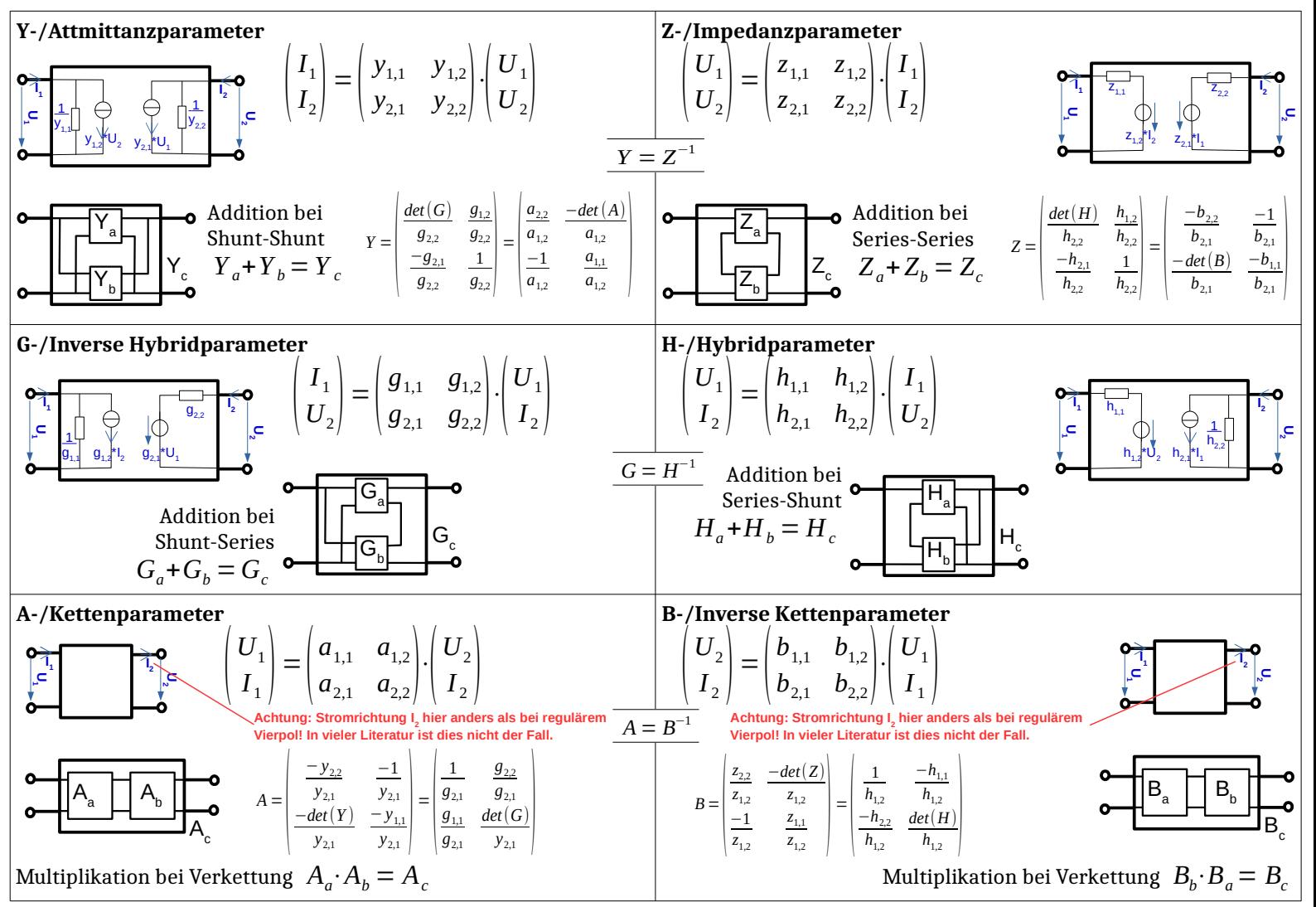

Ein Zweitor/Vierpol heißt **reziprok**, wenn die Ausgangsspannung Ua, die ein Eingangsstrom Ie hervorruft, gleich bleibt, wenn man das Zweitor herum dreht. Daraus folgt:  $z_{1,2} = z_{2,1} y_{1,2} = y_{2,1} h_{1,2} = -h_{2,1} p_{1,2} = -p_{2,1} det(A) = 1 det(B) =$ 1 Ein Zweitor, das nur aus passiven Bauteilen besteht ist immer reziprok.

Ein Zweitor/Vierpol heißt **passiv**, wenn keine (wirk)Leistung abgegeben wird. Dies schließt insbesondere Verstärker aus, die durch zusätzliche Stromversorgung Leistung einspeisen.

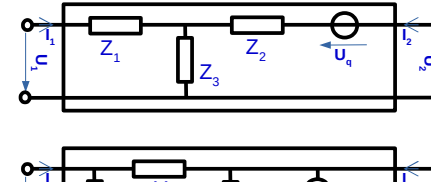

## **P** T-Ersatzschaltbild

Jedes lineare Zweitor lässt sich durch ein T-Ersatzschaltbild darstellen mit **U2**

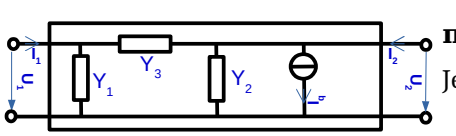

## $Z_1 = z_{11} - z_{12}$   $Z_2 = z_{22} - z_{12}$   $Z_3 = z_{12}$   $U_q = (z_{21} - z_{12}) \cdot I_1$

**π-Ersatzschaltbild**

Jedes lineare Zweitor lässt sich durch ein -Ersatzschaltbild darstellen mit π **U2**

 $Y_1 = y_{1,1} + y_{1,2}$   $Y_2 = y_{2,2} + y_{1,2}$   $Y_3 = -y_{1,2}$   $I_q = (y_{2,1} - y_{1,2}) \cdot U_1$ 

<span id="page-49-0"></span>Projektion von Bauteilen durch ein Zweitor:

Die Kettenparameter-Darstellung kann auch benutzt werden, um ein solches Zweitor mit einem anderen Zweitor zu vertauschen.

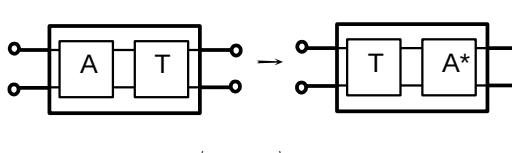

Die Zweitore A und T seien als Kettenparameter gegeben; T sei außerdem invertierbar. Aus der Forderung, dass das Netzwerk an den äußeren Klemmen das gleiche Verhalten behält, lässt sich ableiten, dass  $\quad \mathrm{A}^* = T^{-1} {\cdot} A {\cdot} T$ 

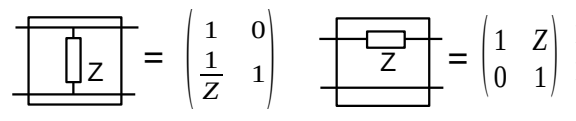

Im Falle transformatorischer oder gyratorischer Kopplung lassen sich einzelne  $\begin{bmatrix} 0 & 1 \end{bmatrix}$  Impedanzen auf beiden Seiten von T als eines der nebenstehenden Zweitore darstellen. Einzelne Spannungs- oder Stromquellen können nach dem Prinzip der

**I e**

> **Ua**

homogenen Koordinaten mit Hilfe von 3x3-Matrizen und um 1 erweiterte Vektoren ebenfalls projiziert werden.

## **Drehstrom**

Ein lineares Drehstromsystem lässt sich bezüglich der drei Anschlussklemmen als folgendes Ersatzschaltbild darstellen:

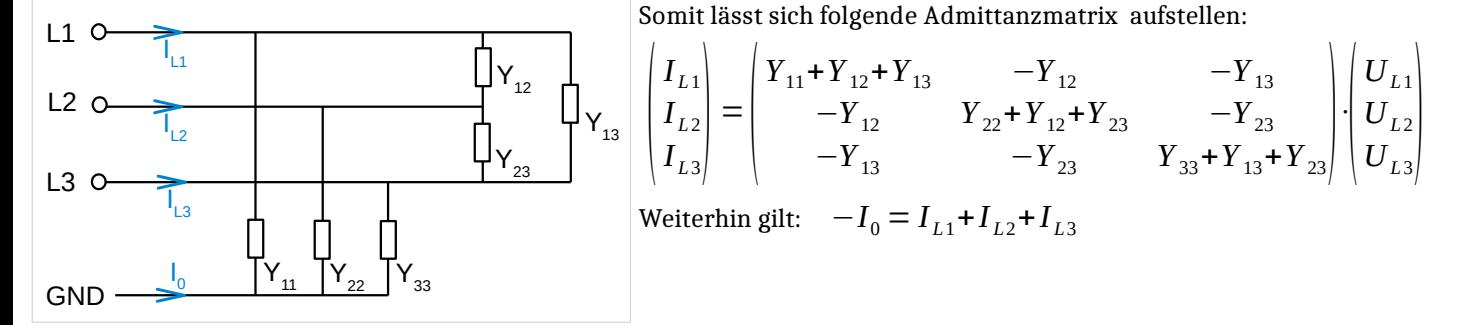

Das System heißt *symmetrisch*, falls  $U_{L1} = \frac{1}{g}$  $\frac{1}{a}$  *·U*<sub>*L*2</sub> =  $\frac{1}{a}$  $\frac{1}{a^2}$  *U*<sub>*L*3</sub> und  $I_{L1} = \frac{1}{a}$  $\frac{1}{a} \cdot I_{L2} = \frac{1}{a^2}$  $\frac{1}{a^2}$ ·*I*<sub>*L3</sub>* mit  $a = -\frac{1}{2}$ </sub>  $\frac{1}{2} + i \frac{\sqrt{3}}{2}$  $\frac{\sqrt{3}}{2} = 1 \cdot e^{i\frac{2}{3}}$  $^{\frac{2}{3}}$ . Es gilt:  $1+q+q^2=0$   $q^3$ = $1$   $U_{12}=U_1-U_2=U_1\cdot\sqrt{3}\cdot e^{i\,150^\circ}$  . Durch das anmultiplizieren von <u>a</u> kann die Phase um 120° gedreht werden.

## **Symmetrische Komponenten**

Für bestimmte Anwendungen ist eine Transformation des Drehstromsystems L1, L2, L3 in ein mathematisches Hilfssystem S1, S2, S3 hilfreich. Die S-Komponenten repräsentieren jeweils eine Komponente eines symmetrischen Systems (Mit-/ Gegen-/ Nullsystem):

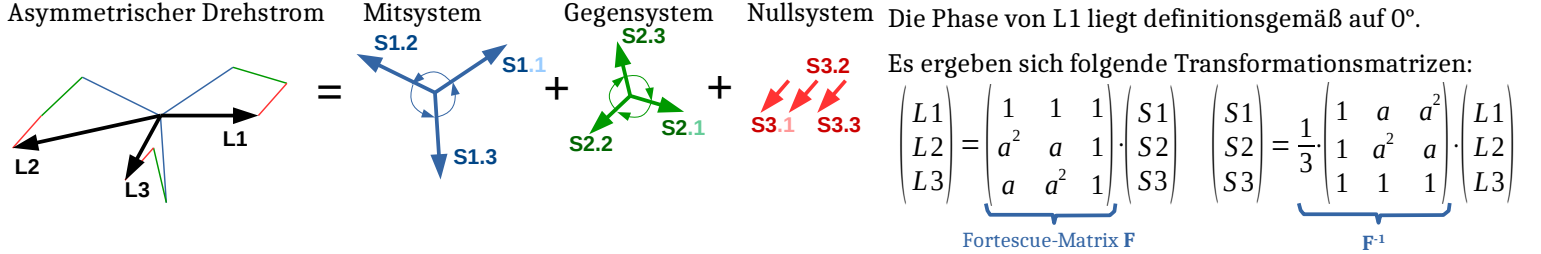

## **Magnetischer Kreis**

Der Magnetische Kreis ist ein Netzwerk, das ähnlich wie der elektrische Kreis berechnet werden kann.

 $\text{\texttt{Knotengleichung:~*}} \text{Aux} \quad \text{\texttt{div}}(\vec{B}(\vec{x})) = 0 \quad \text{folgt},$ dass die Summe aller magnetischer Flüsse in einem Knotenpunkt Null ist.

Maschengleichung: Aus ∮  $\oint_{\partial A} \vec{H} \, d\vec{s} = \Theta = \iint_{A} \left( \vec{J} + \frac{\partial \vec{D}}{\partial t} \right)$  $\frac{\partial D}{\partial t}$  *d*  $\vec{S}$ folgt dass die Summe aller magnetischer Spannungen in einer Masche die magnetische Durchflutung ist. Baut man diese Durchflutung als Spannungsquelle in die Masche ein, so kann

**Φ**

 $\text{Magneticche Spannung} \quad V_m = \int \vec{H}(\vec{\chi}) dl = [Am] \triangleq U$ *l* Magnetischer Fluss  $\Phi = \int_A \langle \vec{B}(\vec{x}) , \vec{n} \rangle dA = \frac{Vs}{m}$  $\left|\frac{8}{m}\right| \triangleq 1$ Magn. Widerstand / Reluktanz *R<sup>m</sup>* = *V <sup>m</sup>*  $\frac{V_m}{\Phi} = \frac{Am}{Vs}$  $\left|\frac{\Delta m}{V_S}\right| \triangleq R$ Magnetischer Leitwert  $\Lambda = \frac{1}{R}$  $\frac{1}{R_m} = \frac{Vs}{An}$  $\left| \frac{\partial S}{\partial m} \right| \triangleq G$ Energie  $W = V_m \cdot \Phi = |J| \triangleq P$  $\sum \Phi = 0$  $\sum V_m = \Theta$  $V_{m,1}$   $\bigcup_{m,2}$ 

wie im elektrischen Kreis gerechnet werden. In allen Schaltungstopologien anwendbar???

 $Hopkinsonsches Gesetz:$   $V_m = R_m \cdot \Phi$ 

## **Spule als Kopplung**

**I**

Eine Induktivität kann als Kopplung zwischen elektrischem - und magnetischem Kreis aufgefasst werden. Diese ist durch Kettenparameter beschreibbar:

$$
\begin{array}{c}\n\mathbf{U} \\
\mathbf{U} \\
\mathbf{U}\n\end{array}\n\begin{pmatrix}\n\mathbf{O} \\
\mathbf{I} \\
\mathbf{V}\n\end{pmatrix} =\n\begin{pmatrix}\n0 & i\omega N \\
\frac{1}{N} & 0\n\end{pmatrix}\n\begin{pmatrix}\n\Theta \\
\Phi\n\end{pmatrix}\n\begin{pmatrix}\n\Theta \\
\Phi\n\end{pmatrix} =\n\begin{pmatrix}\n0 & N \\
-i & 0 \\
\frac{-i}{\omega N} & 0\n\end{pmatrix}\n\begin{pmatrix}\nU \\
I\n\end{pmatrix}\n\begin{array}{c}\n\text{Die Matrix folgt} & \text{aus dem Induktions-}\n\text{Induktions-}\n\end{array}
$$

Bei der Herleitung ist zu beachten, dass innerhalb der grünen Spulenmasche die Kirchhoffsche Gleichung nicht gilt, da das elektrische Feld hier nicht wirbelfrei ist; die induzierte Spannung entlang des grünen Weges (Wicklungsrichtung beachten!) zeigt bei steigendem Φ entgegen der Stromrichtung und U ist in eingezeichneter Richtung positiv!

Gemäß den Gleichungen für Kettenparameter<sup>[50](#page-49-0)</sup> können einzelne Bauteile durch das Zweitor hindurch projiziert werden:

 $\Phi$ <sub>1</sub>

**Vm,3**

**Θ**

**Φ2 Φ3**

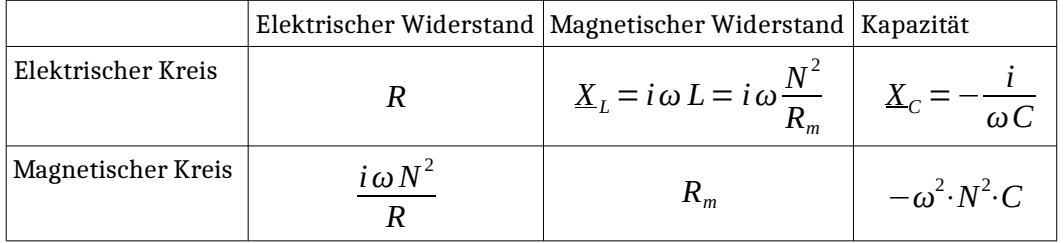

Die Spule ist eine gyratorische Kopplung, das heißt, ist eine Impedanz Z auf einer Seite parallel zum Zweitor geschaltet, so Z' nach der Projektion auf der anderen Seite in Reihe geschaltet und umgekehrt.

Ein Kurzschluss auf einer Seite wird zu offenen Klemmen auf der anderen Seite!

## **Transformator**

**Idealer, einphasiger Transformator**: Beim idealen Transformator wird angenommen, dass weder in den **Idealer, einphasiger Transformator**: Beim idealen Transformator wird angenommen, dass weder in den  $\begin{pmatrix} \ddot{a} & 0 \\ 0 & \dfrac{1}{a} \end{pmatrix}$   $\ddot{a} = \frac{N_1}{N_1}$   $\ddot{b} = \frac{N_2}{N_1}$ Wicklungen geht. Eine Impedanz kann mit Z\* = Z· $\ddot{u}^2$  von der rechten auf die linke Seite transformiert werden.

## $T_{ideal} = \begin{pmatrix} 0 & \frac{1}{u} \end{pmatrix}$   $\ddot{u} = \frac{1}{N_2}$ *ü* 0 0  $\frac{1}{\ddot{u}}$

### **Realer, einphasiger Transformator**:

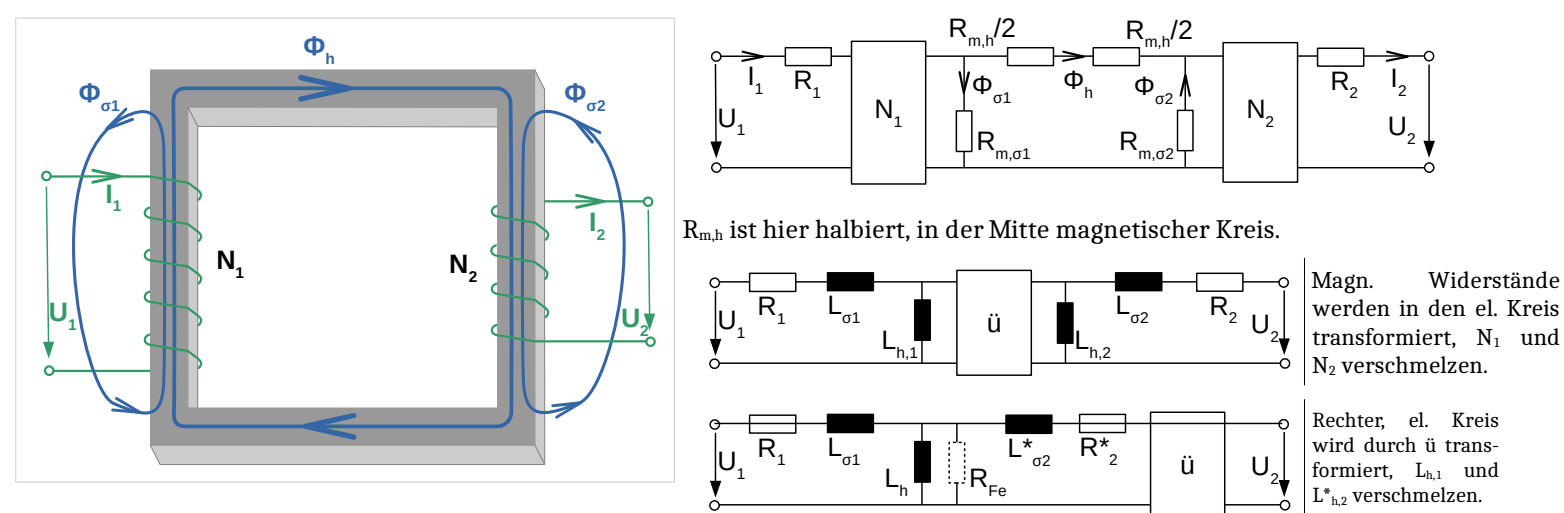

Im letzten Schaltplan ist R<sub>Fe</sub> hinzugekommen, welcher näherungsweise die Hystereseverluste im Kern darstellt. R<sub>1</sub> und R<sub>2</sub> sind die Widerstände der Spulenwicklungen, L<sub>σ1</sub> und L<sub>σ2</sub> die Streuinduktivitäten und L<sub>h</sub> die Haupt- bzw. Kopplungsinduktivität. Gemäß den Transformationsbedingungen gilt:

$$
\ddot{u} = \frac{N_1}{N_2} \qquad L_{\sigma 1} = \frac{N_1^2}{R_{m,\sigma 1}} \qquad L_{\sigma 2} = \frac{N_2^2}{R_{m,\sigma 2}} = \frac{1}{\ddot{u}^2} \cdot L_{\sigma 2}^* \qquad L_{h,1} = \frac{2 \cdot N_1^2}{R_{m,h}} \qquad L_{h,2} = \frac{2 \cdot N_2^2}{R_{m,h}} \qquad L_h = \frac{N_1^2}{R_{m,h}} \qquad R_{\sigma 2}^* = \ddot{u}^2 \cdot R_2
$$
\n
$$
\text{Der Transformator besitzt } \text{Selbstinduktivitä} \quad L_1 = \frac{N_1 \cdot \Phi_{11}}{I_1} = \frac{N_1 \cdot (A_h + A_{\sigma 1}) \cdot \Theta_1}{I_1} = L_{\sigma 1} + L_h \qquad L_2 = \frac{N_2 \cdot \Phi_2}{I_2} = L_{\sigma 2} + \frac{L_h}{\ddot{u}^2}
$$

und *Gegeninduktivitäten*: *M*12= *N*1⋅*Φ*<sup>12</sup> *I* 2  $=\frac{N_1 \cdot k_2 \cdot \Phi_{22}}{I}$ *I* 2  $=\frac{N_1 \cdot \Theta_2 \cdot \Lambda_h}{I}$  $\frac{\partial_2 \cdot A_h}{I_2} = N_1 \cdot N_2 \cdot A_h = M_{21} = \frac{N_2 \cdot \Phi_{21}}{I_1}$ *I* 1 := *M*

Dabei ist  $\Phi_{12}$  der von Strom I<sub>2</sub> hervorgerufene Fluss durch Spule 1 und  $\Phi_{22}$  der durch Strom I<sub>2</sub> hervorgerufene Fluss durch Spule 2 ( $\Phi_{21}$ und Φ<sub>11</sub> äquivalent); demnach gilt Φ<sub>*h*</sub>=Φ<sub>12</sub>+Φ<sub>21</sub>. Man sieht, dass im Falle linearer, magnetischer Leitwerte M<sub>12</sub> und M<sub>21</sub> gleich sind.  $k_1 = \frac{\Phi_{12}}{\Phi_{12}}$  $\frac{\Phi_{12}}{\Phi_{22}} = \frac{\Lambda_h}{\Lambda_h + \Lambda}$  $\frac{\Lambda_h}{\Lambda_h + \Lambda_{\sigma 2}}$  und  $k_2 = \frac{\Phi_{21}}{\Phi_{11}}$  $\frac{\Phi_{21}}{\Phi_{11}} = \frac{\Lambda_h}{\Lambda_h + \Lambda_h}$ *Λ*<sub>*h*</sub> + *Λ*<sub>*o*</sub> 1</sub> heißen *Flusskoppelfaktoren* und es gilt:  $k_2 \cdot L_1 = N_1^2 \cdot A_h \rightarrow A_h^2 = A_h \cdot A_h = \left(\frac{k_2 \cdot L_1}{N_1^2}\right)$  $\left| \frac{1}{N_1^2} \right| \cdot \left( \frac{k_1 \cdot L_2}{N_2^2} \right)$  $\frac{1}{N_2^2}$   $\rightarrow$  $M=N_1\cdot N_2\cdot\sqrt{\varLambda^2_h}=\sqrt{k_1\cdot k_2\cdot L_1\cdot L_2}=k\cdot\sqrt{L_1\cdot L_2}$  mit gemeinsamen Kopplungsfaktor  $\vert k\vert=\sqrt{k_1\cdot k_2}$ . Wozu Streufaktor  $\sigma=1$ -k $^2$ ???

First, the first-order differential equation is given by:

\n
$$
\text{First, the first-order differential equation, the first-order differential equation, with the first-order differential equation, with the second-order differential equation, with the second-order differential equation
$$

## **Leistungselektronik**

## **Dual Active Bridge**

Eine Dual Active Bridge besteht aus einem Transformator mit signifikanter Streuinduktivität sowie einer Vollbrücke auf jeder Seite. Der Einfachheit halber wird die Hauptinduktivität nicht betrachtet und der $\mathsf{U}_{_{\sf d1}}$ ideale Transformator von der Streuinduktivität getrennt und aus der Schaltung herausgeschoben, sodass im Folgenden nur die transformierten Größen I'<sub>d2</sub> und U'<sub>d2</sub> betrachtet werden müssen.

Eine Dual Active Bridge kann in unterschiedlichen Betriebsmodi betrieben werden. Typisch sind:

### **Phase Shift Operation, bipolar mode:**

- Bipolar heißt hier, dass  $u_{ac,1}$  und  $u'_{ac,2}$  immer +/-  $U_{d1}$  bzw.  $U_{d2}$  ist (von der Deadtime abgesehen).
- Bei der phase shift operation beträgt der dutycycle beider Vollbrücken immer 0,5.

$$
i_{L,pp} = \frac{T}{L_{\sigma}} \left( \frac{\varphi}{\pi} \cdot U'_{d2} + \frac{1}{2} \cdot (U_{d1} - U'_{d2}) \right)
$$

Die innerhalb einer Periode von der Sekundärseite aufgenommene Gesamtenergie beträgt:

$$
W_{pri \to sec} = \frac{T^2 \cdot U_{d1} \cdot U'_{d2} \cdot \varphi \cdot (\pi - |\varphi|)}{2 \pi^2 \cdot L_{\sigma}} \qquad \varphi \in [-\pi..\pi]
$$

*Probleme:*

- große Stromflankensteilheit, da u<sub>L, max</sub> =  $U_{d1} + U_{d2}$  sein kann
- hoher Anteil an Blindleistung

### **Triangular modulation, unipolar mode:**

• Unipolar heißt, dass  $u_{ac,1}$  und  $u_{ac,2}$  zusätzlich einige Zeit Null sein dürfen (z.B.  $S_{1,2}+S_{1,4}$  geschlossen).

Definition:  $\mathbf{u}_{\mathrm{ac}}$  ist insgesamt für  $\ \frac{\lambda}{2} \cdotp T \ \text{ positive (U_d),}$  für weitere

$$
\frac{\lambda}{2} \cdot T \text{ negative } (-U_d) \text{ und für } (1-\lambda) \cdot T \text{ Null.}
$$

- Definition: die Pulse von u'ac auf der Seite mit niedrigerer Spannung (hier  $\lambda_2$ ) liegen symmetrisch um ¼T und ¼T.
- Die Mittelpunkte der anderen Seite (hier  $\lambda_1$  / kürzere Pulse)

sind um  $\frac{\varphi}{2\pi}T$  dazu verschoben; φ wird dabei so gewählt,

### $t$  dass u<sub>ac1</sub> und u<sub>ac2</sub> entweder gleichzeitig an oder gleichzeitig aus gehen →  $\phi$  =  $\pm\pi\cdot(\lambda_2-\lambda_1)$  , wobei bei + (gleichzeitig an) Energie von der Seite mit der höheren Spannnung zur Seite mit der niedrigeren Spannung transportiert wird und bei - (gleichzeitig aus) umgekehrt. Werte dazwischen wären sinnlos, da dies nur Blindleistung erzeugen würde.

- Bei der triangular modulation ist i<sub>L</sub> zu Beginn und am Ende der Pulse Null  $\;\rightarrow\;\;\frac{\lambda_2}{\lambda_1}$
- Bei  $U_{d1} = U_{d2}^{*}$  kann keine Energie transportiert werden!

Die innerhalb einer Periode von der Sekundärseite aufgenommene Gesamtenergie beträgt:

$$
W_{pri \rightarrow sec} = \frac{T^2 \cdot U_{d2}^2 \cdot \lambda_2^2 \cdot (U_{d1} - U_{d2})}{L_{\sigma} \cdot U_{d1}} \qquad \lambda_2 \in \left[0 \cdot \frac{1}{2}\right] \text{ für Ud1 > Ud2 und } \varphi = +\pi \cdot (\lambda_2 - \lambda_1)
$$

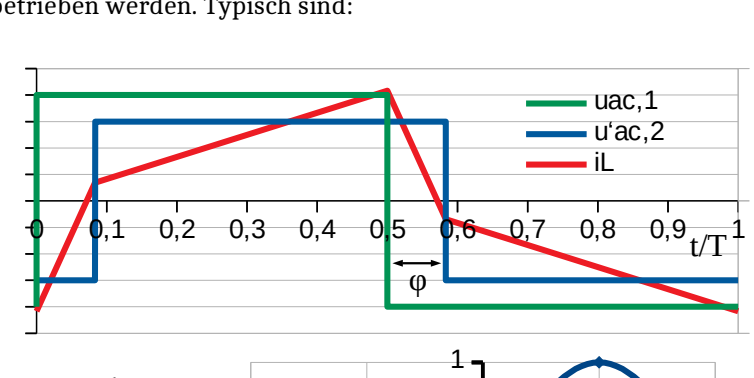

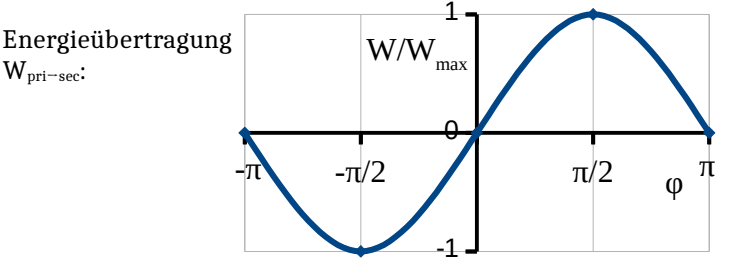

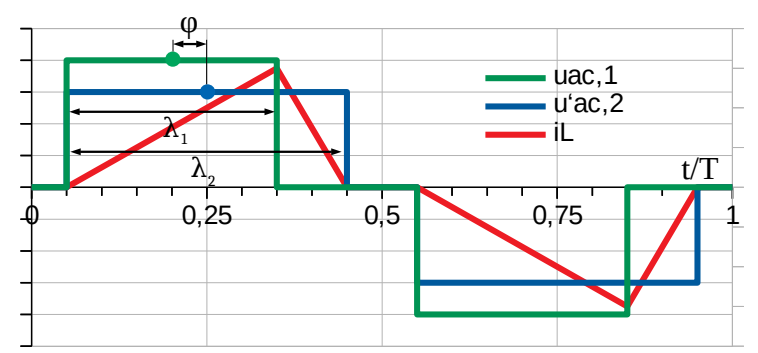

 $\frac{\lambda_2}{\lambda_1} = \frac{U_{d1}}{U'_{d1}}$  $\overline{U'}_{d2}$ 

*max*( $λ_1, λ_2$ )<1/2

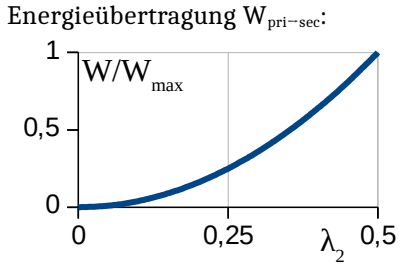

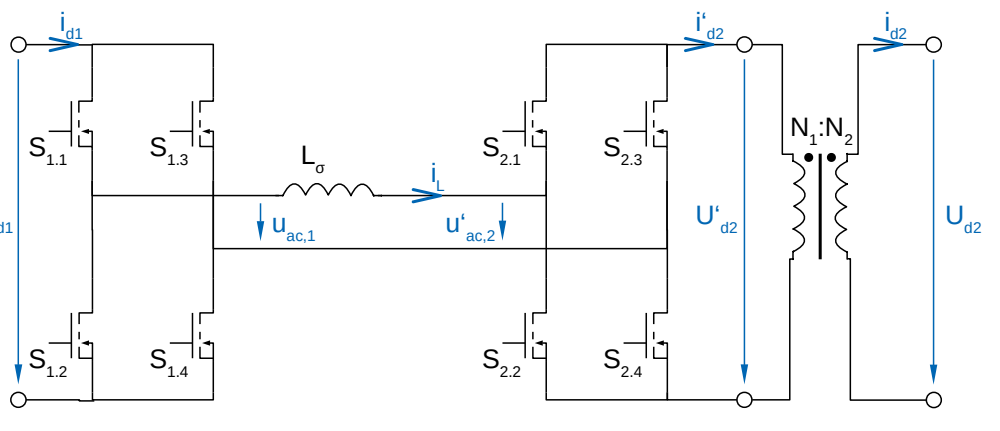

### **Trapezoidal modulation, unipolar mode:**

• Bei der Trapezoidal Modulation wird die Spule/der Trafo zuerst mit nur einer Spannung (Hier die Primärseite, um Energie zur Sekundärseite zu transportieren) vorgeladen. Dann wird die andere Spannung zugeschaltet und länger angelassen, bis die Spule entladen ist. Die Pulse der Primärseite (die Energie liefert) liegen Symmetrisch um ¼T bzw. ¾T.

• Die Strompulse beginnen bei 0 und enden bei 0 
$$
\rightarrow \frac{\lambda_1}{\lambda_2} = \frac{U'_{d2}}{U_{d1}}
$$

• Die Strompulse dauern je eine halbe Periode, der Strom bleibt nicht auf 0 →  $\varphi = \pi \cdot (1 - \lambda_1 - \lambda_2) = \pi - \pi \cdot \lambda_1 - \lambda_2$  $π$   $\cdot$   $λ_1$   $\cdot$   $U$ <sub>d 1</sub>  $\overline{U'}_{d2}$ 

Die innerhalb einer Periode von der Sekundärseite aufgenommene Energie beträgt:

$$
W_{pri \to sec} = \frac{-T^2 \cdot U_{d1}}{4 \cdot L_{\sigma} \cdot U'_{d2}} \cdot \left(4 \cdot U_{d1}^2 \cdot \lambda_1^2 + 4 \cdot U_{d1} \cdot U'_{d2} \cdot \lambda_1 \cdot (\lambda_1 - 1) + U'_{d2}^2 \cdot (2 \cdot \lambda_1 - 1)^2\right)
$$

$$
\lambda_1 \in \left[\frac{U'_{d2}}{2 \cdot (U'_{d2} + U_{d1})} \cdot \frac{U'_{d2}}{2 \cdot U_{d1}}\right]
$$

Die maximale Energieübertragung erfolgt bei

$$
\lambda_1 = \frac{U_{d2} \cdot (U_{d1} + U'_{d2})}{2 \cdot (U_{d1}^2 + U_{d1} \cdot U'_{d2} + U'_{d2}^2)}
$$
und beträgt  $W_{max} = \frac{T^2 \cdot U_{d1}^2 \cdot U'_{d2}^2}{4 \cdot L_{\sigma} \cdot (U_{d1}^2 + U_{d1} \cdot U'_{d2} + U'_{d2}^2)}$ 

### **Gate Driver**

Gate treiber sind Verstärker, die die Signale des Controllers in Gate-Spannnungen, die zu den verwendeten Transistoren passen, umwandeln. Gate Treiber sollen das Gate möglichst schnell auf- und entladen und sind daher so nah wie möglich am Halbleiter zu platzieren. Zusätzlich isolieren die meisten Treiber die Gate-Seite von den Signalen. Dadurch können z.B. auch Transistoren auf höherem Potential angesteuert werden.

- Falls die Versorgungsspannung zusammenbricht, muss der Treiber sicher abschalten (**Supply undervoltage lockout**)
- Halb- und Vollbrückentreiber müssen sicherstellen, dass niemals beide Transistoren an sind (**Signal Conditioning**, ggf. **dead time insertion**)

Des weiteren werden ggf. Schutzmechanismen benötigt:

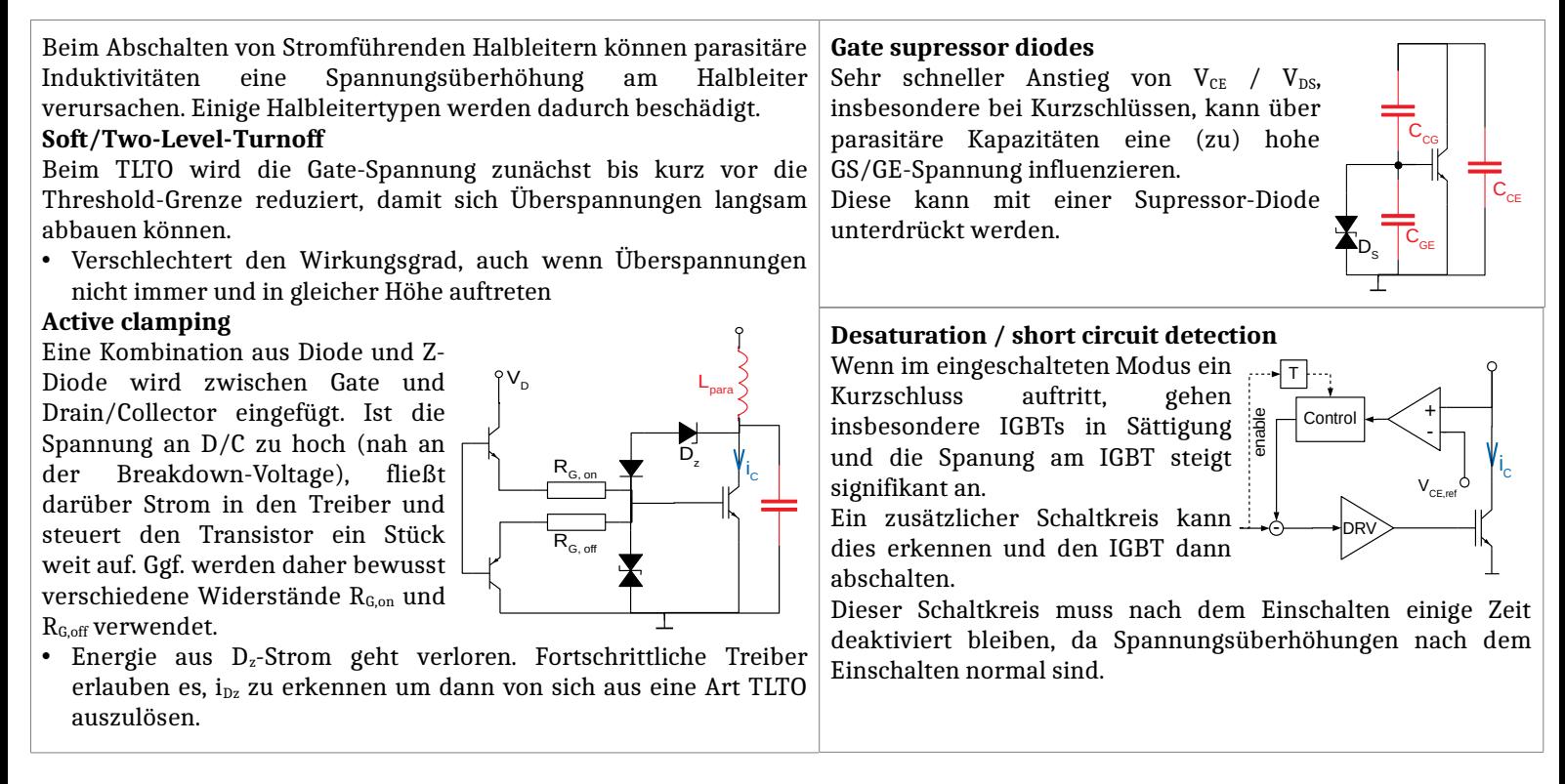

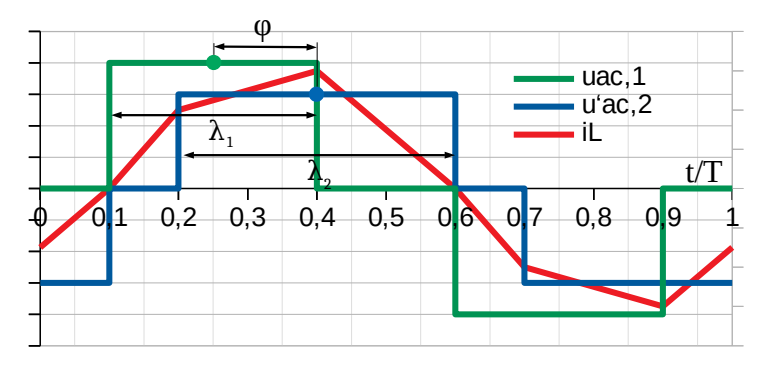

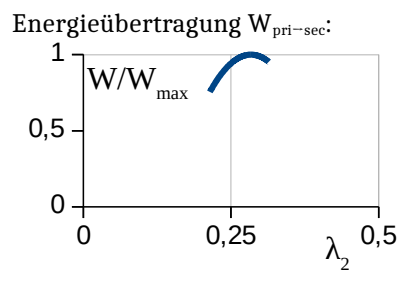

## Elektrische Barteile

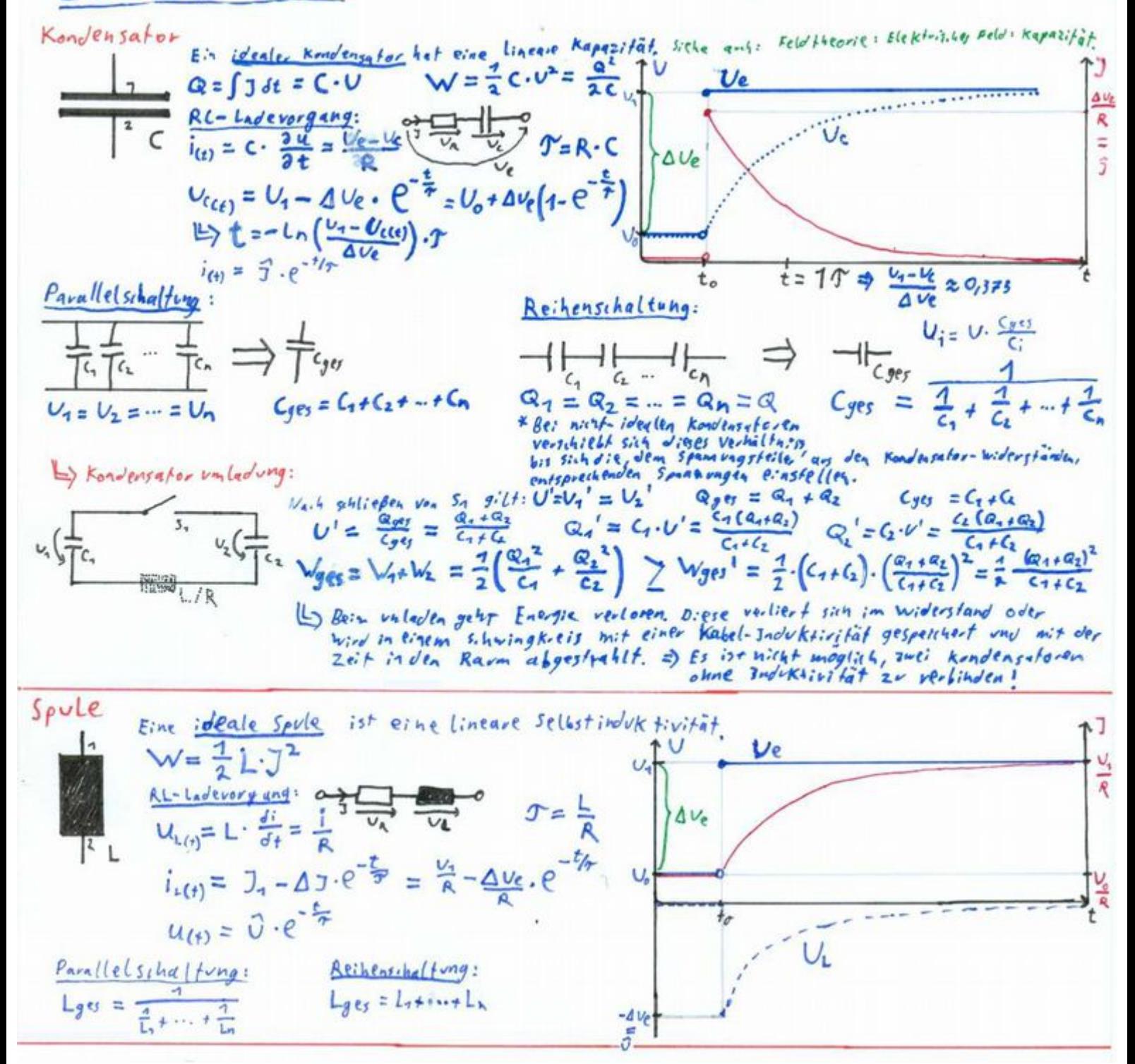

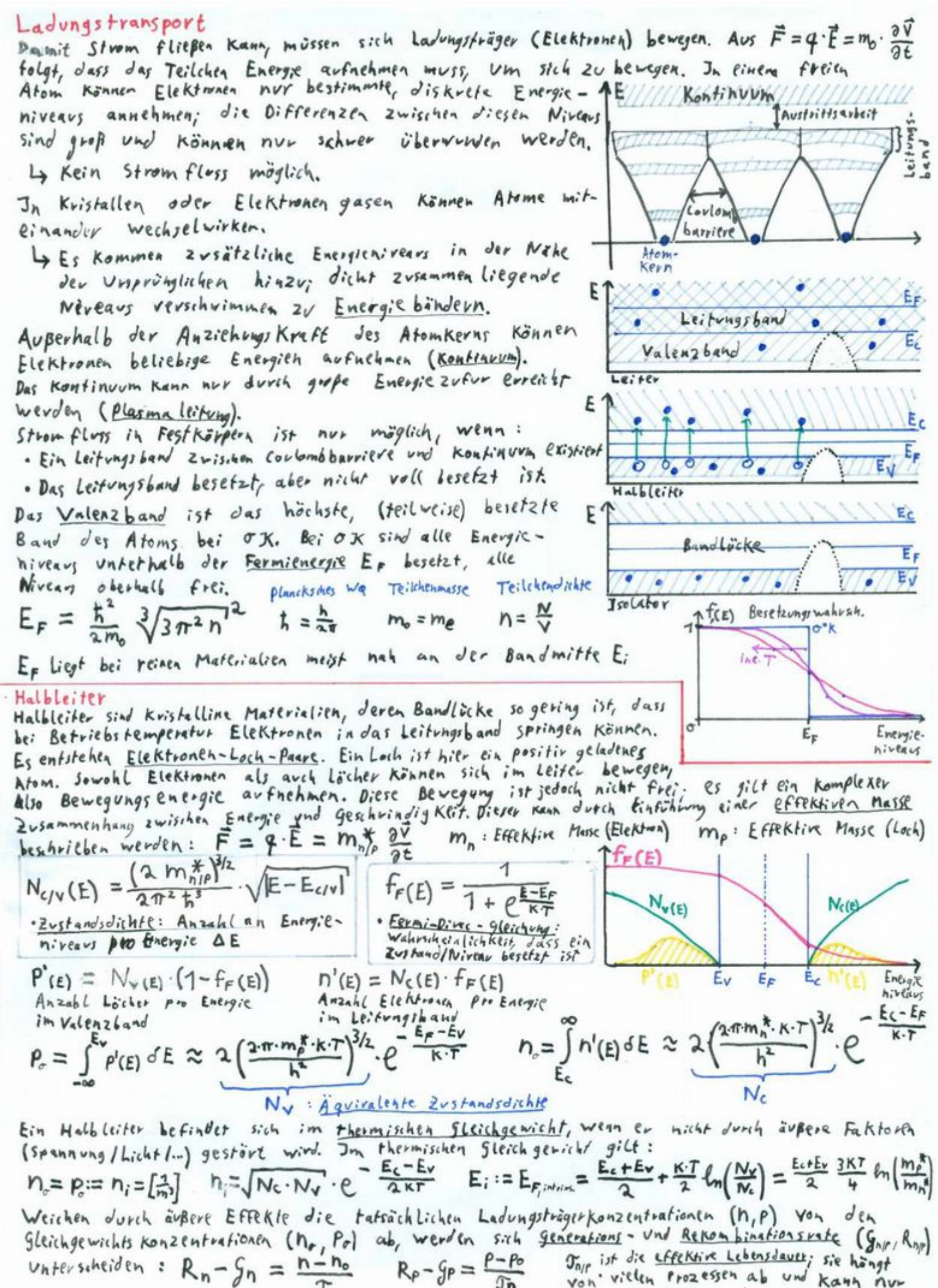

 $R_P - G_P = \frac{P - P_O}{P}$  $\mathfrak{I}_{\mathsf{P}}^{\tau}$ 

von villen Prozessen ab und kann nur schwer berechnet werden.

1.6 5 from 2 in Hald [s] for  
\n
$$
\vec{J}_{diff}(x) = \vec{q} \cdot \frac{(\vec{r} \cdot \vec{r} \cdot \vec{r})}{(\vec{r} \cdot \vec{r})} = \vec{q} \cdot \frac{(\vec{r} \cdot \vec{r} \cdot \vec{r})}{(\vec{r} \cdot \vec{r})} = \vec{q} \cdot \frac{(\vec{r} \cdot \vec{r} \cdot \vec{r})}{(\vec{r} \cdot \vec{r})} = \vec{q} \cdot \frac{(\vec{r} \cdot \vec{r} \cdot \vec{r})}{(\vec{r} \cdot \vec{r})} = \vec{q} \cdot \frac{(\vec{r} \cdot \vec{r} \cdot \vec{r})}{(\vec{r} \cdot \vec{r})} = \vec{q} \cdot \vec{r} \cdot \vec{r} \cdot \
$$

E max

 $D_4$  dieser Zwammenhang Zv Komplex ist, schreikt man:<br> $\widetilde{P}(x) = \begin{cases} (N_d(x) - N_d(x)) \cdot 4 = a \cdot 4x & \text{for } N_d < X_P \\ 0 & \text{for } N_d = X \end{cases}$  $X_p = X_n$ 

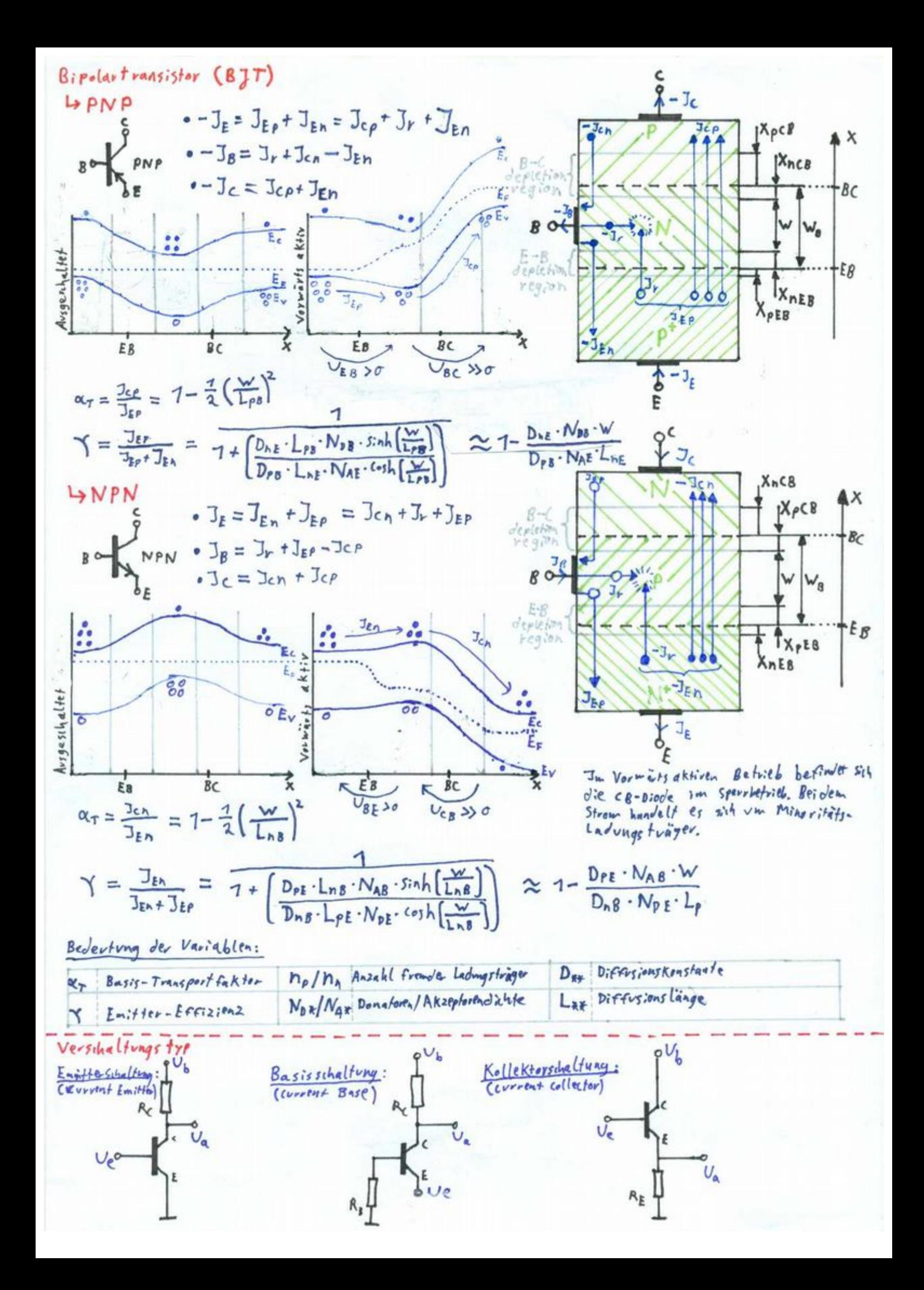

Strongleichungen einer PNP-Transistors:

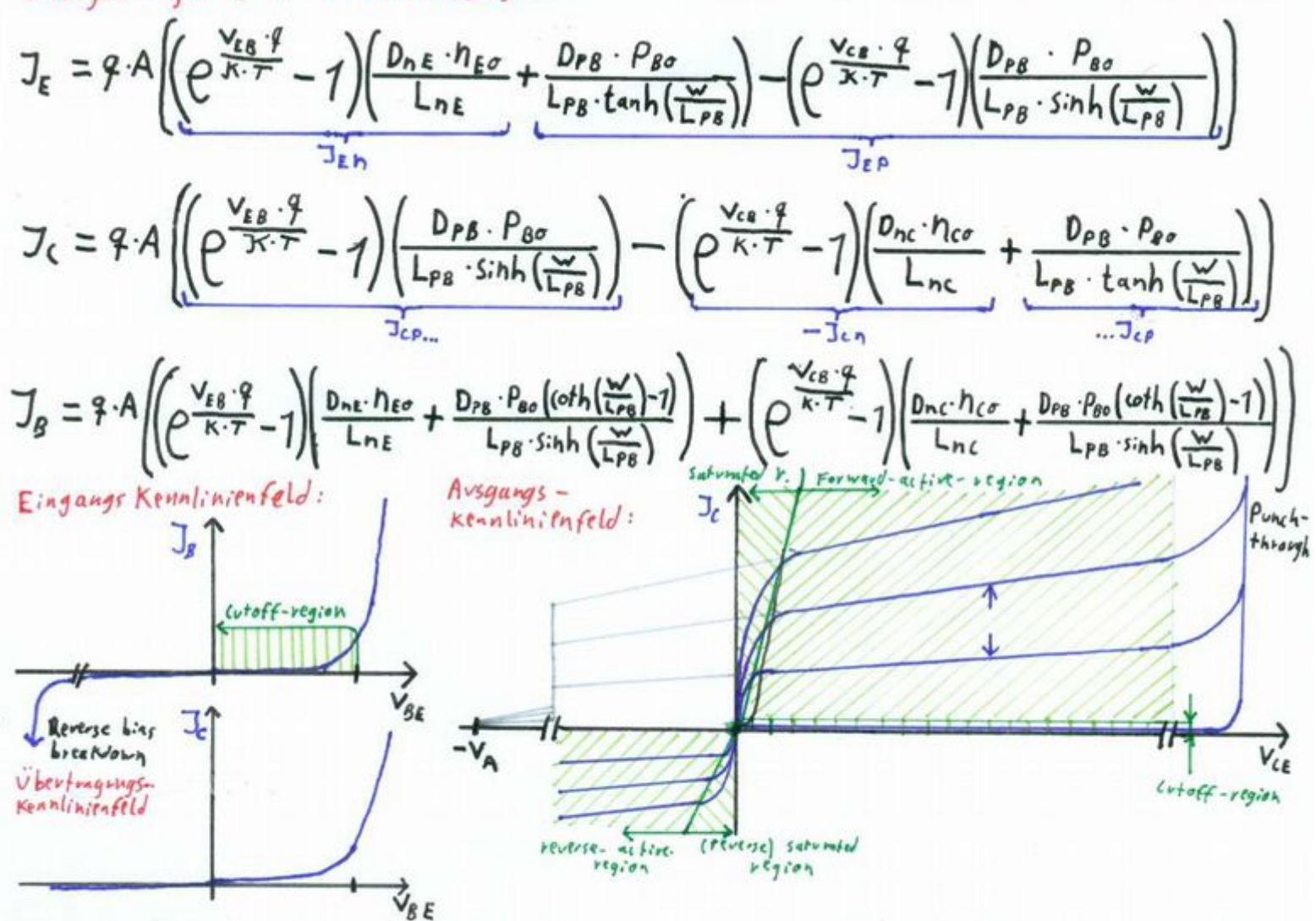

Durch das Anlegen äußerer spannungen verschieben sich die Breiten der Verarmungszonen und somit avch die Basisweite W. Disses Verhalten heißt <u>Early-Effekt</u> oder <u>Basisweitenmodulation</u>.<br>In der Regel wird dieser Effekt nicht oder nur im forwers-aktiven Betrieb beachtet. Dann Lösst sich neih dem Ebens-Moll-Modell schreiben:

## **Informationsübertragung**

## **Netzwerke**

Für die meisten Netzwerke existiert eine Zerlegung in unterschiedliche Schichten, von denen jede bestimmte Aufgaben hat. Dabei existiert für die Verbindung von zwei Teilnehmern der gleichen Schicht ein *Protokoll* und jede Schicht bietet der Darüberliegenden einen *Service*.

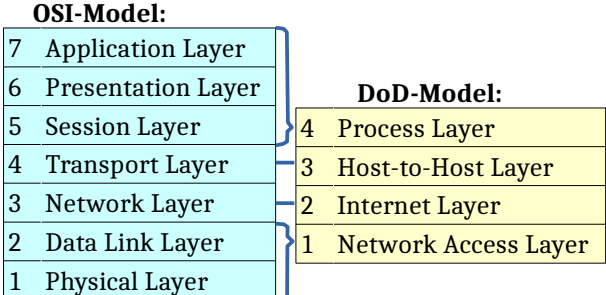

### **Physical Layer**:

Der Physical Layer organisiert die prinzipielle Kommunikation zwischen zwei oder mehr Endpunkten. Im Physical Layer wird geregelt, ob die Kommunikation *Half*oder *Fullduplex* Leitungen verwendet, also ob zum Senden und Empfangen verschiedene Leitungen/Kanäle zur Verfügung stehen.

Mit Hilfe von *Autonegotiation* können im Physical Layer Duplexverfahren und Übertragungsgeschwindigkeit zwischen den Teilnehmern ausgehandelt werden.

Heute ungebräuchliche Halfduplex-Verfahren ermöglichen den Einsatz sogenannter *Hubs*, also Verbindungsstellen, die eingehende Signale direkt

verstärken und an alle Teilnehmer weiterleiten. Die dafür notwendige Kollisionserkennung ist nicht Aufgabe des Physical Layers. Er bietet als Service für höhere Layer lediglich das Senden und Empfangen von Bits und übernimmt die Signalmodulation, sowie erste Fehlerkorrekturen und -vermeidungsstrategien. Einfache Modulationen sind:

- *Binary Encoding*: Auch NRZL (No Return to Zero Level); ein Signal ist High für 1 und Low für 0, nicht selbstgetaktet / benötigt synchronen Taktgeber bei Sender und Empfänger; im Falle elektrischer Impulse muss ein fest definiertes Potential gegeben sein; 1 Bit/Symbol.
- *Return to Zero*: Auch RZ; zwischen High und Low existiert ein Zero-Zustand, nach jedem Bit wird zu Zero zurückgekehrt; erfordert drei fest definierte Potentialzustände; 0,5 Bit/Symbol.
- *Manchester Encoding*: Jeder Takt besteht aus zwei Teilintervallen I1, I2; eine 1 wird durch einen Sprung von High auf Low zwischen I1 und I2 übertragen, eine 0 durch Sprung von Low auf High (Oder genau umgekehrt bei Ethernetstandard); im Falle elektrischer Impulse muss ein fest definiertes Potential gegeben sein; 0,5 Bit/Symbol.

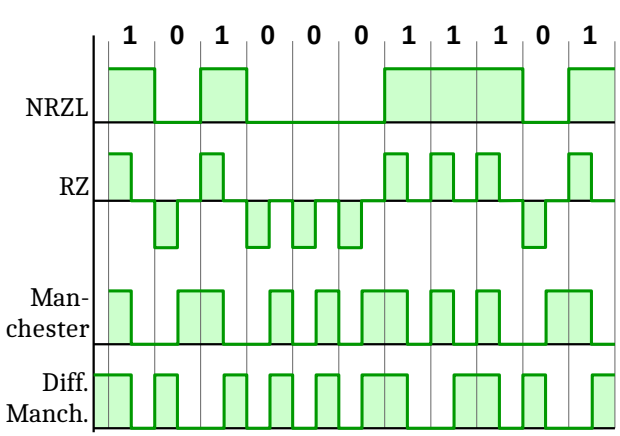

• *Differential Manchester Encoding*: Unterteilung der Symbole wie oben; in jedem Takt findet Sprung zwischen I1 und I2 statt, ein konstanter Pegel am Beginn des Takts signalisiert 1, ein Sprung am Beginn signalisiert 0 (Oder genau umgekehrt je nach Standard); eine Übertragung über galvanische Trennung ist möglich; 0,5 Bit/Symbol.

Typische Fehlervermeidungsstrategien sind:

- *Gray Code*: Zeitlich oder messtechnisch benachbarte Symbole unterscheiden sich nur um 1 Bit, sodass besonders wahrscheinliche Fehler weniger stark ins Gewicht fallen
- *Interleaving*: In der Realität werden bei einer Störung der Übertragung meist mehrere, aufeinander folgende Symbole gestört (Burstfehler); durch Interleaving werden die Bits in einem größeren Intervall vor der Übertragung gemischt, sodass trotz Burstfehler am Ende nur einzelne Bits in einer großen Datenmenge fehlerhaft sind und durch die Fehlerkorrektur korrigiert werden können.
- *Forw rd Error Correction а* : Auch FEC, einfache Verfahren, um Fehler während der Übertragung zu korrigieren, etwa indem jedes Bit 3x gesendet wird.

### **Data Link Layer**:

Der Data Link Layer ist in zwei Sublayer geteilt, deren genaue Definition jedoch nicht Teil des OSI-Modells ist:

- *Media Acces Control Sublayer*: Verhindern, dass mehrere Teilnehmer gleichzeitig einen Kanal benutzen; notwendig bei Halfduplex oder Token Ring Strukturen.
- *Logical Link Control Sublayer*: Fehlererkennung.

Im Data Link Layer werden Daten aufgeteilt in sogenannte *Frames* mit einer definierten minimalen und maximalen Länge. Ein Frame ist üblicher Weise wie folgt aufgebaut:

### Start DLE Destination MAC Source MAC  $\vert$  Optional Info z.B. VLAN-Tag / Token Data Length Data Packet End DLE Check Seq

Um die gesendeten Daten von den Frame Headern abzugrenzen gibt es folgende Möglichkeiten:

• Senden einer Längenangabe vor dem Datenblock - Problem: Sender und Empfänger werden im Falle eines Fehlers in der Längenangabe desynchronisiert

- Senden eines Delimiters (DLE) nach dem Datenblock. Eventuell vorhandene Delimiter im Datenblock müssen kodiert werden:
	- *Charakter Oriented*: Vor jedem DLE im Datenblock wird ein zweiter DLE eingefügt
	- *Bit Oriented*: Als Delimiter wird eine Folge von z.B. 6 Einsen gewählt, Sender fügt im Datenblock nach 5 zusammenhängenden Einsen eine Null ein, Empfänger entfernt eine Null nach 5 Einsen.
- Invalid Charakter im DLE verwenden. Wenn im Physical Layer z.B. Manchester Encoding verwendet wird, kann ein konstanter Pegel während eines kompletten Taktes benutzt werden, bei Return to Zero kann in einem Takt nicht auf Zero gesprungen werden. Solche Verfahren stellen eine Verschmelzung von Physical - und Data Link Layer dar und sind somit eine Verletzung des OSI Modells.

Im Data Link Layer besitzt jeder Teilnehmer eine eindeutige MAC (Im Falle von Ethernet ist dies eine 6 Byte große Zahl, die Hardwareseitig fest implementiert ist). Anhand der MAC (Die in jedem Frame als Ziel gesendet wird), kann ein Teilnehmer erkennen, ob der Frame für ihn bestimmt ist. Die MAC-Adresse FF-FF-FF-FF-FF-FF (Alle Bits 1) ist die Broadcast-Adresse.

### **Access Control Procedures:**

Insbesondere bei dezentralen Halfduplex-Verbindungen muss sichergestellt sein, dass nicht zwei Teilnehmer gleichzeitig senden (Kollisionserkennung). Hierfür gibt es folgende *Random Access* Konzepte:

- Aloha (Purge / Slotted)
- CSMA (1-/ p-/ non-persistent)
- Binary Exponential Backoff

Alle diese Verfahren haben bezüglich QoS den Nachteil, dass im Worst-Case immer mehrere Stationen versuchen, zu senden. Die Alternative hierzu sind *Coordinated Access* Konzepte:

- Polling
- TDMA
- Token

### Chiffriersystem

Ein Chiffriersystem ist ein  $s$ -Tupel (P, C, K, E, D) mit P: Klartextraum, C: Chiffrateravm, K: Schlüsselvavm, E: PXK > C eine Funktion zum Verschlüsseln,<br>D: CXK > P eine Fruktion zum Entschlüsseln. Es muss zu dedem e EK ein dEK existieven, sodass D(E(m,e), d) = m gilt, nor dann ist das Verfahren Korrekt

· Ein Chiffriersystem heißt symmetrisch, wenn e=d VeEK

. Sei |P| = |K| = |C| < 00; jeder klautest mep Konne auftreten. Ein Chiffriersystem heißt perfekt sicher, wenn die schlüssel e. EK zufällig und gleichverteilt sind und zu jedem Paar ars mep, CEC genar en schlössel eEK existiert, sodass Eunio) = c Ly veder die Kenntnis Von C, noch Teile von mbringen dem Angreife, (ohne e) einen Vorteil.  $(P_r(m|c) = P_r(m))$ (Die Linge der Nachwichten

4 In cinem perfekt sicheren Chiffriersystem ist @ mindestlur so lang, will na · Eine Verschlüsselungs funktion heißt homomorph, wenn in P eine fundamentale operation

- $f_{p}$  und in C en  $f_{c}$  existient, sodars  $E(f_{p}(m_{1},...,m_{n}), e) = f_{c}(E(m_{1},e),...,E(m_{n},e))$
- $L_9$  additiv homomorph:  $f_p = m_1 + ... + m_n$   $L_9$  multiplikativ homomorph:  $f_p = m_1 \cdot ... \cdot m_n$ . Ver- und Entschlüsselungs funktion Kommutieren, wenn D (E(m, d), e) = m; d = e also wenn die Verschlösselung mit dem privaten schlüssel d und die Entrchlüsselung mit dem öffentlichen schlüssel e möglich ist.
- · Eine Verschlüsselungsfunktion heißt <u>deferministisch</u> wenn die gleiche Nachwicht<br>bei gleichen schlüssel immer auf das gleiche Chiffrat abgebil*det* wird.
- Ein Chiffriersrstem heißt semantisch sicher, wenn alles, was<br>bei Kennthis von c effizient über m. berechnet werden Kann, auch ohne c effizient berechnet<br>werden Kann. Effizient bedeuter in polynomieller Zeit oder schneller. . Ein Chiffriersystem
	- Ly deferministiselle Verfehren Können nicht somentisch sicher sein, da bei gevinge, Anzahl mögliche- Klarfexte, insbesondere her asymetrischen Veofahren, Leichr ein Klartext zum Chiffrot gemten werlen Kann.
	- La Perfekt sichere Verfahren sind auch semantizzh sichev, ein semantisch sicherts Verfahren ist gener dann perfekt sicher, winn bei einer 1-Bit-langen Nuchricht ein Angreifer diere aus dem Chiffrat mit gener 50% iger Wahrsch. evraten Kang.

### Blockchiffren

Be: Blockchiffren muss, im gegensatz zu stromchiffren, die Nachricht m eine bestimme Lange haben, bzw. in Blocke m; mit fester Lange nizerlegt werden. Für die Verkeltung von Blöcken beim Verschlüsseln gibt es verschiedene Moden: Electronic Codebook Mode (ECB): Jeder Block wird separar verschlüsselt

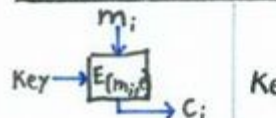

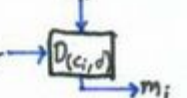

. schnell, direkter Zugriff auf beliebige Blöcke inntrhalb des chiffrafes moglich

. Unsicher

 $D(v, d)$ 

. avch für asymmetrische Verfahren geeignet

Cipher Block Chaining Mode (CBC): Jeder Block wird wor der Verschlüsselung mit dem Vorherigen verrechnek  $F^*$ r den ersten Block gibt es einen Jastialisseungsrektor Co<br>man man – Co Camp esteutungungsfehler beeinflusst auch Folgeblock

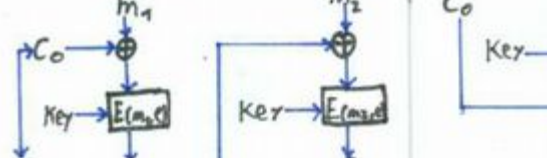

Key Decard) . Avel für asymmetrische Verfahren geeignet . Von BSI empfohlen

Chipher Feedback Mode (CFB): Blocklänge (v) kann Kleiner sein, als Key-Länge (n). Co hat<br>Länne n: in jeden schoitt, werden die ersten r Bit von C'abpehängt vud C; angehängt.

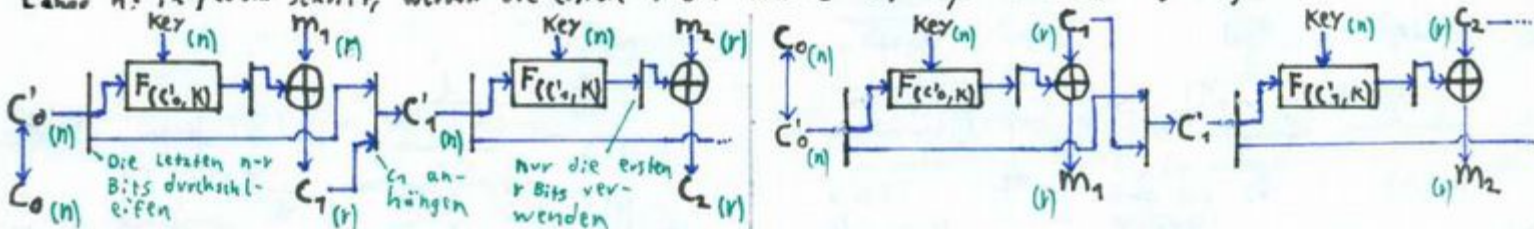

Tableau périodique des éléments Tabla periódica de los elementos Periodic table of the elements Periodensystem der Elemente

**IERCK** 

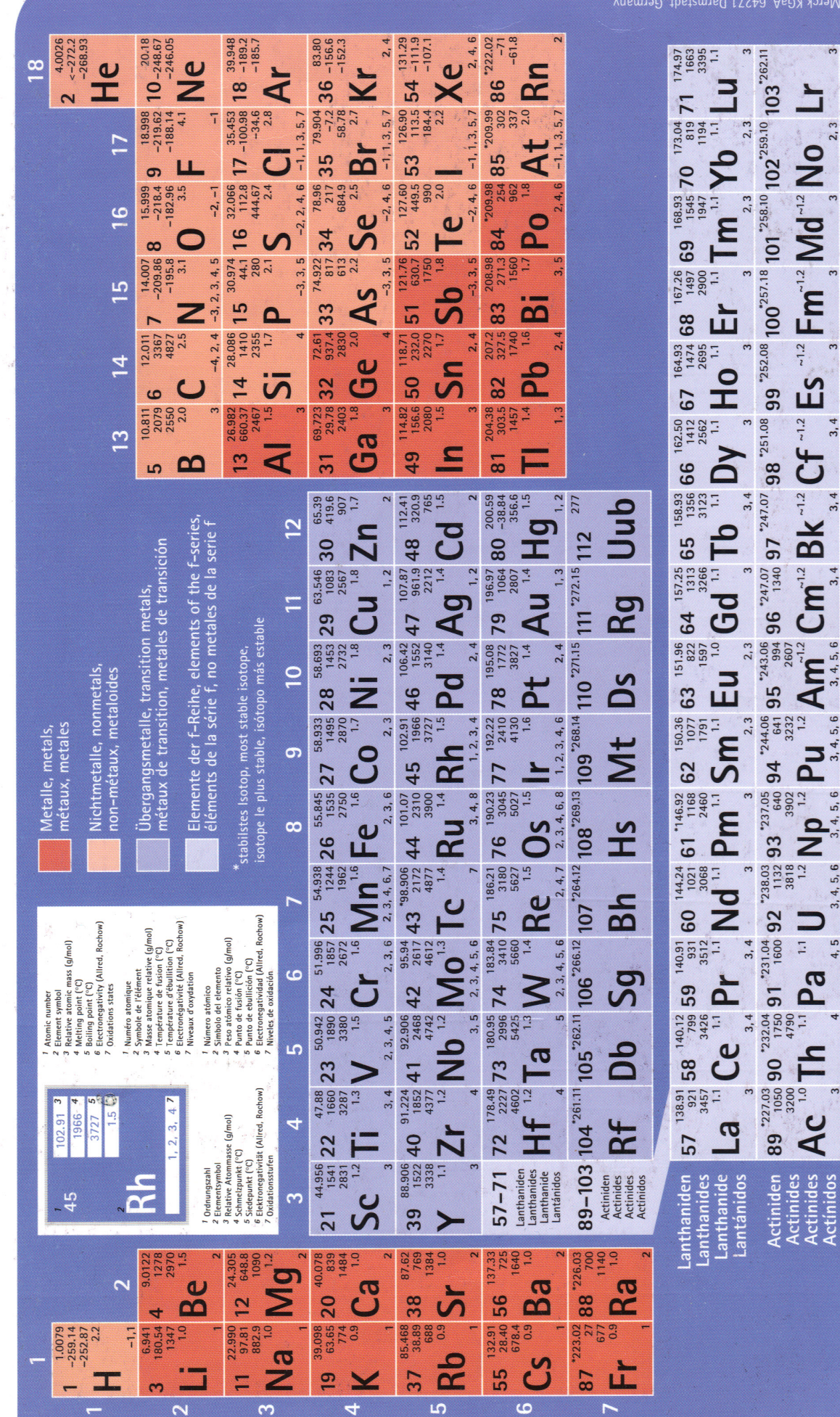

ax: ++ 49 6151 71 98 33, e-mail: Isa.ms@merck. Verck KGaA, 64271 Darmstadt, Germany

2.3

3

 $\overline{a}$ 

 $\mathfrak{g}$ 

 $3, 4$ 

 $3, 4$ 

 $3.4$ 

 $3, 4, 5, 6$ 

 $3, 4, 5, 6$ 

 $3, 4, 5, 6$ 

4, 5